# Міністерство освіти і науки України

### Тернопільський національний технічний університет імені Івана Пулюя

(повне найменування вищого навчального закладу)

*прикладних інформаційних технологій та електроінженерії*

(повне найменування інституту, назва факультету (відділення))

*радіотехнічних систем*

(повна назва кафедри (предметної, циклової комісії))

# **ПОЯСНЮВАЛЬНА ЗАПИСКА**

до дипломного проекту (роботи)

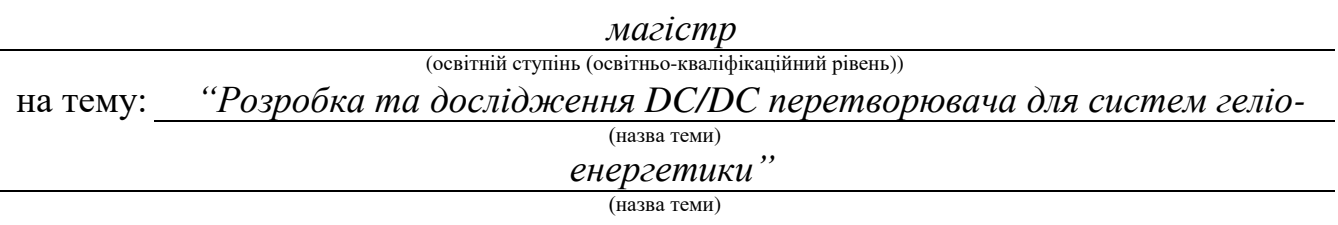

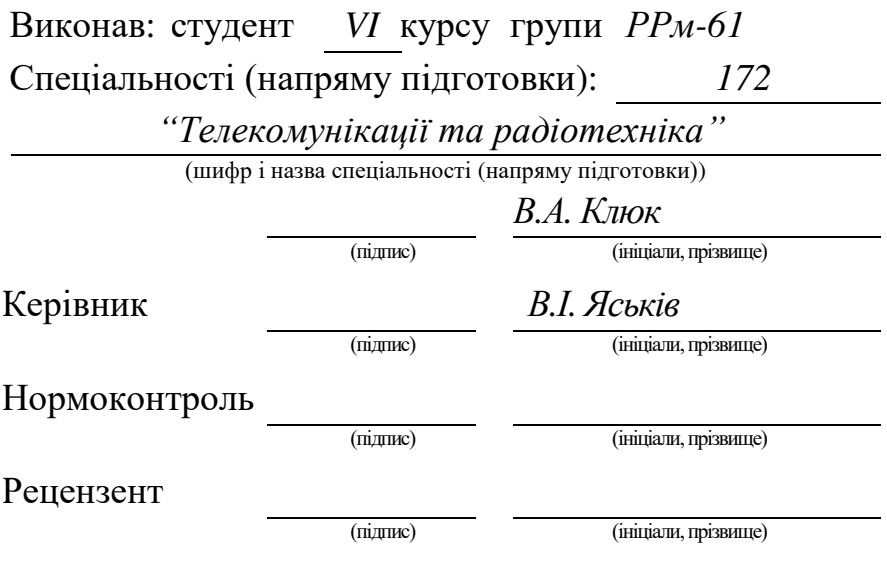

м. Тернопіль – 20 *19* рік.

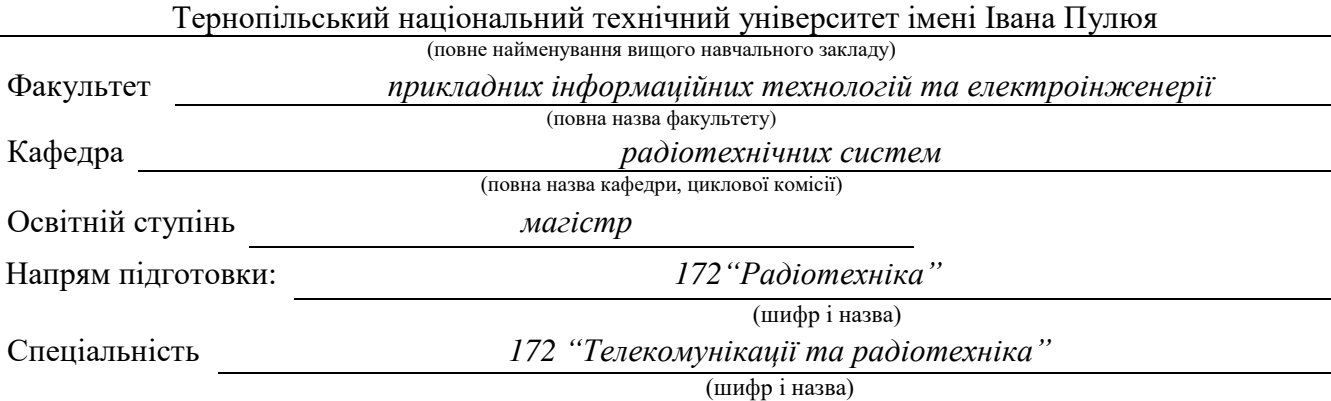

#### "ЗАТВЕРДЖУЮ" Завідувач кафедри

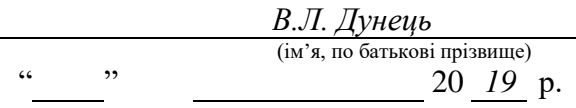

### ЗАВДАННЯ

#### НА ДИПЛОМНИЙ ПРОЕКТ (РОБОТУ) СТУДЕНТУ

*Клюк Василю Андрійовичу*  $(m$ iapume,  $\frac{1}{2}$  $m^2 a$ , по  $\beta$ 

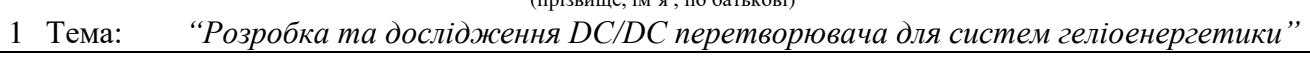

Керівник: *Яськів Володимир Іванович, к. т .н., доцент, декан ФПТ*

( прізвище, ім'я, по батькові, науковий ступінь, вчене звання, посада)

Затверджені наказом по університету від " *12* " *листопада* 20 *19* року № *4/7-1015* 

2 Термін подання студентом проекту (роботи): *грудень 2019 р.*

3 Вихідні дані роботи: *Об'єкт дослідження: методи та пристрої вимірювання кутових координат.*

4 Зміст розрахунково-пояснювальної записки (перелік питань, які потрібно розробити) *Вступ.*

*Розділ 1 Огляд існуючих DC / DC перетворювачів*

*Розділ 2 Об'єкт і методи дослідження*

*Розділ 3 Моделювання підвищувального перетворювача напруги*

*Розділ 4 Експериментальні дослідження*

*Розділ 5 Спеціальна частина*

*Розділ 6 Обґрунтування економічної ефективності*

*Розділ 7 Охорона праці та безпека в надзвичайних ситуаціях*

*Розділ 8 Екологія*

*Висновки*

5 Перелік графічного матеріалу (з точним зазначенням обов'язкових креслень)

## 6 Консультанти розділів проекту (роботи)

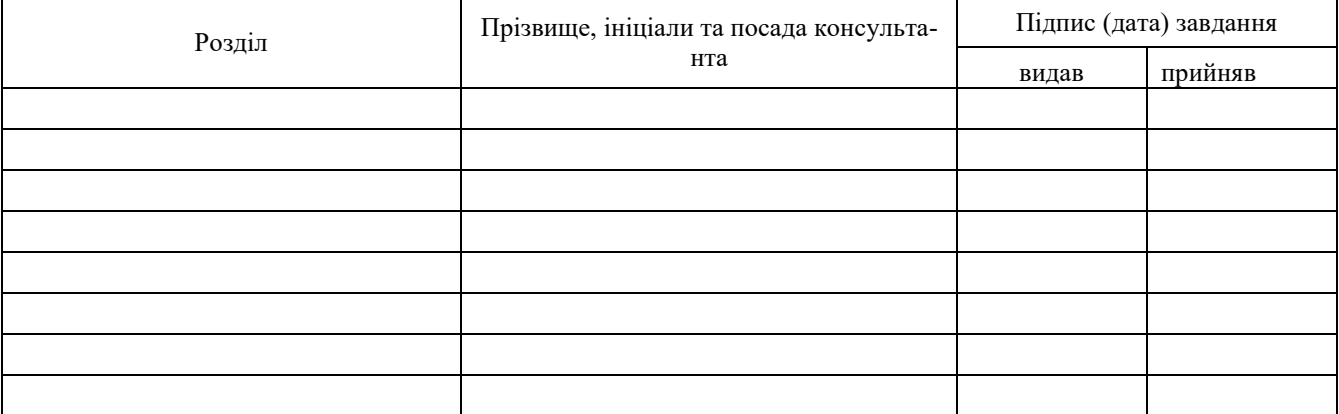

7 Дата видачі завдання " *01* " *жовтня* 20 *19* р.

### КАЛЕНДАРНИЙ ПЛАН

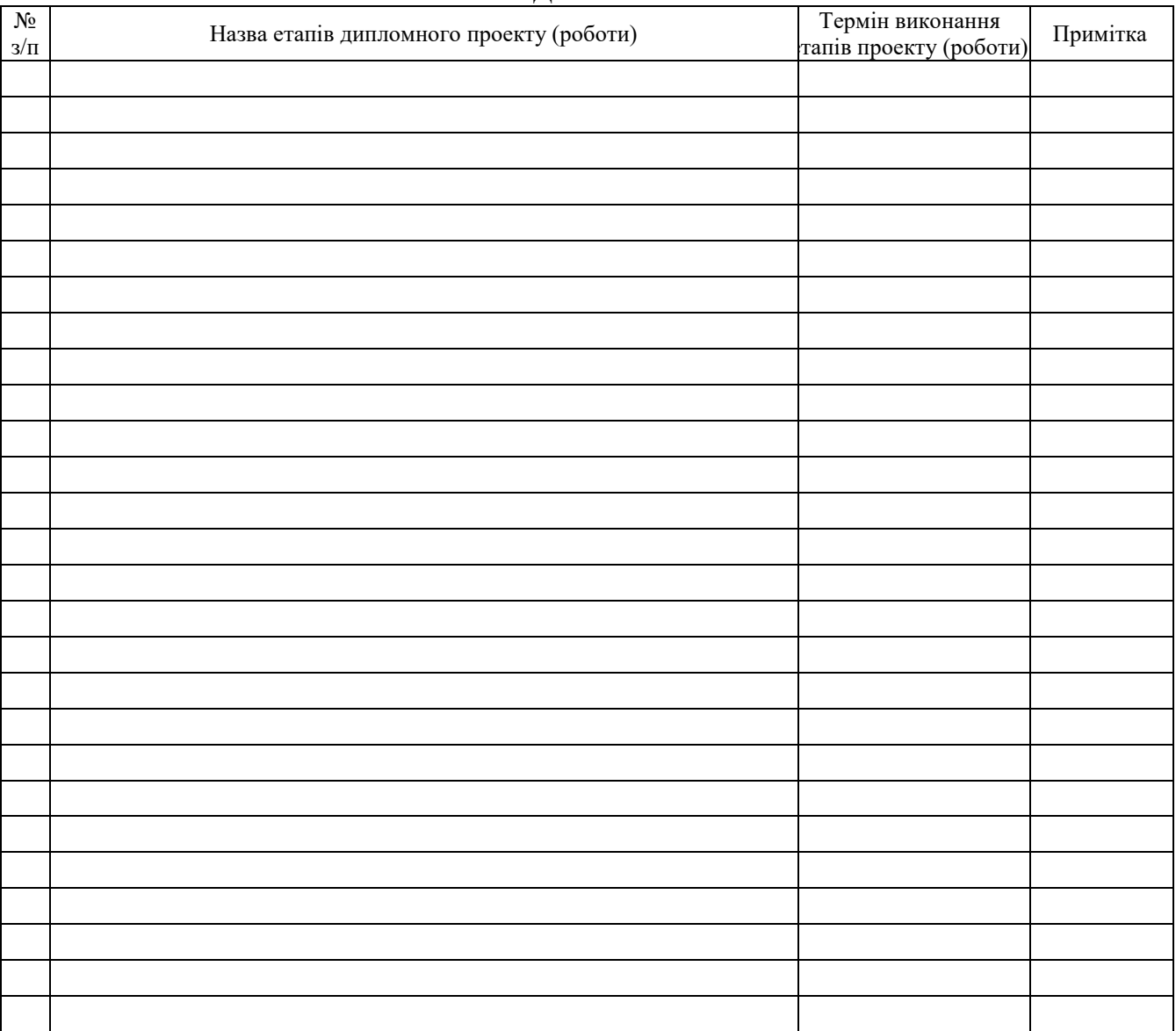

Студент *В.А. Клюк* (ініціали та прізвище)

Керівник проекту (роботи) *В.І. Яськів*

(ініціали та прізвище)

### АНОТАЦІЯ

Клюк В.А. Розробка та дослідження DC/DC перетворювача для систем геліоенергетики – Рукопис.

Дипломна робота на здобуття освітнього ступеня магістра 172 – "Телекомунікації та радіотехніка". – Тернопільський національний технічний університет імені Івана Пулюя, Тернопіль 2019.

У дипломній роботі магістра проведено аналіз та дослідження явищ біфуркації. Аналіз методу пошуку точки максимальної потужності. Досліджено біфуркаційні і хаотичні явища в нелінійних імпульсних системах. Доведено необхідність використання нелінійність рівнянь динаміки імпульсно-модуляційних систем. Розроблено математичну модель підвищувального перетворювача напруги зі зворотним зв'язком по струму. Проведено біфуркаційний аналіз динаміки підвищувального перетворювача напруги. Проведено імітаційне моделювання ППН. Проведено експериментальні дослідження ППН.

Ключові слова: бурифікація, динаміка, імпульсно-модуляційна система, нелінійна імпульсна система, точка максимальної потужності

### ANNOTATION

Kliuk V.A. Design and research of DC / DC converter for solar systems.

The diploma paper for obtaining the Master's degree 172 – Telecommunications and radio engineering – Ivan Puluj Ternopil National Technical University, Ternopil 2019.

In master's thesis the analysis and research of bifurcation phenomena were carried out. Analysis of the method of finding the maximum power point, Bifurcation and chaotic phenomena in nonlinear impulse systems are investigated. The necessity of using nonlinearity of equations of dynamics of impulse-modulation systems is proved. A mathematical model a voltage converter was developed with feedback of current. The bifurcation analysis of the dynamics of the voltage converter was carried out. A simulation of the voltage boost converter was performed. Experimental studies of the voltage boost converter were performed.

Keywords: drilling, dynamics, impulse-modulation system, nonlinear impulse system, point of maximum power

# ЗМІСТ

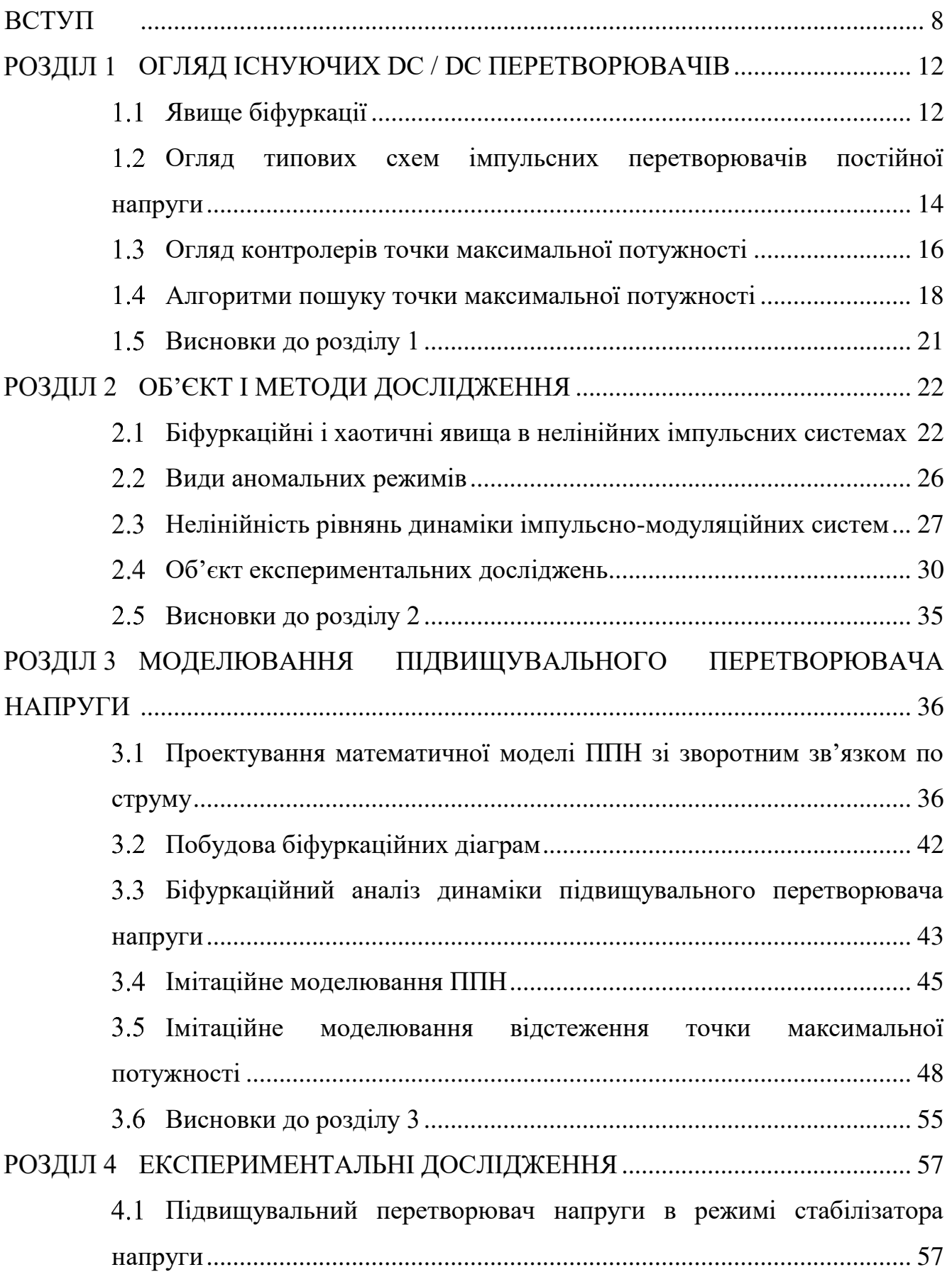

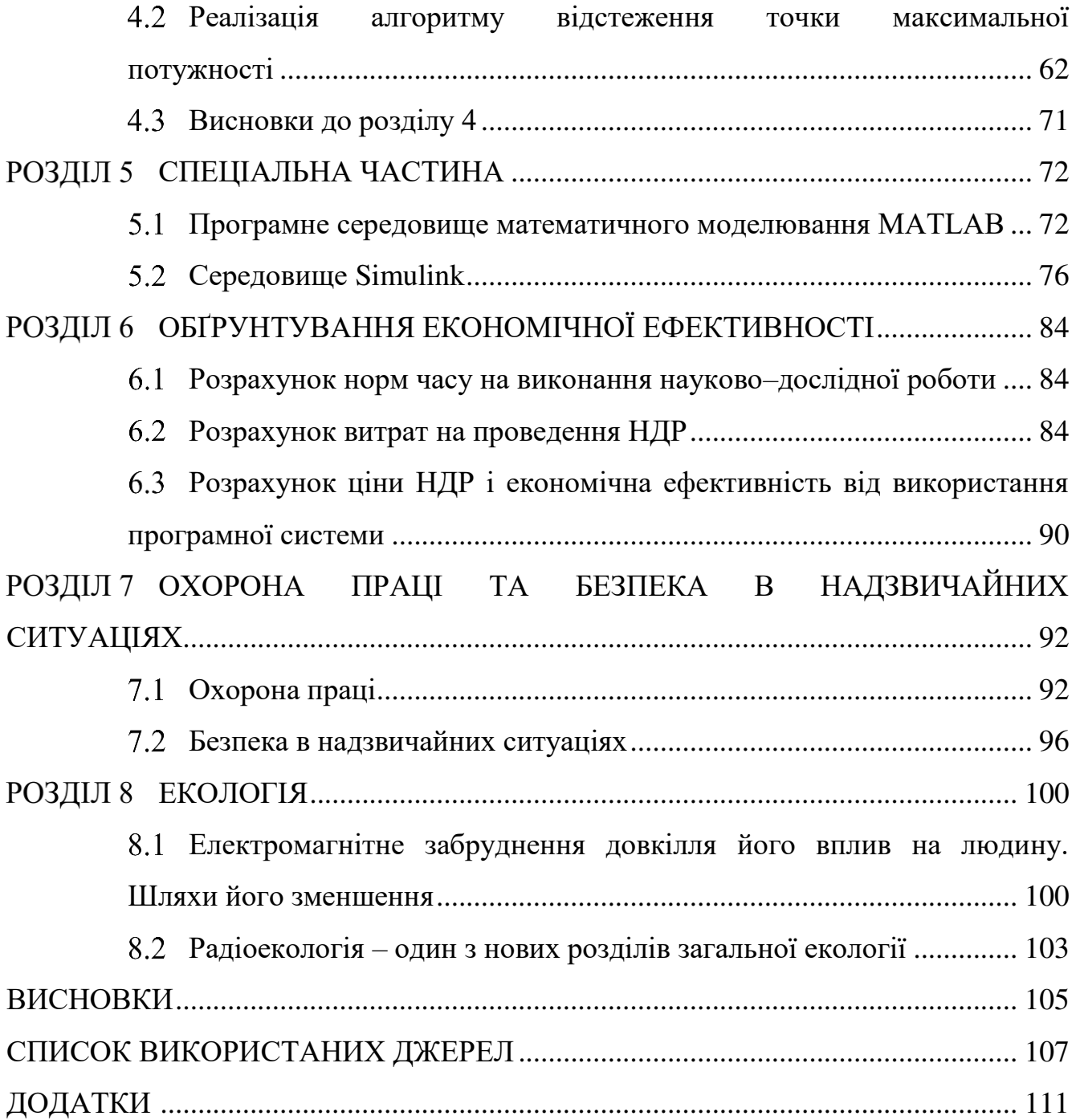

#### ВСТУП

<span id="page-7-0"></span>*Актуальність теми дослідження.* В даний час все більше уваги приділяється альтернативним джерелам енергії, в тому числі сонячної енергетики, в зв'язку зростанням цін на поновлювані джерела енергії. Однак генерування сонячної енергії має ряд проблем, пов'язаних з вартістю фотопанелей, їх утилізацією і недосконалістю пристроїв перетворення енергії цих систем. Все це вимагає створення джерел живлення на сучасній елементній базі і систем їх управління, що дозволяють досягати високих показників енергоефективності. До подібних джерел відносяться мережеві (рис. 1.1) і автономні інвертори (рис. 1.2) сонячних панелей (СП), що мають у своїй структурі ланку постійного струму на вході DC-AC перетворювача. У випадку з автономним інвертором споживачеві електроенергії потрібно резервне джерело живлення в зв'язку з відсутністю сонячного світла в нічний час. цей факт припускає наявність акумуляторної батареї (АБ) на вході ланки постійного струму і контролера заряду, який так само може бути виконаний у вигляді перетворювача постійної напруги з широтно-імпульсною модуляцією (ШІМ). У складі мережевого інвертора СП ланка постійного струму необхідна як для розширення діапазону роботи пристрою, так і для відстеження точки максимальної потужності вольтамперної характеристики СП.

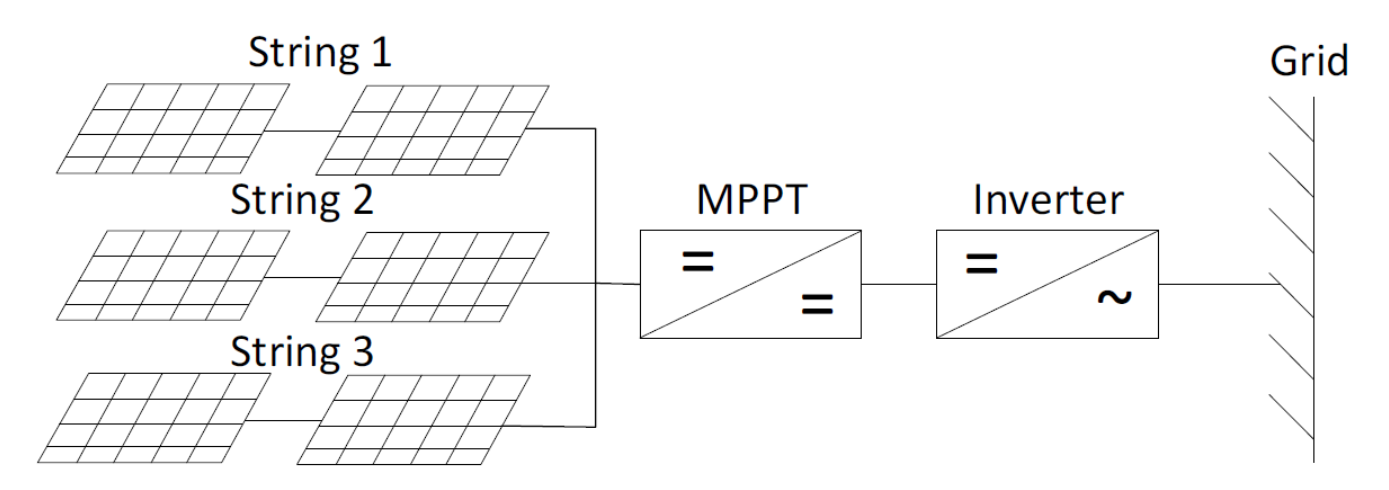

Рисунок 1. Структурна схема мережного інвертора сонячної панелі

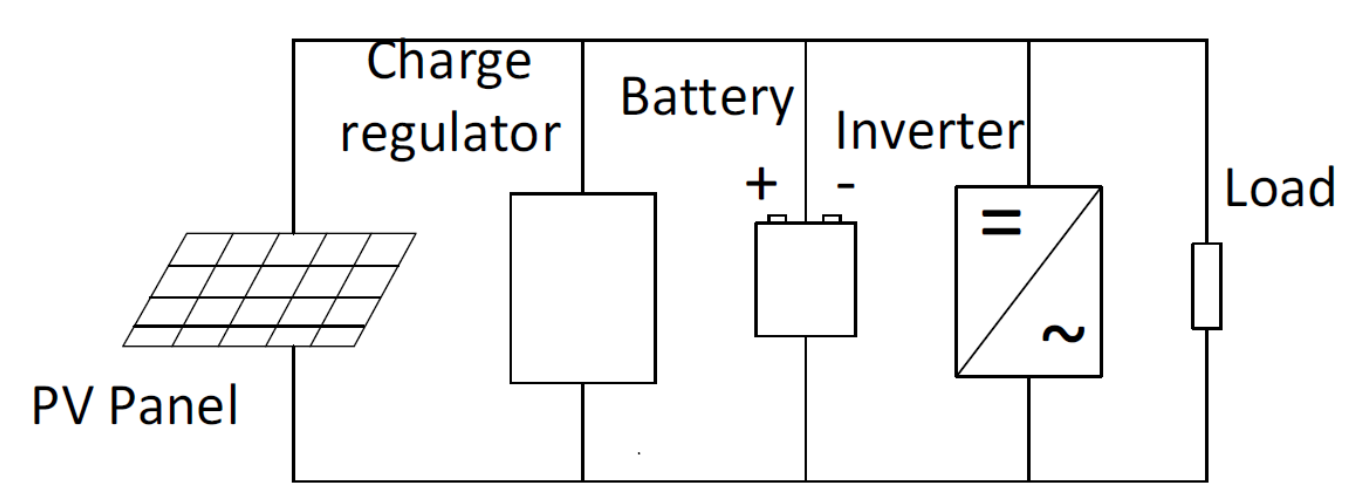

Рисунок 2. Структурна схема автономного інвертора сонячної панелі

Як правило, в якості ланки постійного струму на вході інверторів обох типів використовується підвищуючий перетворювач напруги (ППН), оскільки напруга сонячних панелей як правило невелика. У той же час ППН має найкращі співвідношенням простоти і енергоефективності в порівнянні з іншими типами DC/DC перетворювачів (понижуючий, інвертуючий перетворювач, виконаний за схемою Кука) [1].

Математичний опис напівпровідникових перетворювачів електричної енергії з імпульсною модуляцією представляється системою нелінійних диференціальних рівнянь. Основним елементом, що визначає нелінійність контуру регулювання силовим перетворювачем, є імпульсний модулятор. Наявність нелінійності призводить до неоднозначних рішень, а значить, можливі випадки одночасного існування різних форм вихідного сигналу, що визначаються комутаційною функцією. Основним режимом роботи замкнутих систем перетворення електричної енергії є режим роботи з тактовою частотою коливань ШІМ (одно цикловою). Однак, динаміка таких систем набагато різноманітніша, так як мають місце субгармонійні режими з частотами коливань, кратними частоті ШІМ, можливі так само режими квазіперіодичні, і, нарешті, явно хаотичні.

У роботах вчених А.І. Андриянова і А.А. Малаханова [7], [8] показано, що аномальні біфуркаційні явища притаманні динаміці перетворювачів і є невід'ємними властивостями самої структури ППН, його математичної моделі. Цей факт вимагає дослідження динаміки створюваного пристрою, виявлення областей можливих аномальних режимів і докази того факту, що вони з робочою областю ППН не перетинаються. Питання виявлення допустимої області параметрів особливо актуальних для сонячних інверторів, оскільки вхідна напруга для цих пристроїв є функцією освітленості СП, яка може змінюватися в широкому діапазоні [2].

*Мета і задачі дослідження:* розробка комплексу програм для автоматизованого аналізу і синтезу параметрів системи управління ППН з однополярною нереверсивною модуляцією першого роду (ОНМ-1), не схильною до біфуркаційних явищ.

### *Для досягнення поставленої мети потрібно розв'язати наступні задачі:*

проведено огляд алгоритмів пошуку точки максимальної потужності;

 досліджено біфуркаційні і хаотичні явища в нелінійних імпульсних системах та види аномальних режимів та нелінійність рівнянь динаміки імпульсно-модуляційних систем;

 проведено біфуркаційний аналіз динаміки підвищувального перетворювача напруги;

 проведено імітаційне моделювання відстеження точки максимальної потужності;

 досліджено підвищувальний перетворювач напруги в режимі стабілізатора напруги.

*Об'єкт дослідження.* Потік енергії, яка дискретно передається в навантаження.

*Предмет дослідження.* Біфуркаційні і хаотичні явища в нелінійних імпульсних системах.

*Методи дослідження:* основні положення і методи теорії управління напівпровідниковими перетворювачами напруги, теорія експерименту, теорія ймовірності та методи математичної статистики.

*Наукова новизна отриманих результатів.* У магістерській роботі вперше:

зпроектовано математичну модель ППН зі зворотним зв'язком по струму;

 проведено біфуркаційний аналіз динаміки підвищувального перетворювача напруги;

 проведено імітаційне моделювання відстеження точки максимальної потужності.

*Апробація результатів досліджень.* Окремі результати роботи доповідались VІІІ Міжнародна науково-технічна конференція молодих учених та студентів "Актуальні задачі сучасних технологій". Тернопіль, ТНТУ, 27 – 28 листопада 2019 р.

*Практичне значення отриманих результатів.* Розроблений алгоритм пошуку точки максимальної потужності дозволить більш ефективно контролювати управління напівпровідниковим перетворювачем для геліосистем.

*Структура роботи.* Робота складається з розрахунково-пояснювальної записки. Розрахунково-пояснювальна записка складається із вступу, 8 розділів, висновків, бібліографії. Обсяг роботи: розрахунково-пояснювальна записка – 108 арк. формату А4.

# РОЗДІЛ 1 ОГЛЯД ІСНУЮЧИХ DC / DC ПЕРЕТВОРЮВАЧІВ

#### <span id="page-11-1"></span><span id="page-11-0"></span> $1.1$ Явище біфуркації

Концепції нелінійної динаміки довгий час не знаходили свого застосування в технічних додатках, так що дослідження в цій галузі були прерогативою вузького кола фахівців в області фізико-математичних наук. Однак зараз ситуація досить сильно змінилася. Прояви нелінійних динамічних властивостей систем були виявленні та вивченні у багатьох реально існуючих технічних додатках [45], що стало початком зближення теорії і практики.

Теоретичні основи, закладені в ранній період Пуанкаре, Лоренц, Ван дер Полем, Неймарком, Андронова, Айзерманом, Гантмахером і ін., стало точкою відліку подальшого розвитку цієї області знань і, що більш важливо, сприяли впровадженню концепцій нелінійної динаміки в інженерне проектування.

У теорію аналізу динаміки напівпровідникових перетворювачів великий внесок вніс Бауш В.С. [44, 46, 47]. У його роботах розглядалася математичні моделі перетворювача з широтно-імпульсною модуляцією і методи розв'язання диференціальних рівнянь з розривною правою частиною. Запропонована ним концепція дозволяє визначити причини хаотизації рухів в процесі чисельного експерименту. Крім того, ним введенні поняття нормальних і аномальних структур автоматичного управління, поняття радіуса області конвергентної і внутрішнього радіусу області тяжіння. Доведена до практичного використання теорія локальної стійкості замкнутих імпульсних систем та визначено критерії вибору проектного режиму функціонування.

З'явилися в останні роки численні публікації [11, 44], присвячені аналізу коливань в нелінійних системах автоматичного управління, показують, що в імпульсних системах так само широко поширені режими субгармонійних, квазіперіодичних і хаотичних коливань.

Дослідження нелінійної динаміки імпульсних перетворювачів на основі біфуркаціоного аналізу ведуться в даний час широким фронтом. З початку двохтисячних років в роботу над даною тематикою взялися колективи з Китаю, Індії та країн Близького Сходу. В даний час близько 70% дослідників в цій галузі знань складають фахівці з Китаю, за даними товариства Power Electronics Society суспільства IEEE.

Ближче всіх до розуміння динаміки силових імпульсно-модуляційних систем підібралися такі дослідники як Chi K. Tse і Siu-Chung Wong (Гонконг), Yang-Shung Lee і Shian-Shing Shuy (Тайвань), Milan M. Jovanovic (Сербія), Hosein Farzanehfard (Іран), Frede Blaabjerg (Данія), Mario di Bernardo і Francesco Vacsa (Італія), Chakrabarty K., Banerjee S. (Індія), Hamill DC (Великобританія), опісьвающіх свої дослідження на теорії американських ученьх Sudip K. Mazumder, Ali H. Nayfeh і Dushan Borojevich [13, 48, 49].

В Україні в даний час тривають фундаментальні і прикладні розробки в напрямку дослідження динамічної стійкості імпульсно-модуляційних систем енергозабезпечення.

Однак більшість проблем практичного і теоретичного характеру вирішені в повному обсязі, що вимагає продовження досліджень в області розвитку математичного апарату нелінійної динаміки і використання біфуркаційного підходу в процесі проектування систем промислової електроніки.

Центральною ланкою будь-якої дослідницької технічної задачі або задачі проектування є аналіз математичної моделі розглянутого пристрою. Велика модель складної системи складається з макромоделей, моделей вузлів і блоків, і, звичайно ж, моделей елементів. У той же час, як показує практика, при проектуванні технологічних процесів великої складності системи управління енергетичним потоком часто моделюються лінійними ланками. Реальні ж перетворювачі, що використовуються в сучасній промисловості, проектуються з використанням імпульсної модуляції і не тільки не є лінійними, але, більш того, більшість з них мають аномальні структури [11, 44].

Під аномалією структури перетворювача розуміється, відповідно до термінології, прийнятої в [50-52], власне властивість класів імпульсних перетворювачів, що представляє собою можливість функціонування пристрою в динамічних режимах, не передбачених технічним завданням в діапазоні робочих параметрів пристрою. Анормальність перетворювача не може бути усунена введенням додаткових класичних регуляторів (ПІ, ПІД) без ретельного дослідження динаміки пристрою [3].

#### <span id="page-13-0"></span> $1.2$ Огляд типових схем імпульсних перетворювачів постійної напруги

Для розширення діапазону роботи сонячного інвертора в якості проміжної ланки між сонячною панеллю (СП) і автономним інвертором напруги (АІН) використовується перетворювач постійної напруги див. рис. 1.1, який так само може виробляти відстеження точки максимальної потужності (maximum power point tracking – MPPT) . В якості такого перетворювача енергії сонячних панелей (ПЕСП) може виступати понижуючий, підвищуючий перетворювачі, перетворювач, виконаний за схемою Кука, або інвертуючий перетворювач. Подібні схеми забезпечують високий ККД за рахунок мінімуму силових елементів, при цьому масо-габаритні показники фільтру мінімізуються високими частотами перетворення [4, 5].

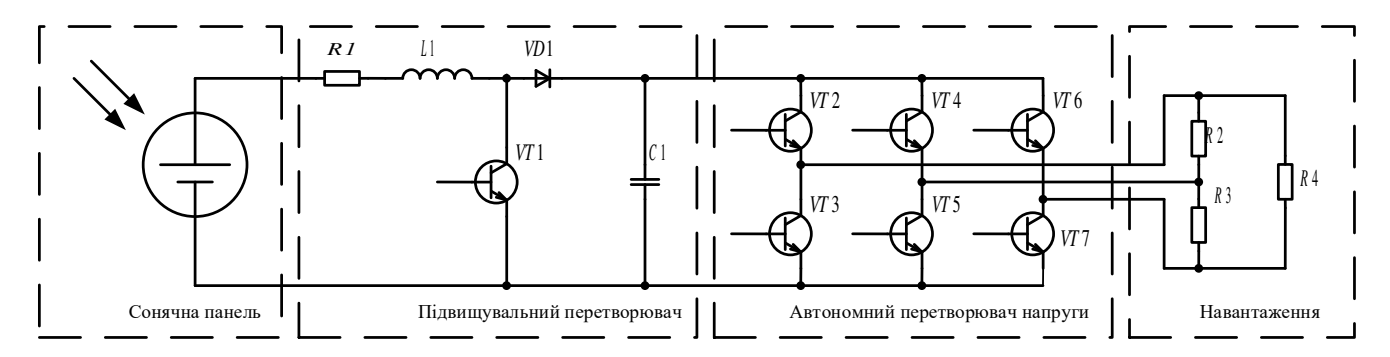

Рисунок 1.1. Структура автономного інвертора сонячної панелі

Поширеним варіантом ПЕСП є понижуючий перетворювач див. рис. 1.2. Перевагою схеми є стабільний струм заряду акумулятора, який забезпечувався б великою вихідною індуктивністю, однак переривчасте імпульсне споживання вхідного струму вимагає установки громіздкого С-фільтра [6].

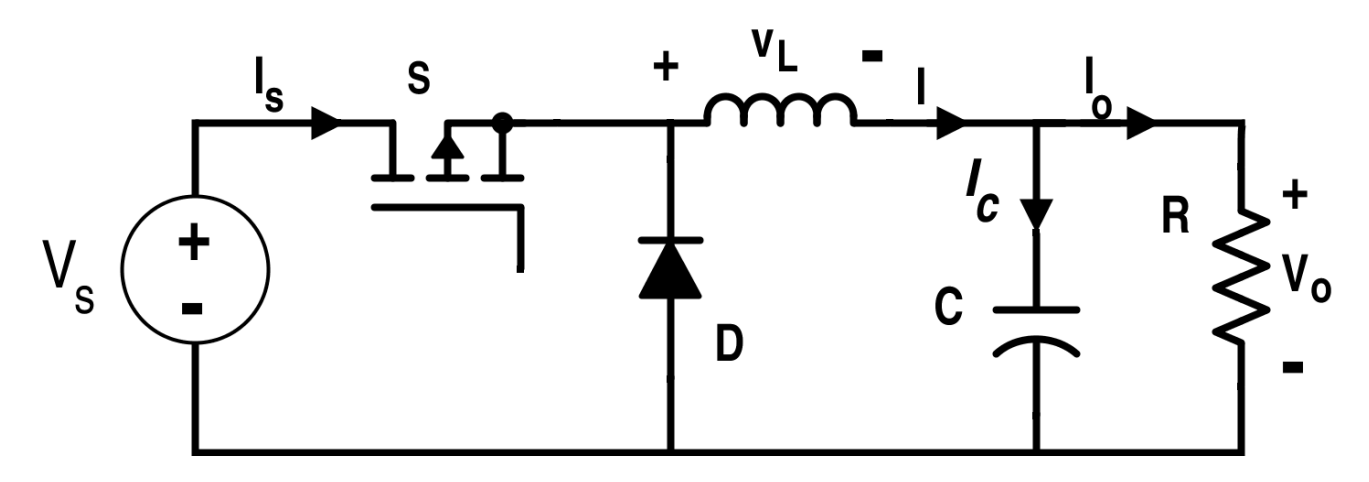

Рисунок 1.2. Понижувальний перетворювач

Підвищувальний перетворювач (рис. 1.3) має на виході дросель, що забезпечує неперервність вхідного струму і стабільність робочої точки ВАХ по струму. Однак його характеристика показує збільшення напруги на всьому діапазоні регулювання. Це призводить до необхідності використання байпаса для запобігання перевищення напруги на виході.

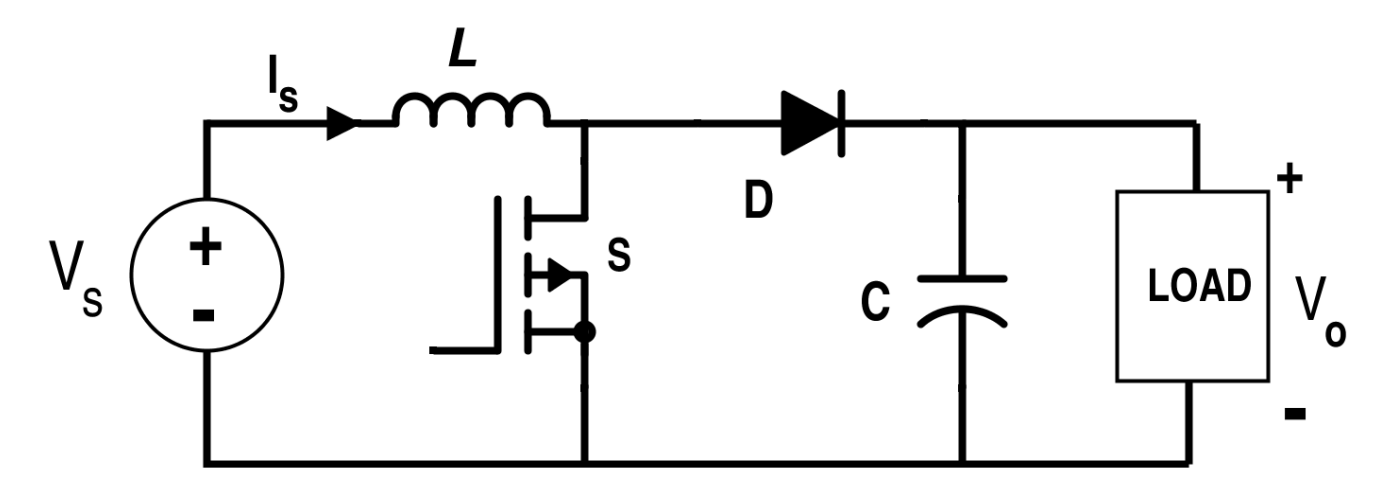

Рисунок 1.3. Підвищувальний перетворювач

Для успішного регулювання точки ВАХ з максимальною потужністю при будь-якому співвідношенні напружень на СП і виході можна використовувати перетворювач Кука, який має вхідний каскад на основі підвищувального, а вихідний на основі понижувальний перетворювача (рис. 1.4) [1].

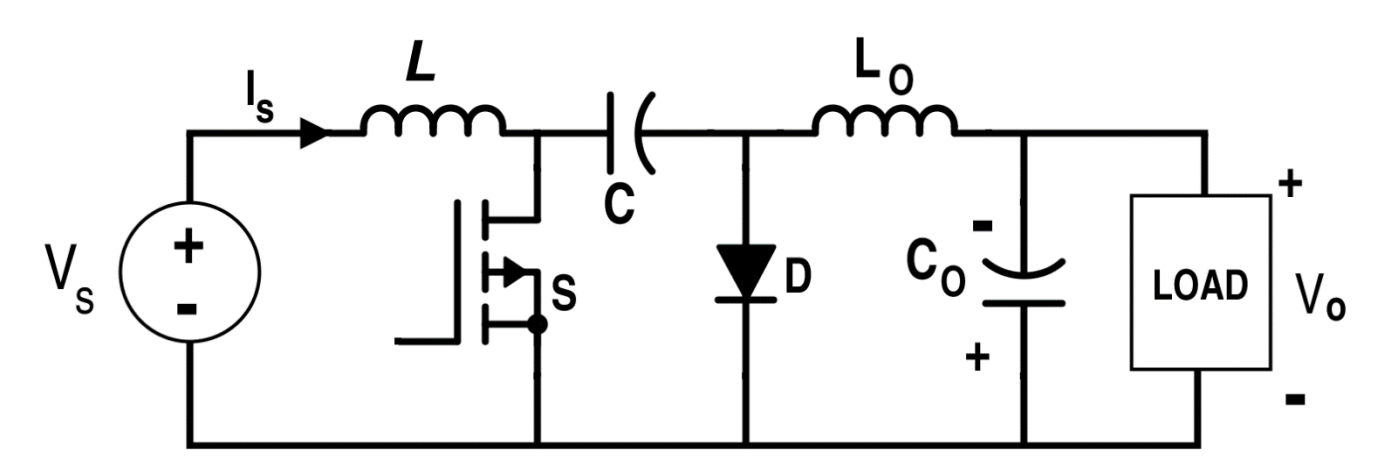

Рисунок 1.4. Перетворювач Кука

#### <span id="page-15-0"></span>1.3 Огляд контролерів точки максимальної потужності

Контролери точки максимальної потужності використовуються як в мережевих, так і автономних станціях. У мережевих інверторах вся вироблювана СП потужність передається в мережу. В автономній системі, коли акумулятори повністю заряджені і немає навантаження для споживання вироблення СП, пристрій відстеження точки максимальної потужності переносить робочу точку, зменшуючи потужність, поки вона не буде відповідати споживаній. Так само може використовуватися альтернативний підхід, коли надлишкова потужність СП використовується для живлення резистивного навантаження, завдяки чому фотоелемент завжди працює на максимальній потужності [6, 20, 39, 43].

В якості контролера заряду (charge regulator unit) можуть бути використані послідовні див. рис. 1.5 і паралельні див. рис. 1.6 контролери заряду, а також контролери заряду на основі перетворювачів постійної напруги, які розглянуті вище.

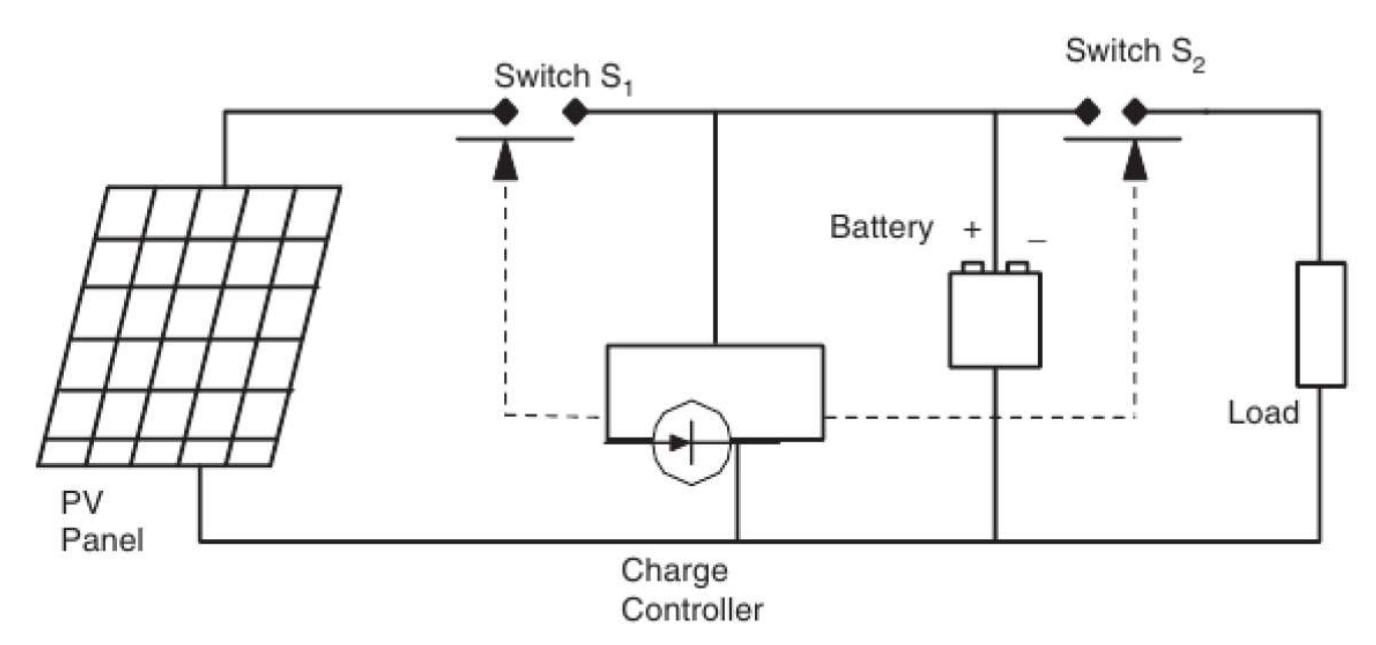

Рисунок 1.5. Послідовний контролер заряду

При використанні послідовного контролера заряду ключ S1 відключає сонячну панель, коли напруга акумулятора доходить до певного рівня. Коли напруга на акумуляторі знижується, навантаження відключається від панелі ключем S2 для уникнення глибокого розряду. Основна проблема, пов'язана з використанням цього типу контролерів – втрата потужності на ключах. В якості таких ключів можуть бути використані біполярні або MOSFET транзистори, реле.

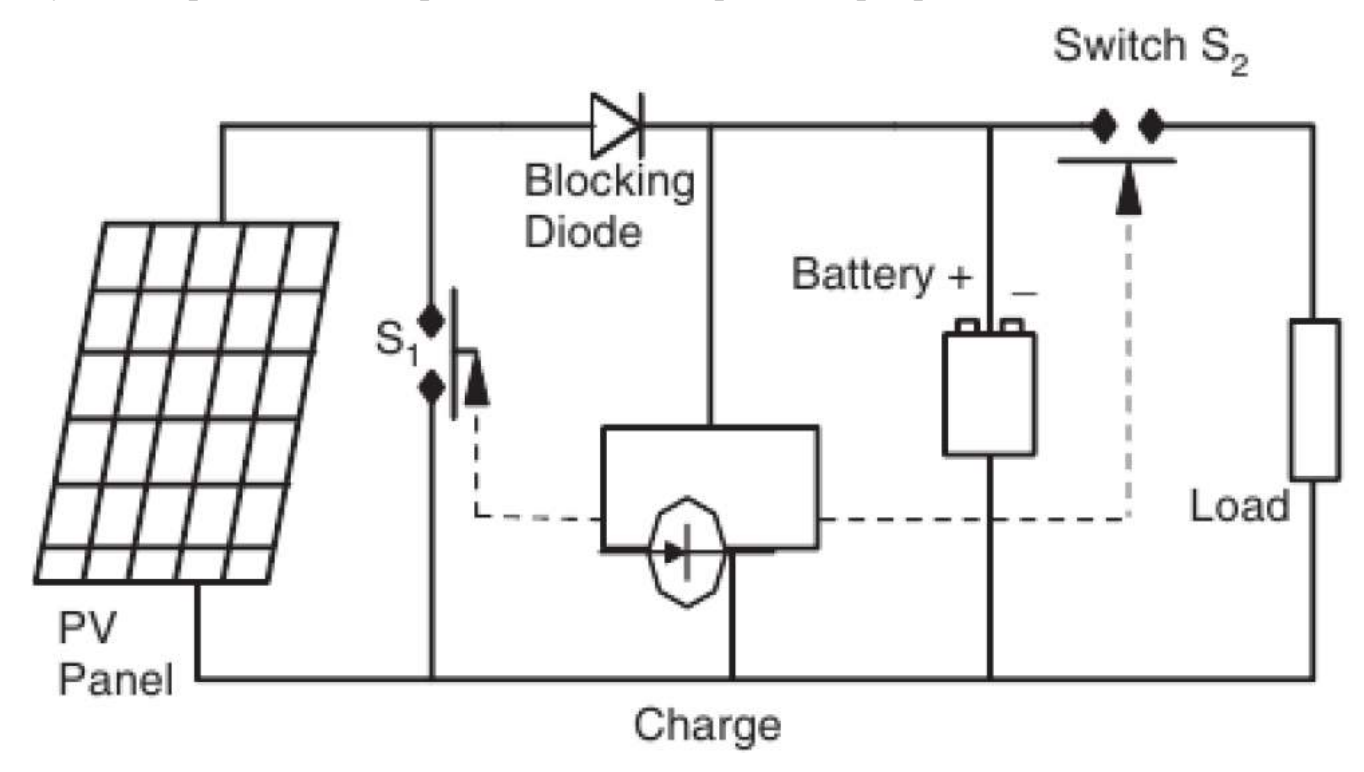

Рисунок 1.6. Паралельний контролер заряду

При використанні паралельного контролера при повному заряді акумулятора сонячна панель замкнута накоротко ключем S1. У порівнянні з послідовним контролером, даний метод більш ефективний, тому що втрати на ключі відсутні, поки накопичувач енергії не буде розряджений. Діод не допускає короткого замикання акумулятора. Контролери заряду цього типу використовуються переважно для малопотужних рішень (струм до 20 А).

Використання контролерів заряду на основі імпульсних перетворювачів постійної напруги дозволяє управляти зарядним струмом акумулятора і підтримувати напругу на ньому на необхідному рівні.

#### <span id="page-17-0"></span>1.4 Алгоритми пошуку точки максимальної потужності

Одним з основних способів підвищення енергетичного ефективності фотоелектричних енергетичних установок є реалізація режиму відбору максимуму потужності в максимальній точці вольтамперної характеристики сонячної панелі (рис. 2.7) [23].

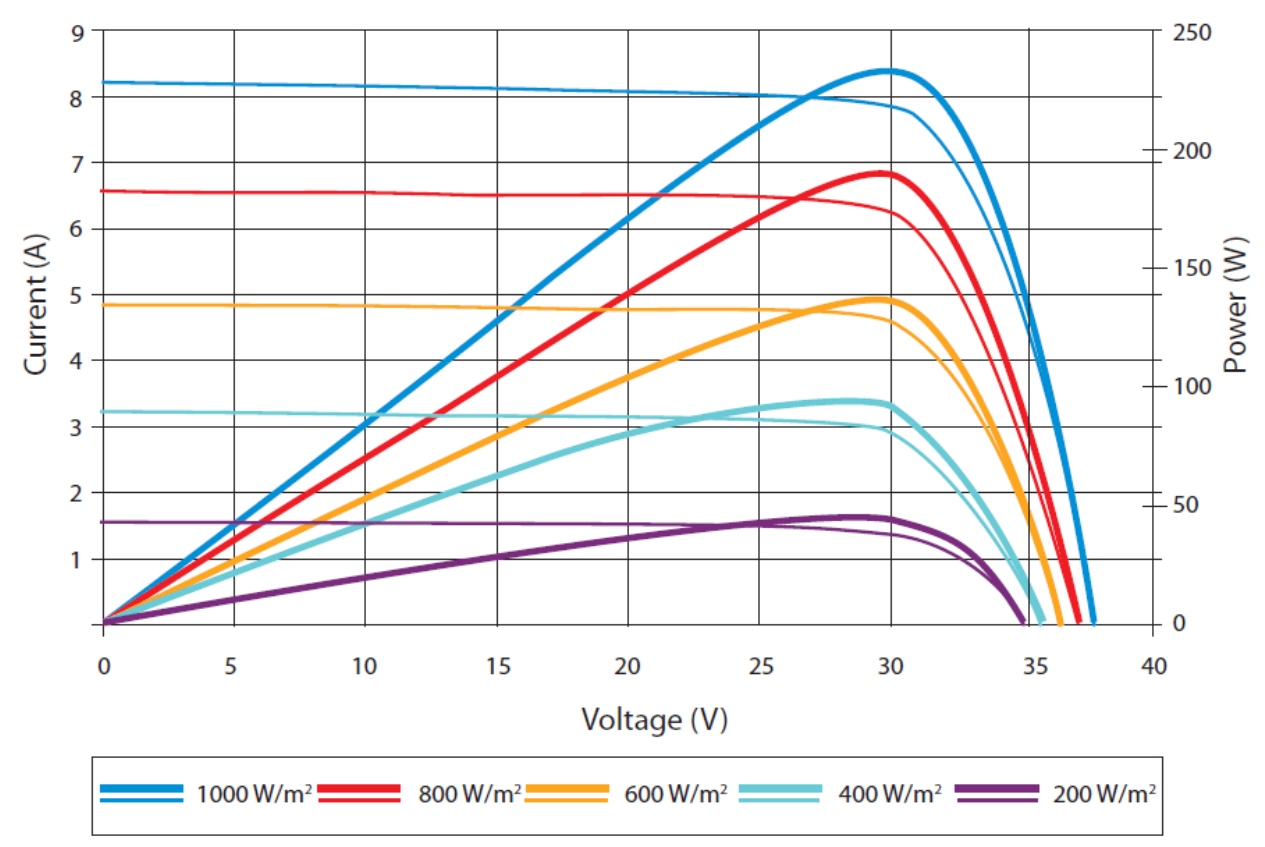

Рисунок 1.7. Вольт-ампера характеристика сонячної панелі

Як правило використовується один з трьох алгоритмів для оптимізації вихідної потужності фотомодулів. У деяких пристроях для відстеження точки максимальної потужності реалізовано кілька алгоритмів, і перемикання між ними ґрунтуються на робочих умовах. Основними методами є: збурення і спостереження, метод зростаючої провідності і метод постійної напруги [22, 43].

При використанні методу збурення і спостереження пристрій на невелику величину змінює вхідний опір (шляхом варіювання шпаруватості силового ключа або зміни задання на вхідну напругу, струм або потужність), внаслідок чого змінюється напруга на СП і вимірює її вихідні параметри. Якщо потужність збільшується – контролер продовжує змінювати напругу в цьому ж напрямку, поки потужність не перестане збільшуватися. Даний метод є найбільш поширеним, незважаючи на те що він призводить до коливань потужності. Також цей метод називається як hillclimbing, тому що він залежить від кривої  $P = f(U)$ , яка зростає до точки максимальної потужності і спадає після цієї точки. Поширеність цього методу обумовлена простотою його реалізації. Існує можливість підвищення точності при використанні адаптивного алгоритму зміни кроку.

У методі зростаючої провідності перетворювач вимірює збільшення струму і напруги СП, щоб передбачити ефект від зміни напруги. Метод зростаючої провідності вимагає більше обчислень в мікроконтролері, але він відстежує зміну навколишній умов з більшою швидкістю, ніж попередній метод. Однак, він так само призводить до коливань потужності. Метод зростаючої провідності використовує зростаючу провідність *d d U I* СП для обчислення знаку зміни потужності по відношенню до напруги *d P | d U* . Цей метод обчислює точку максимальної потужності, порівнюючи зростаючу провідність *I U* з провідністю СП *I U* . Коли виконується умова  $\Lambda$  *I*  $/\Lambda$  *U* = *I*  $/U$ , вихідна напруга є напругою максимальної потужності. Встановлення за напругою підтримується, поки не зміниться рівень освітленості, після процес повторюється.

При використанні методу постійної напруги, коли вихідна напруга СП не змінюється, перетворювач не намагається відслідковувати точку максимальної потужності. Пристрій, який працює за цим методом на мить відключає СП від навантаження і заміряє напругу холостого ходу. Після цього триває робота з напругою, яка керується постійним коефіцієнтом  $U_{REF} = k U_{XX}$ , який визначається емпірично.

Збурення і спостереження і метод зростаючої провідності є прикладами hillclimbing методів, які можуть знайти локальний максимум потужності для робочого стану СП і так забезпечити точку максимальної потужності. Метод збурення і спостереження може створювати коливання навіть при постійному рівні освітлення. Метод зростаючої провідності може визначити точку максимальної потужності без коливань потужності і в умовах, які швидко змінюються однак при швидко змінюваних погодних умовах він може працювати хаотично. Так само він вимагає великих ресурсів мікроконтролера. У методі постійної напруги струм повинен встановитися в нуль для вимірювання напруги холостого ходу. На час, поки струм залишається нульовим, втрачається енергія.

Контролери точки максимальної потужності використовуються як в мережевих, так і автономних станціях. У мережевих інверторах вся потужність, яка вироблюється СП передається в мережу. В автономній системі, коли акумулятори повністю заряджені і немає навантаження для споживання енергії СП, пристрій відстеження точки максимальної потужності переносить робочу точку, зменшуючи потужність, поки вона не буде відповідати споживанню. Так само може використовуватися альтернативний підхід, коли надлишкова потужність СП використовується для живлення резистивного навантаження, завдяки чому фотоелемент завжди працює на максимальній потужності [30-39].

<span id="page-20-0"></span> $1.5$ Висновки до розділу 1

Досліджено явища бурифікації, які властиві напівпровідниковим перетворювачам напруги. Проведено огляд напівпровідникових джерел живлення.

Проведено огляд контролерів управління напівпровідниковими джерелами живлення.

# РОЗДІЛ 2 ОБ'ЄКТ І МЕТОДИ ДОСЛІДЖЕННЯ

#### <span id="page-21-1"></span><span id="page-21-0"></span> $2.1$ Біфуркаційні і хаотичні явища в нелінійних імпульсних системах

Об'єктом управління напівпровідникового перетворювача електричної енергії з імпульсною модуляцією як системи автоматичного управління є потік енергії, яка дискретно передається в навантаження. Реальні системи з імпульсною модуляцією являють собою складні структури зі зворотним зв'язком, висока якість функціонування яких забезпечити без вивчення їх динамічних властивостей неможливо. Ефективне вивчення динаміки таких систем можна провести на їх математичних моделях в просторі станів, що відбивають істотні для планованого дослідження властивості реальної системи. Модель включає, як правило, логічні і математичні залежності між трьома множинами змінних:

– вхідними змінними  $\{U_1, U_2, ..., U_R\}$ , що представляють собою дії, що управляють, генеруються системами, які не належать до досліджуваної;

– вихідними змінними  $\left\{ \boldsymbol{Y}_{1},\boldsymbol{Y}_{2},...,\boldsymbol{Y}_{P}\right\}$ , що характеризують реакцію системи;

– змінними стану  $\big\{\overline{X}_1,\overline{X}_2,...,\overline{X}_N\big\}$ , тобто проміжними (внутрішніми) змінними, що характеризують динамічну поведінку досліджуваної системи.

Оскільки вхід, стан і вихід описуються скінченим числом змінних, то зручно представити їх у вигляді вектору входу  $U \in [ \,U_{\,1} . U_{\,2} . . . . , U_{\,R} \, ]^T \,$ , вектору стану (вектору змінних стану)  $X = [X_1, X_2, ..., X_N]^T$  і вектору виходу  $Y = [y_1, Y_2, ..., Y_P]^T$ . При цьому під простором станів системи розуміємо множину всіх значень, які приймає вектор стану в фіксований момент часу *t* .

Якщо вектори входу, стану і виходу визначені в кожен момент часу *t* з деякого інтервалу, то говорять про неперервну систему. Якщо вектори входу і стану

визначені тільки в дискретні моменти часу  $t_{\,k}$  , де  $\,k\,\,$  – послідовності чисел, зазвичай цілих з деякого інтервалу, то говорять про дискретну систему (систему з дискретним часом).

У разі детермінованих зовнішніх впливів математична модель системи представлена у вигляді:

$$
\frac{d X}{d t} = f(X, U, t). \tag{2.1}
$$

$$
Y = \psi \left( X \cdot U \right). \tag{2.2}
$$

причому вектор-функція *f* повинна допускати існування розв'язку (2.1) (при заданих  $X$  (  $t_0$  ) i  $Y$  (  $t$  ) ) у всіх областях простору станів. Відзначимо, що в багатьох випадках в перетворенні (2.2) необхідності не виникає, так як для електротехнічних систем вектор *X* частково або повністю збігається з вектором *Y* . Якщо вираз (2.1) можна представити у вигляді:

$$
\frac{dX}{dt} = A X + B Y \tag{2.3}
$$

де матриці *A* і *B* – матриці коефіцієнтів розмірністю, відповідно, (n х n) і (n х r), то досліджувана система – лінійна. У термінах теорії автоматичного управління подання (3.3) еквівалентно вимозі лінійності всіх об'єднаних в систему ланок.

Важливою властивістю лінійних систем і процесів є підпорядкування принципу суперпозиції, внаслідок чого вигляд і поведінка вихідних змінних *X* не залежить від величини вхідної змінної *U* в процесі встановлення реакції, також, як і вихідна змінна  $\,X\,$  в усталеному режимі не залежить від початкових умов  $\,X_{\,0}\,$ .

Нелінійні системи, описувані в загальному випадку виразом (2.1), з принципом суперпозиції не задовольняють, наслідком чого є наявність у них ряду специфічних властивостей. Перерахуємо деякі з них:

 залежність параметрів перехідного процесу від величини вхідного впливу;

 неєдиний стану стійкої рівноваги (наявність певної кількості стійких точок в просторі станів);

 можливість існування в системі незатухаючих коливань з різними параметрами (амплітудою, частотою) при незмінному вхідному впливі (наявність в просторі станів так званих граничних циклів);

 обов'язкова наявність коливань і в лінійних імпульсних системах, але тільки одного виду, однозначно визначається параметрами системи і з частотою квантування імпульсного елемента (тобто з частотою збуджуючого впливу);

 виникнення субгармонійних, полігармонічних і майже періодичних коливань на виході системи при гармонійному одночастотному вхідному сигналі;

 можливість виникнення явищ синхронізації і стрибкоподібного резонансу по амплітуді і (або) фазі.

Існування таких і подібних до них властивостей породжує неоднозначність поведінки нелінійних систем і вимагає поділу тотожних з точки зору, лінійних систем понять системи і процесу (режиму). Якщо система описується рівнянням (2.1), то процес в ній можна описати розв'язком цього рівняння при певному початковому умови  $X$  ( $t_0$ ) =  $X_0$  і певному сигналі управління  $U$  =  $X$  ( $t$   $\cdot$  $t_0$ ) . Таким чином, деякого об'єднаному безлічі початкових умов і управлінь  $\{X_0\},\{U_i\}$  можна протиставити ненульову множину процесів в системі.

Стани рівноваги, вимушені процеси і більш складні регулярні види коливань можуть існувати реально лише в тому випадку, коли вони стійкі. Стійкість цих процесів визначається характером зміни відхилень від стійкого стану, викликаних прикладеними до системи впливами, що збурюють, причому, в загальному випадку,

якщо з часом відхилення прямують до нуля, то відповідні процеси стійкі. Для лінійних систем відхилення являють собою перехідну складову процесу, в нелінійних же системах перехідна складова істотно залежить від стаціонарного режиму і можливі ситуації, в яких один з режимів стійкий, тоді як інші нестійкі і можуть реалізуватися при зміні величини впливів, що збурюють, початкових умов і т. д.

Будемо говорити, що даний процес асимптотично стійкий, якщо задовольняють умові

$$
\lim_{x \to 0} \varepsilon(t). \tag{2.4}
$$

причому відхилення є, викликані впливами, що збурюють або варіаціями величини початкових умов  $\delta$  такими, що

$$
\delta = \delta_0. \tag{2.5}
$$

де  ${\delta}_0$  – наперед задана величина збурень, впливів або початкових умов вектору стану.

Якщо в (3.5) величина  $\beta$  приймається досить малою, то відповідна стійкість  $\epsilon$  стійкістю в малій або локальної стійкості. Якщо  $\delta$  – фіксована, але обмежена величина, то розглядають стійкість у великому. Стійкість в цілому відповідає необмеженим змін  $\delta$ . І, нарешті, якщо умови стійкості в цілому поширюються не на одну фіксовану характеристику нелінійного елемента, а на певний клас характеристик (наприклад, на системи з широтно-імпульсною модуляцією другого роду), то має місце абсолютна стійкість.

Необхідність введення сімейства визначень стійкості для нелінійних систем пов'язана з неоднозначністю процесів в них. Для лінійних же систем, незалежно від виду незбуреного руху (процесу), має місце або стійкість в цілому, або нестій-

кість, що визначається власними числами матриці *A* з (2.3), тому для лінійної системи властивість стійкості приписується не руху або процесу, а самій системі. Зауважимо, що всі перераховані вище види стійкості незбуреного руху поширюються на системи з дискретним часом

$$
X [k+1] = f [X [k], k]. \qquad (2.6)
$$

причому визначення залишаються практично без змін.

#### <span id="page-25-0"></span> $2.2$ Види аномальних режимів

Біфуркації подвоєння періоду. При виході мультиплікатора матриці монодромії *F* (*a*). з одиничного кола, в точці біфуркації найбільший по модулю мультиплікатор приймає значення -1, що символізує м'яке подвоєння періоду коливань. Фізично це означає, що при одноразовому обході циклу мале збурення змінює знак, і для того, щоб траєкторія замкнулася, необхідно зробити ще один обхід, так щоб період руху, який виник знову стає в два рази більше, ніж у який втратив стійкість. Сценарій послідовності м'яких подвоєнь з подальшим переходом до хаосу отримав назву сценарію Фейгенбаума [53].

Біфуркація злиття і зникнення. При виході з одиничного кола, мультиплікатор в біфуркаційній точці згортається в +1, тобто збурена траєкторія замикається. Для розуміння механізму необхідно враховувати вид нелінійності, яка присутня в критичній точці. В даному випадку до стійкого циклу наближається нестійкий цикл і в точці біфуркації відбувається їх злиття і зникнення.

Сідло-вузлові біфуркації. У разі, якщо при виході з одиничного кола мультиплікатори на момент біфуркації є комплексними, в фазовому просторі створюється особливий стан сідло-фокус і знову виникла траєкторія починає звиватися навколо траєкторії режиму, який став нестійким. Даний тип біфуркації носить назву біфур-

кації Неймарка або біфуркації Андронова-Хопфа. Число обертання, що визначається за виразом:  $N = \arg \rho / 2 \pi$ , показує, скільки оборотів здійснює збурений рух за період траєкторії режиму, який втратив стійкість.

Розглянуті типи біфуркаційних переходів, відбуваються на кордоні стійкості, що дозволяє оцінювати їх на підставі мультиплікаторів матриці монодромії. У літературі вони також називаються локальними біфуркаціями.

C-біфуркації. У нелінійних імпульсних системах крім зазначених типів, як згадувалося раніше, зустрічаються ще і біфуркаційні переходи, пов'язані з перетином фазової траєкторії поверхні зшивання, звані в [49-52] C-біфуркації. У зарубіжній літературі найчастіше використовують назву Border Collision Bifurcation.

Різноманітність типів біфуркаційних переходів, які відбуваються в системах з широтно-імпульсною модуляцією і можливості виникнення катастрофічних відмов вимагає проведення ретельних досліджень динаміки системи і визначення небезпечних біфуркаційних меж. Природно, що не всі з розглянутих типів біфуркацій є небезпечними. Згідно Андронову А.А. під небезпечною межею розуміється така межа існування періодичного режиму, найменше збурення якої призводить до різкого відхилення режиму руху від розглянутого [3].

На підставі даного визначення до небезпечних біфуркації необхідно віднести наступні типи:

- 1) локальна сідло-вузлова біфуркація;
- 2) локальна субкритична біфуркація;
- 3) субкритична біфуркація Андронова-Хопфа;
- 4) субкритична С-біфуркація.

#### <span id="page-26-0"></span> $2.3$ Нелінійність рівнянь динаміки імпульсно-модуляційних систем

Узагальнена структура одноконтурної системи автоматичного регулювання напруги імпульсно-модуляційним перетворювачем представлена на див. рис. 2.1. Прийнято наступні позначення:

– ДжН – джерело напруги  $E_0$ ;

ІМ – імпульсний модулятор з коефіцієнтом передачі *K <sup>F</sup>* ;

- $\Gamma PC$  генератор розгортаючого сигналу  $U_P$ ;
- $\text{ C}\Pi$  силовий перетворювач з коефіцієнтом передачі- ${E}_0\,|\,K_{F}$ ;
- НЧ неперервна частина з параметрами *R* , *L* , *C* ;
- Н навантаження з величиною опору *R <sup>H</sup>* ;
- СПК схема порівняння задаючого впливу з сигналом зворотного зв'язку *U ЗЗ* і функціями коригуючого пристрою;
	- ДжКВ джерело керуючого впливу *U<sup>Y</sup>* .

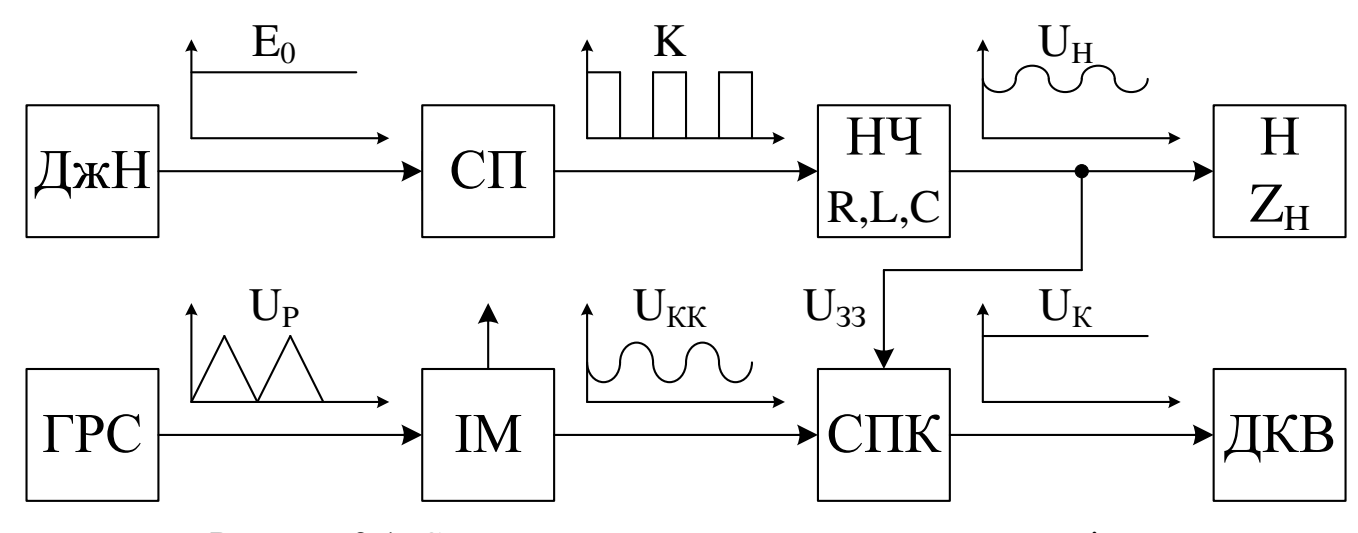

Рисунок 2.1. Структура системи автоматичного управління

Підкреслимо, що наявність у вихідному сигналі змінної складової, зміна її величини і форми навіть у стаціонарному режимі при різних значеннях сигналу управління є основним фактором, що визначає статичні і динамічні властивості системи. Коефіцієнти передачі таких елементів структури як імпульсний модулятор ІМ, силовий перетворювач СП і генератор розгортаючої напруги ГРН, що відображають основні фізичні властивості динамічної системи, аналітично можуть бути представлені узагальненими функціями з розривними компонентами. Під розривними функціями розуміють функції, для яких в певних точках  $\,_{x_0}\,$  межі праворуч і

ліворуч від точки  $\,x_0^{}\,$  не рівні один одному, тобто мають на увазі функції з усуненими розривами і розривами першого роду.

Моделі автоматичних систем на базі напівпровідникових перетворювачів з широтно-імпульсною модуляцією відносяться до класу систем виду:

$$
\frac{d X}{d t} = G(X,t). \tag{2.7}
$$

де розв'язок системи (2.7) має вигляд періодичного руху:  $X(t) = X(t+T)$ .

Якщо неперервна частина матричного рівняння (3.7) не містить нелінейностей, то його представляється у вигляді:

$$
\frac{d X}{d t} = A X + B Y \tag{2.8}
$$

де  $A$  – матриця лінійної частини розмірності  $n \times n$ ;  $B$  – нелінійний вектор збурюючих впливів, нелінійність якого носить розривний характер, який визначається видом комутаційної функції  $K_F(\frac{\varepsilon}{2})$  , залежать від конкретного виду імпульсної модуляції;  $\overline{X}_0$  — вектор початкових умов;  $\zeta$  (  $\overline{X}$  *,t* ) . – різницева функція.

$$
\xi(X,t) = K_F(\xi) \Big[ U_y(t) - F(x) - U_p(t) \Big]. \tag{2.9}
$$

де  $U_{\ y}(\ t) \cdot U_{\,P}(\ t\ )$  — функції керуючого і розгортаючої напруги відповідно,  $F(x)$  – функція сигналу зворотного зв'язку.

Закони формування імпульсів напруги на вході фільтру блоком імпульсного модулятора  $\boldsymbol{K}_{F}$  описуються рівняннями в базисі комутаційно-розривних функцій. У даній роботі розглянуто підвищувальний перетворювач напруги з однополярною

нереверсивною модуляцією першого роду див. рис. 2.2, комутаційна функція якого описується рівняннями:

$$
\begin{cases}\nK_F(\xi) = \frac{1}{2} \left\{ 1 + \text{Sign}(\xi) \right\} \\
U_P(t) = U_{OII}(t) \left( \frac{t}{a} - E_1 \left( \frac{t}{a} \right) \right)\n\end{cases} \tag{2.10}
$$

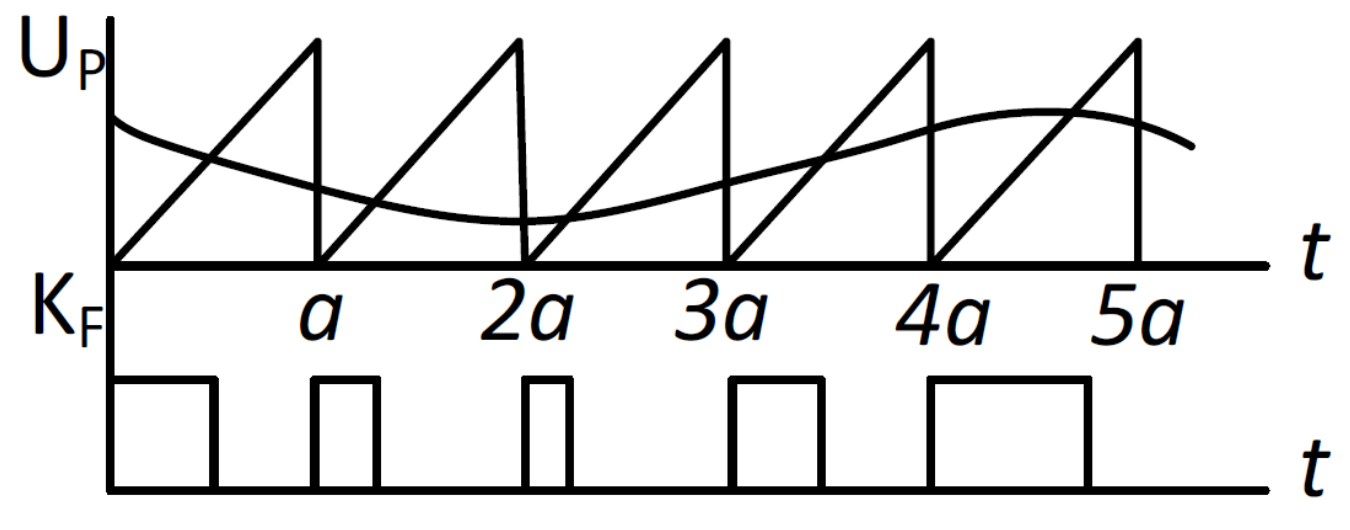

Рисунок 2.2. Вид комутаційної функції при ОНМ-1

<span id="page-29-0"></span> $2.4$ Об'єкт експериментальних досліджень

Ланка постійного струму інвертора сонячних батарей є два паралельно включених підвищувальних перетворювачі напруги (ППН). Принципова електрична схема одного каналу приведена див. рис. 2.3.

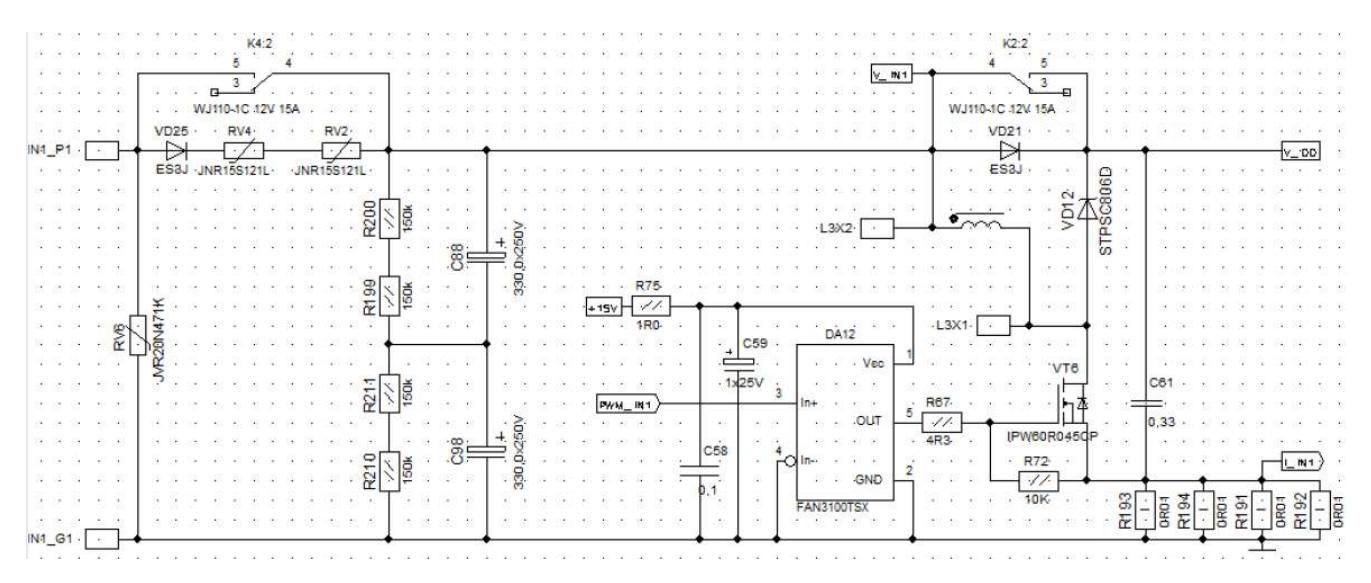

Рисунок 2.3. Ланка постійного струму інвертора сонячних батарей

Схема живлення драйверів (+15 В) і мікроконтролера (+3.3 В) приведена на рис. 2.4. Схема підключення мікроконтролера приведена див. рис. 2.5.

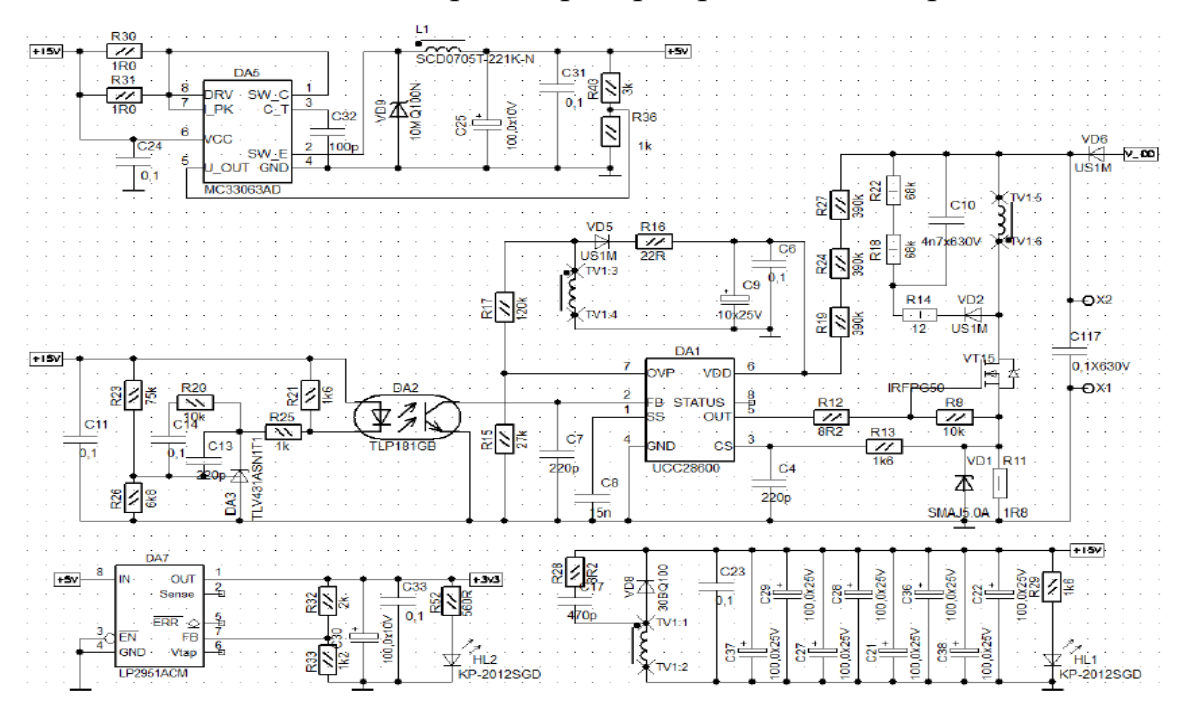

Рисунок 2.4. Схема живлення драйверів (+15 В) і мікроконтролера (+3.3 В)

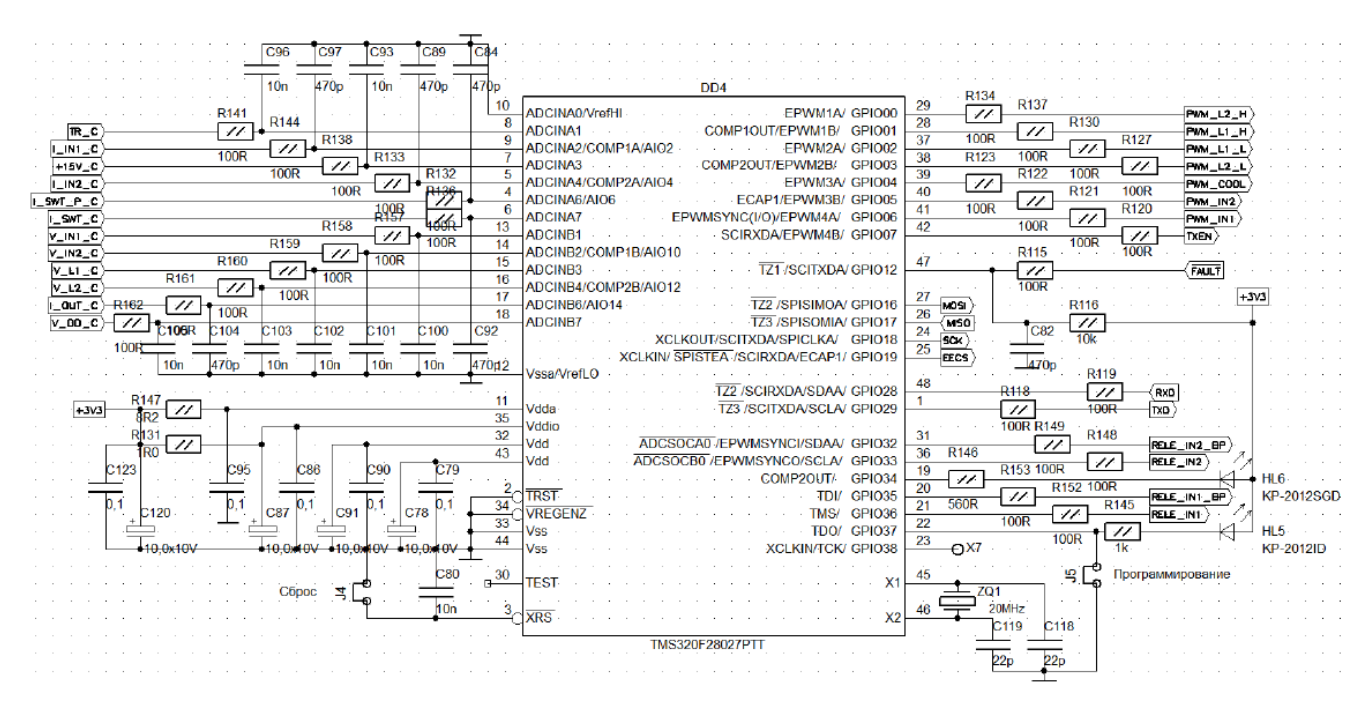

Рисунок 2.5. Схема підключення мікроконтролера

Схема інвертора приведена див. рис. 2.6 і 2.7. На рис. 2.6 зображені MOSFET ключі, що працюють на високій частоті, їх драйвери і діоди повільних ключів. Див. рис. 2.6 – IGBT-транзистори, комутовані з частотою мережі, їх драйвери і зворотні діоди швидких ключів.

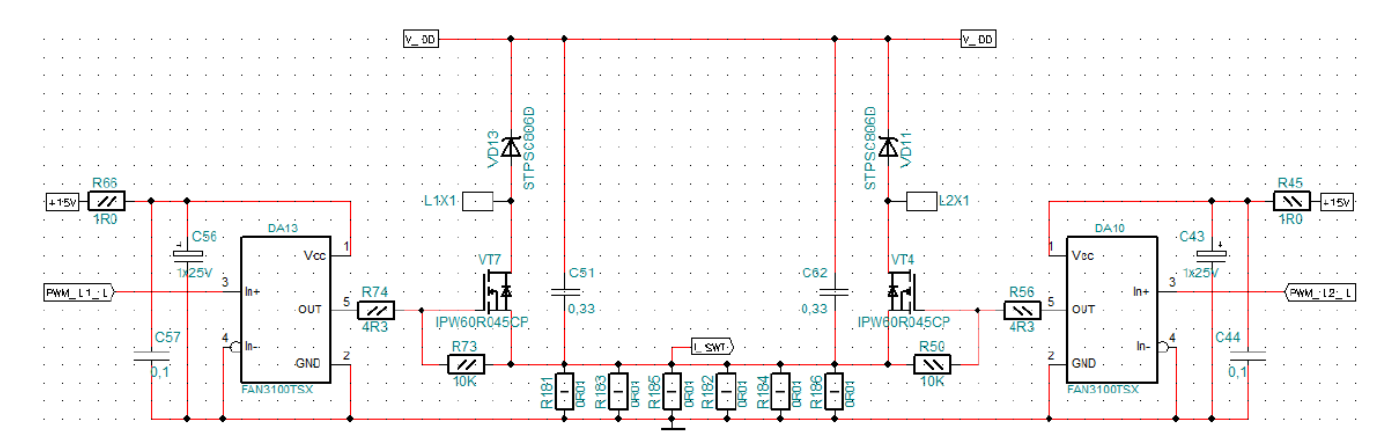

Рисунок 2.6. Схема перетворювача напруги на MOSFET ключах

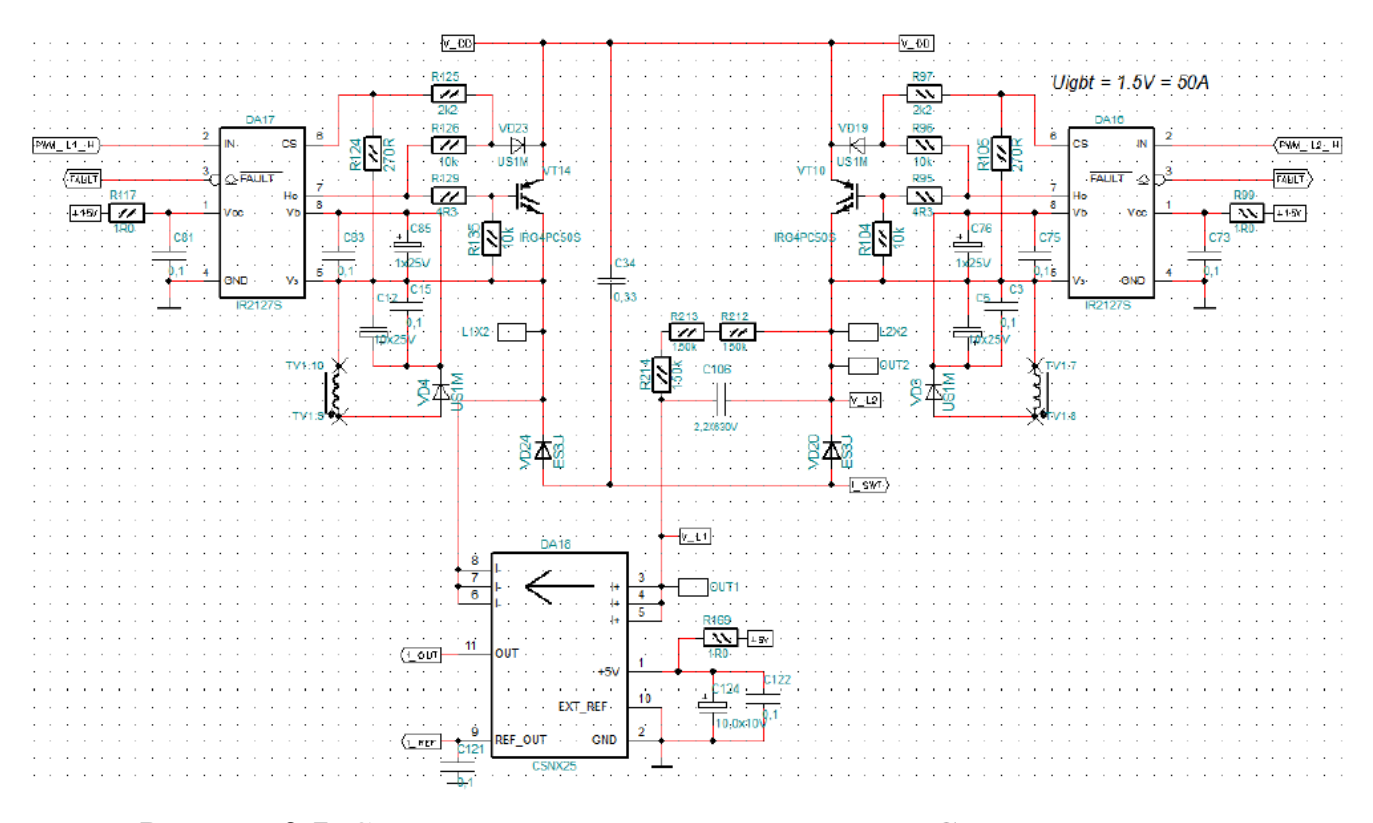

Рисунок 2.7. Схема перетворювача напруги на – IGBT-транзисторах

Вимірювання вхідного (вихідного) струму підвищувального перетворювача здійснюється через шунт R191-R194 див. рис. 2.3. Запуск вимірювань АЦП здійснюється по досягненню половини інтервалу імпульсу ШІМ. Див. рис. 2.8 представлена схема найпростішого ППН, що працює в режимі неперервного струму, а графіки зміни струму в характерних точках схеми див. рис. 2.9.

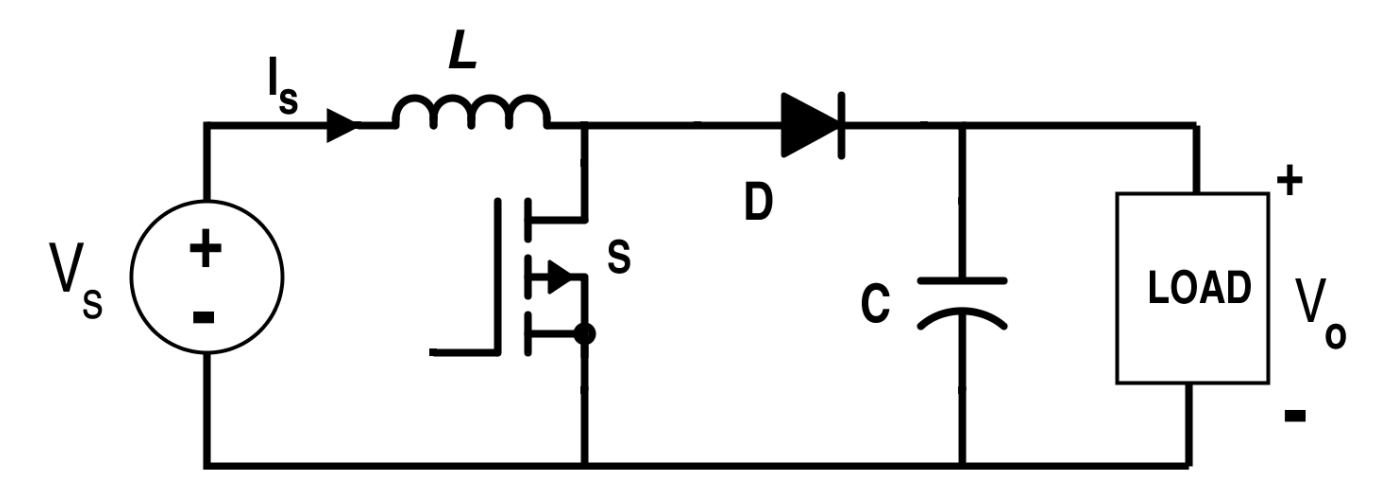

Рисунок 2.8. Схема найпростішого підвищувального перетворювача напруги

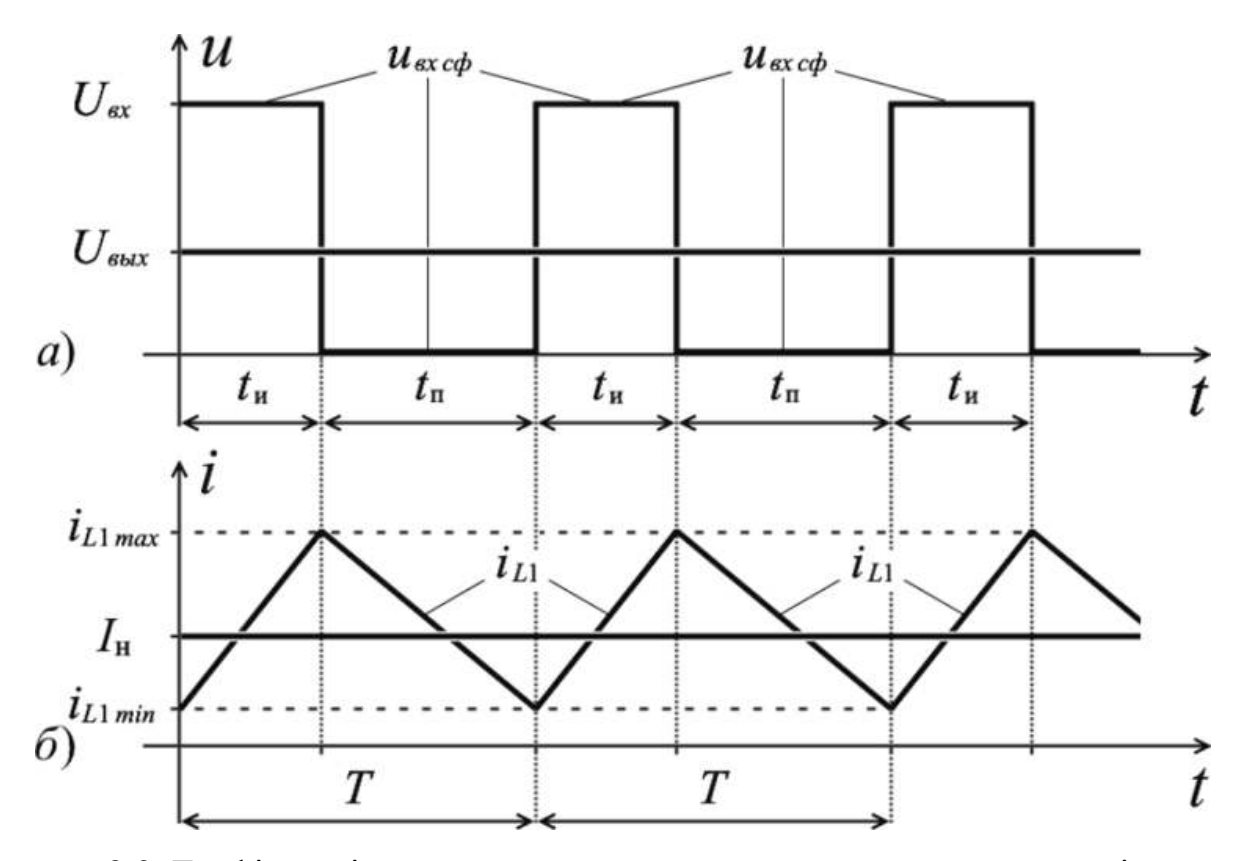

Рисунок 2.9. Графіки зміни струму в характерних точках схеми в режимі неперервного струму

Найбільш універсальним способом вимірювання з точки зору схемотехніки і найменш витратним з точки зору ресурсів є спосіб, коли єдиний вимір проводиться точно в потрібний момент часу. В даному випадку мікроконтролеру доступний для вимірювання струм в силовому ключі. Якщо за кілька десятків наносекунд до його моменту відключення здійснити вибірку аналогової величини, то в результаті з високою точністю можна отримати максимальний струм в дроселі. Аналогічно можна отримати середнє значення [54, 55].

Система управління перетворювачем виконана на базі мікроконтролера TMS320F28027.

<span id="page-34-0"></span>Висновки до розділу 2

В розділі 2 проведено дослідження нелінійних рівнянь динамічної поведінки систем.

### РОЗДІЛ З

### <span id="page-35-0"></span>МОДЕЛЮВАННЯ ПІДВИЩУВАЛЬНОГО ПЕРЕТВОРЮВАЧА НАПРУГИ

<span id="page-35-1"></span> $3.1$ Проектування математичної моделі ППН зі зворотним зв'язком по струму

Схема заміщення імпульсно-модуляційного перетворювача напруги підвищувального типу з ШІМ представлена див. рис. 3.1.

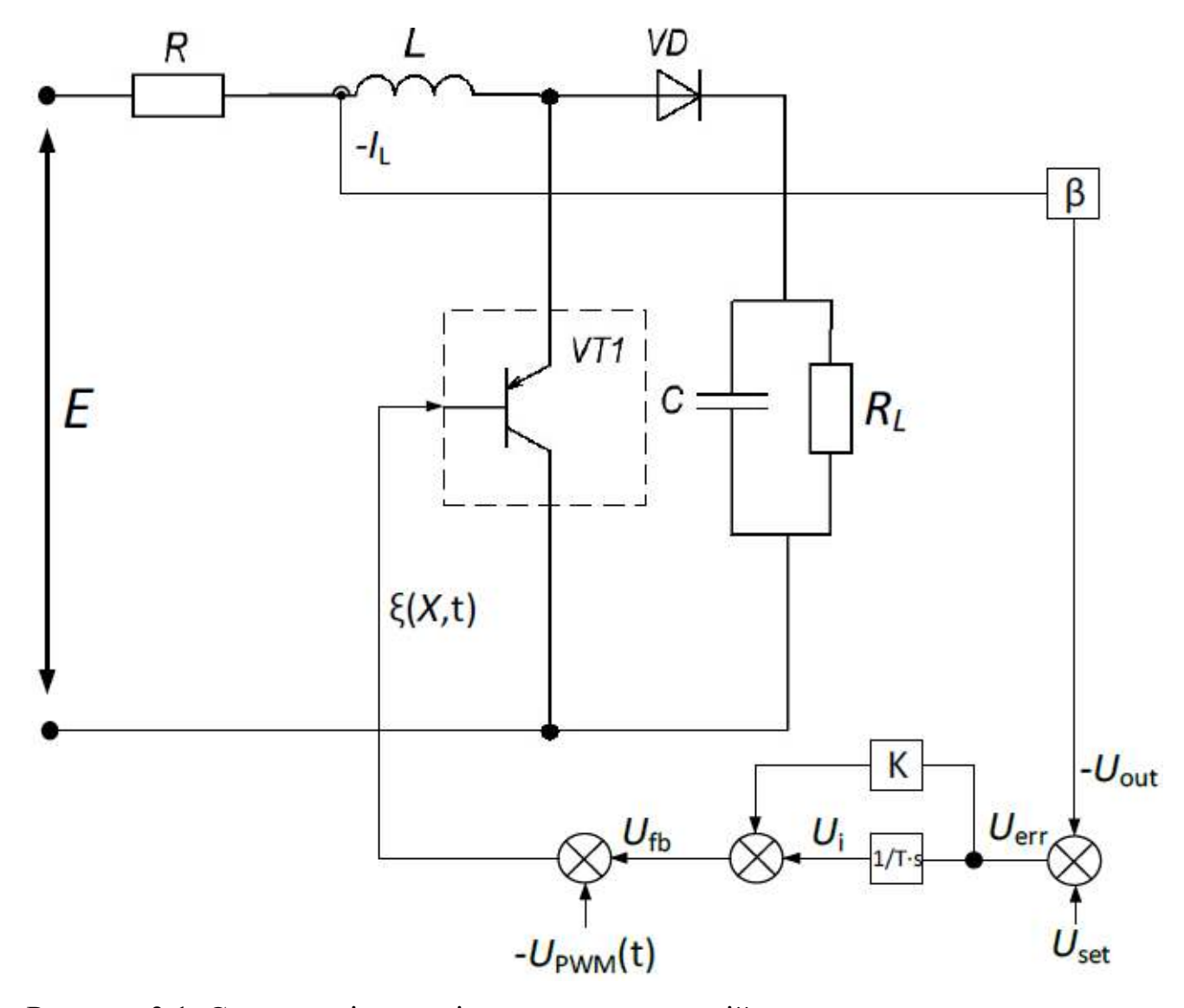

Рисунок 3.1. Схема заміщення імпульсно-модуляційного перетворювача напруги підвищувального типу з ШІМ:

де *E* – напруга джерела живлення;
*L* – дросель; *R* – опір, що характеризує втрати в індуктивності і опір ключа перетворювача у відкритому стані;

*C* – ємність; RL – опір навантаження;

діод *VD* і транзистор *VT* – комутуючі елементи схеми;

*β* – коефіцієнт передачі датчика зворотного зв'язку вхідного струму;

*K* – пропорційний коефіцієнт ПІ регулятора;

*T* – постійна часу інтегральної ланки ПІ регулятора;

*Uset* – завдання на струм;

PWM (t) – пилкоподібна напруга розгортки ШІМ, що працює на частоті 100 кГц.

Динамічна модель неперервної частини схеми заміщення ППН для кожного з різних станів комутаційних елементів (діодів і транзисторів) описується системою нелінійних диференціальних рівнянь (завданням Коші) як [11]:

$$
\begin{cases}\n\frac{d X}{d t} = A K_F(\xi) X + B(i_L) \ X(t_0) = x_0\n\end{cases} \quad X = \begin{pmatrix} i_L \\ u_C \end{pmatrix}.
$$
\n(3.1)

де: X – вектор змінних стану (струм  $i_L^{}$  в індуктивності і напруга  $\overline{u}_C^{}$  на конденсаторі фільтра);

А – матриця системи, яка має три стану (А1, А2, А3 в залежності від значення комутаційної функції KFs, ШІМ і наявності режиму переривчастого струму);

B – вектор зрушуючих впливів, в режимі неперервного струму дроселя В1 = В2:

$$
A_1 = \begin{bmatrix} -\frac{R}{L} & 0 \\ 0 & -\frac{1}{C R_L} \end{bmatrix}, A_2 = \begin{bmatrix} -\frac{R}{L} & -\frac{1}{L} \\ \frac{1}{C} & -\frac{1}{C R_L} \end{bmatrix}, A_1 = \begin{bmatrix} 0 & 0 \\ 0 & -\frac{1}{C R_L} \end{bmatrix}
$$

$$
B_1 = B_2 = \begin{bmatrix} \frac{E}{L} \\ 0 \end{bmatrix}, B_3 = \begin{bmatrix} 0 \\ 0 \end{bmatrix}
$$

Стан комутаційної функції ШІМ  $\overline{K}_F(\,\xi\,)$  визначається за допомогою різницевої функції  $\xi(X,t)$ :

$$
K_F(\xi) = \frac{1}{2} \{ 1 + Sign(\xi) \}.
$$
 (3.2)

яка описує зворотні зв'язки системи управління ППН і має вигляд:

$$
\xi(X,t) = \alpha U_{SET} - \beta X_1 + U_I(X_1) - U_{PWM}(t),
$$
\n(3.3)

де:  $\alpha$  - пропорційний коефіцієнт підсилення III-регулятора;

 $U_{\text{PWM}}(t)$  – пилкоподібна розгортає напруга, що задається математичної функцією

$$
U_{PWM}(t) = t / \tau U_{OP} - E_1(t / \tau). \tag{3.4}
$$

в якій опорна напруга  $U_{OP}$  =10  $B$ ,  $E_1$ ( $t/\tau$ ) -ціла частина числа, а  $\tau$  - комутаційний період ШІМ. Інтегральна складова ПІ-регулятора  $\overline{U}_1^-$  визначається з диференціального рівняння

$$
\frac{d U_1}{d t} = U_{SET} / T - \beta X_1 / T \tag{3.5}
$$

яке представлено як

$$
U_I - U_{I-1} = \Delta t U_{SET} / T - \beta X_1 / T \tag{3.6}
$$

де *U <sub>I –1</sub> –* сигнал на виході інтегральної частини регулятора на попередньому розрахунковому кроці;  $\Delta t$  – розрахунковий крок.

Підвищуючий перетворювач напруги з широтно-імпульсною модуляцією має наступні параметри: R = 0,12 Ом; L = 0,3 мГн; E = 200 В; C = 10 мкФ; R<sub>H</sub> = 80 Ом. Система управління ППН функціонує з коефіцієнтами: β = 0,1; a = 20; U<sub>SET</sub> = 2  $B; T = 0,00001$  c.

Робочий цикл перетворювача ілюструє див. рис. 3.2, при цьому тактовий інтервал  $\tau$  розбивається в загальному випадку на чотири ділянки неперервності, на кожному з яких матриці системи (1) приймають вид, описаний в таблиці 3.1.

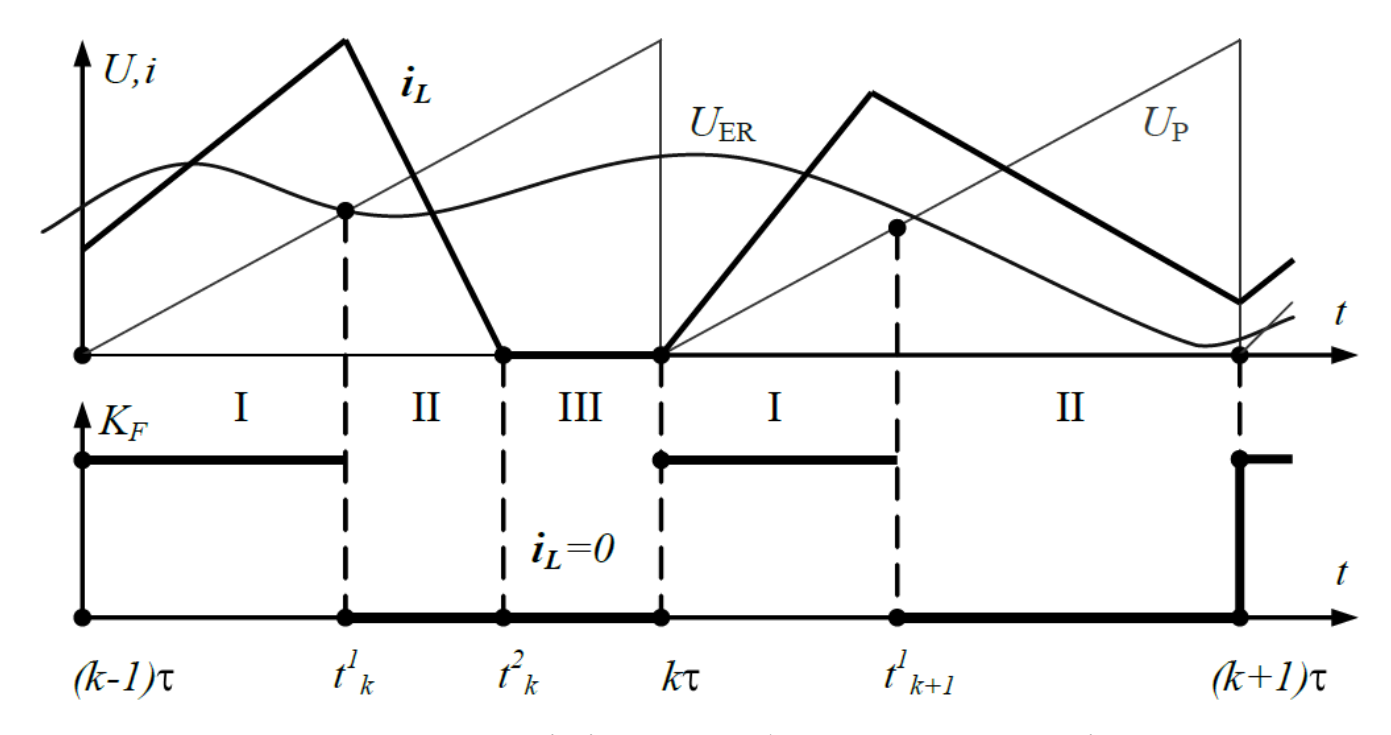

Рисунок 3.2. Часові діаграми роботи системи управління

Межі ділянок неперервності визначаються обчисленням для кожного *k* -того тактового інтервалу ШІМ  $t \in (k-1)$   $\tau$   $\kappa$   $\tau$  моментів комутації:  $t_{k1}$  (момент комутації ключа перетворювача),  $t_{k2}^{\phantom{\dag}}$  (момент зниження струму дроселя до нуля) і

*k*3 *t* (момент зниження напруги на конденсаторі до рівня джерела живлення). Дані моменти часу визначаються з рівнянь, записаних в останньому стовпчику таблиці 3.1.

Таблиця 3.1

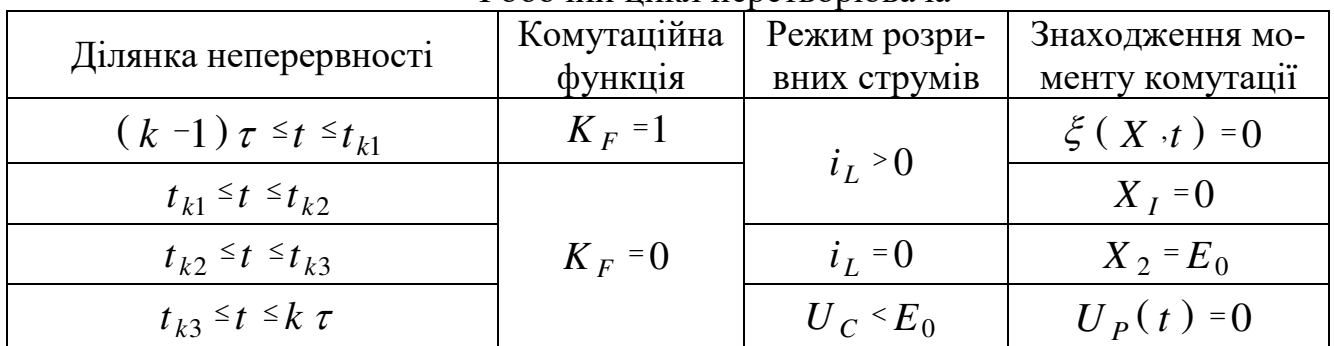

Робочий цикл перетворювача

На кожній дільниці неперервності вектор змінних стану, що є рішенням задачі Коші (3.1) за умов (3.2-3.4), може бути аналітично виписаний у вигляді:

$$
X(t) = X_0 \exp(A(t - t_0) + A^{-1}B - A^{-1}B \tag{3.7}
$$

де вектор початкових умов  $\,X_{\,0}\,$  для подальшого інтервалу прирівнюється до вектору  $X$  (  $t$  ) на кінці попереднього інтервалу, а початковий момент часу  $t_{0}$  обчислюється з відповідних виразів (таблиця 3.1). Побудована математична модель підвищувального перетворювача напруги з широтно-імпульсною модуляцією, з жорстким типом комутації і ПІ-регулятором в колі зворотного зв'язку дозволяє будувати точне чисельно-аналітичний m-періодичний розв'язок  $\,X\,(\,t\,)$  , який називають m-циклом. це, в свою чергу, дозволить проводити біфуркаційних аналіз такого виду перетворювачів, виявляти аномальні рухи ППН і аналізувати стійкість знайдених рішень.

Спрощена блок-схема алгоритму розв'язання задачі Коші (3.1) показана на рис. 4.4. Алгоритм являє собою цикл за кількістю тактових інтервалів з вкладеним в нього циклом розрахунку часу зі змінним кроком. Від початку тактового інтервалу розрахунок проводиться з великим кроком. При перетині точки комутації

ключа в алгоритмі передбачено повернення в точці з параметрами, розрахованими за один розрахунковий крок до комутації. Від цієї точки до комутації розрахунок ведеться зі значно меншим кроком див. рис. 3.3.

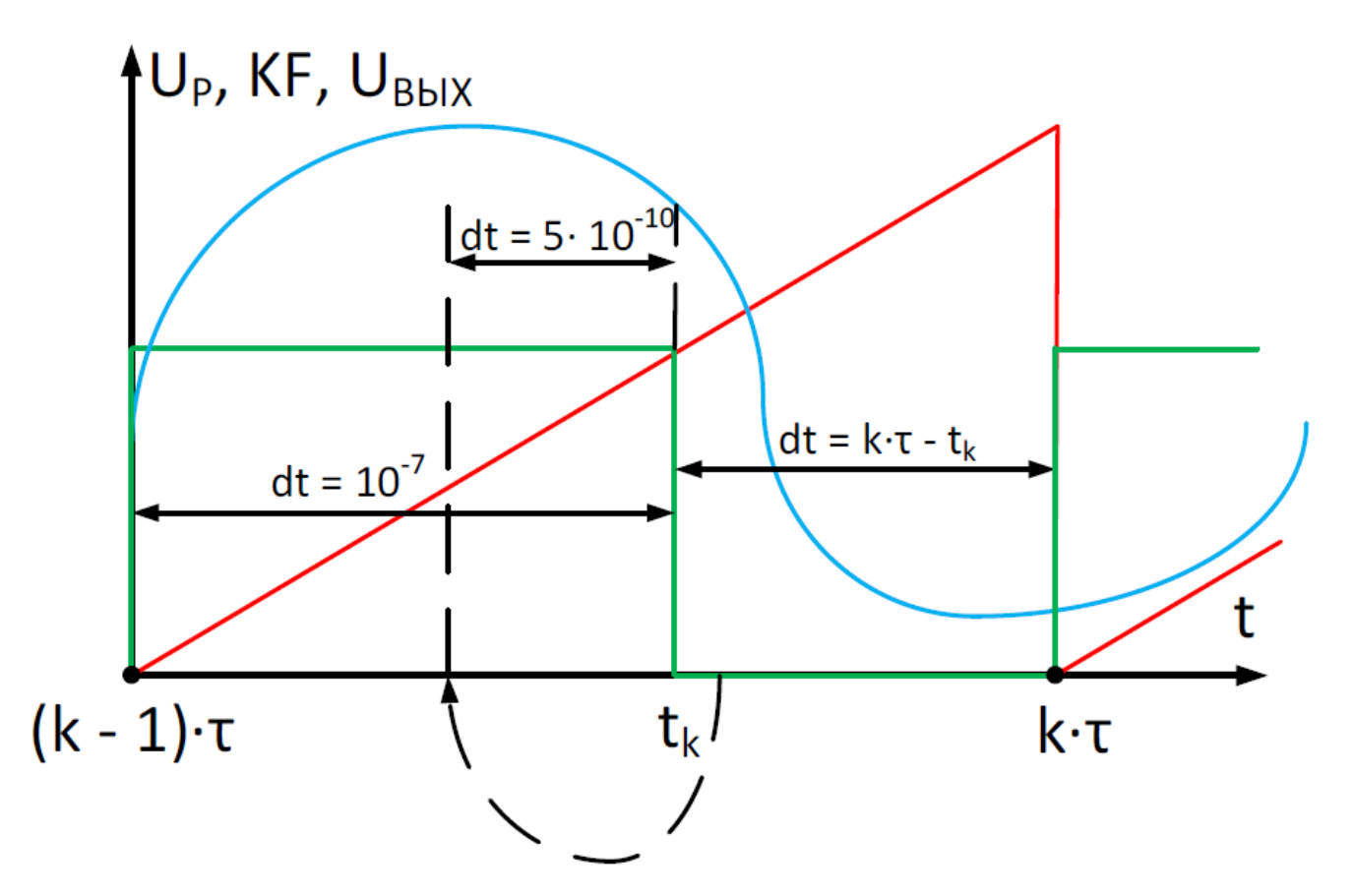

Рисунок 3.3. Графік часових інтервалів

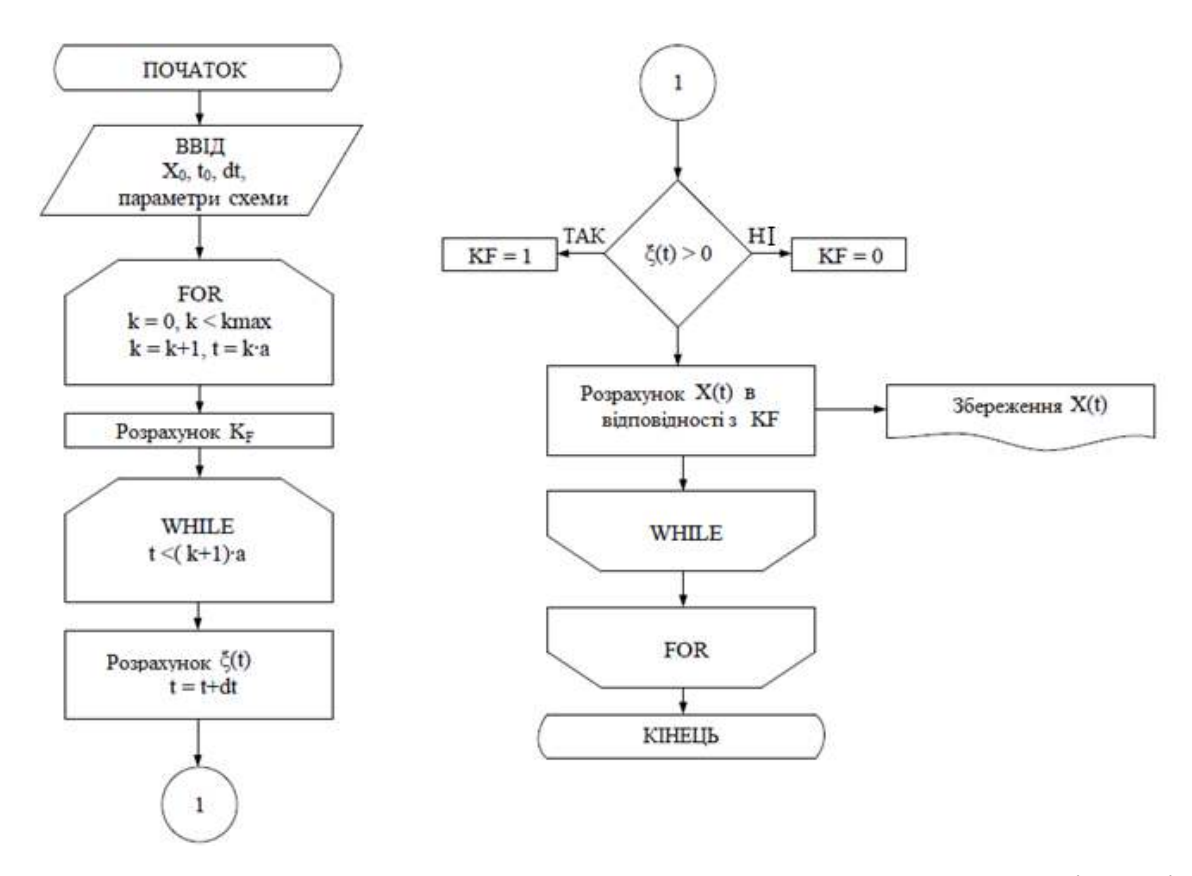

Рисунок 3.4. Блок-схема алгоритму розв'язання задачі Коші

### $3.2$ Побудова біфуркаційних діаграм

Біфуркаційні діаграми (БД) будуються наступним чином: для параметра, який міняється в певних межах, наприклад, коефіцієнта підсилення пропорційної складової ПІ-регулятора, розраховується значення вектору змінних стану за методикою, викладеної вище. Відкидається процес встановлення, а на графіку самої БД прорисовується тільки значення вектору *X* в вузлових точках, тобто тільки ті, які відповідають моментам початку кожного тактового інтервалу ШІМ.

При зміні параметрів змінюються і значення вектору *X* в вузлових точках. Можливо також зміна періодичності усталеного сигналу і навіть чергування періодичних режимів з хаотичними. Таким чином однопараметрична біфуркаційна діаграма представляється на графіку як функція одного з значень вектору *X* від змінного параметру.

Методика побудови двопараметричних БД за своєю суттю аналогічна викладеній вище. В цьому випадку варіюється два параметра. У даній роботі це коефіцієнт підсилення пропорційного ланки ПІ регулятора і вхідна напруга. Для кожної пари параметрів з обраної області обчислюється результат диференціальних рівнянь, відкидається процес встановлення і виділяються вузлові точки. Потім, для кожної пари параметрів запускається алгоритм перебору, який порівнює відповідні періодичності значення вузлових точок вектору *X* . Так, для m = 1 проводиться порівняння кожного значення з кожним. Для m = 2 порівнюються вузлові точки через одну, і так далі, до максимального m, яке буде перевірятися (це значення встановлює користувач).

Біфуркаційний аналіз динаміки підвищувального перетворювача на- $3.3$ пруги

При синтезі системи управління ППН з ШІМ постало завдання оптимального з точки зору швидкодії системи коефіцієнта пропорційного ланки ПІ регулятора *K* для різних рівнів вхідної напруги *E* . В процесі аналізу виявлено явища біфуркації, аналіз яких наведено нижче. Посилаючись на роботи зарубіжних дослідників [10-19], можна стверджувати, що аномальні біфуркаційні явища завжди зустрічаються в динаміці перетворювачів.

Цей факт вимагає дослідження динаміки створюваного пристрою, виявлення областей можливих аномальних режимів і докази того факту, що вони з робочою областю ППН не перетинаються.

На рис. 3.5 наведені біфуркаційні діаграми (БД), побудовані при варіації коефіцієнта пропорційної ланки ПІ регулятора, а (що відображаються на графіку по осі абсцис). По осі ординат відкладалися встановлені значення вихідної напруги *U <sup>C</sup>* , виміряні в моменти початку кожного тактового інтервалу ШІМ. Перехідний процес в кожному циклі розрахунків відкидався. Оскільки період ШІМ постійний, заміри здійснювалися в топологічні однакові моменти часу і рівномірно по всій тимчасової осі (за винятком перехідного процесу).

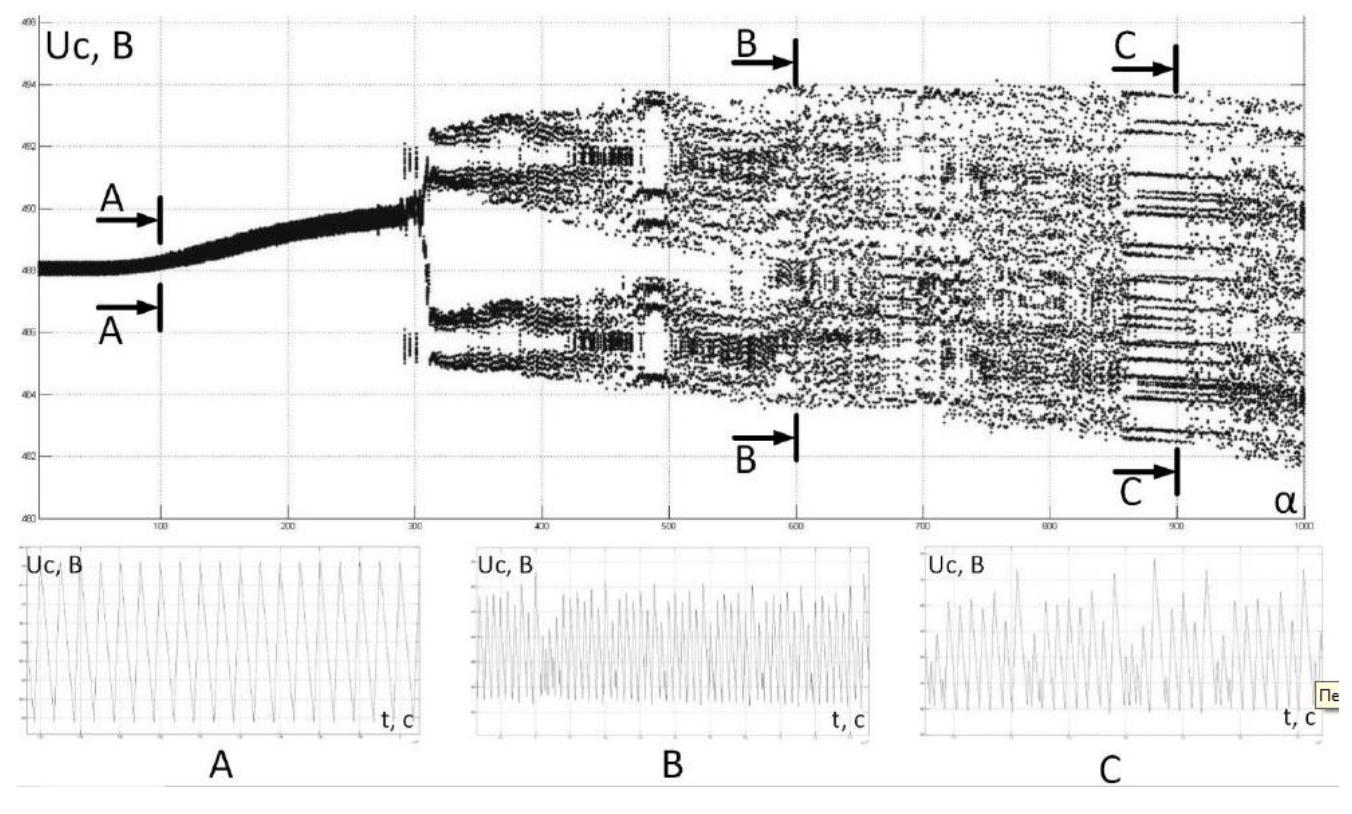

Рисунок 3.5. Біфуркаційна діаграма (БД) режимів ППН

Деяка "розмитість" графіків на рис. 3.5 пояснюється тим, що для кожного значення коефіцієнта пропорційного ланки ПІ регулятора, а проводився розрахунок 70 замірів вихідної напруги *U<sup>C</sup>* і виведення їх на графік. Таким чином, якщо процес встановлення завершився, то значення  ${U}_C\,$  у всіх вимірюваних (вузлових) точках повинні збігатися – як це видно на біфуркаційних діаграмах при малих значеннях коефіцієнта підсилення  $\alpha$ .

Вчені А.І. Адніянов та А.А. Малахов у своїх роботах [7, 12] показали, що бурифікаційні аномальні явища притаманні динаміці перетворювачів є невід'ємними властивостями самої структури ППН, його математичної моделі. Цей факт вимагає дослідження динаміки створюваного пристрою, виявлення областей можливих аномальних режимів і докази того факту, що вони з робочою областю ППН не перетинаються.

### $3.4$ Імітаційне моделювання ППН

З метою верифікації отриманих математичних моделей при роботі в одноцикловому режимі була побудована імітаційна модель підвищувального перетворювача напруги зі зворотним зв'язком по струму див. рис. 3.6.

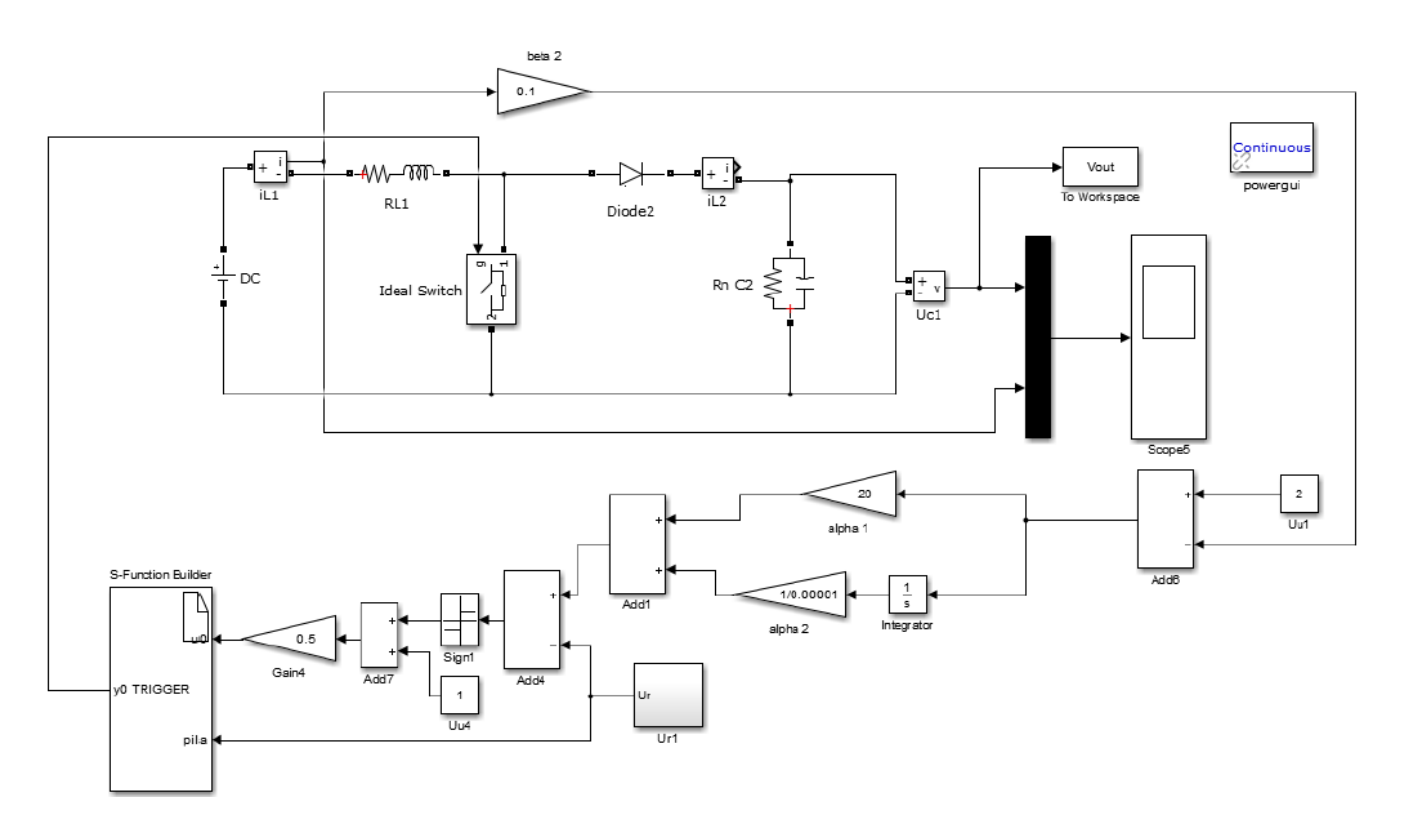

Рисунок 3.6. Імітаційна модель підвищувального перетворювача напруги зі зворотним зв'язком по струму

На рис. 3.7, 3.8 і 3.9 наведено результати імітаційного моделювання в порівнянні з математичною моделлю.

З наведених рисунків видно, що побудована математична модель підвищувального перетворювача напруги адекватна для проектних (одноциклового) режиму. Імітаційна модель не дозволяє отримати точний розв'язок диференціальних рівнянь на кожній ділянці топології перетворювача, тому що в програмних засобах Matlab Simulink використовуються методи чисельного розв'язання диференціальних рівнянь.

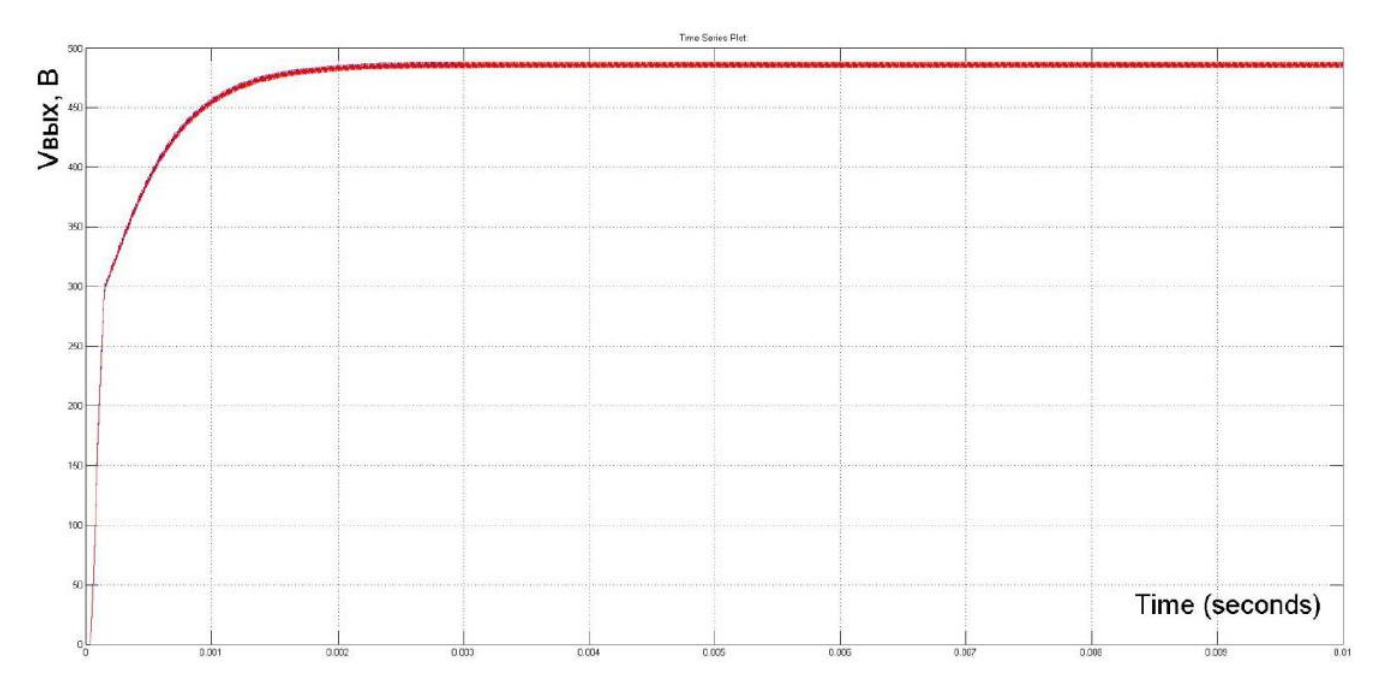

Рисунок 3.7. Осцилограми вихідної напруги для математичної і імітаційної моде-

лей

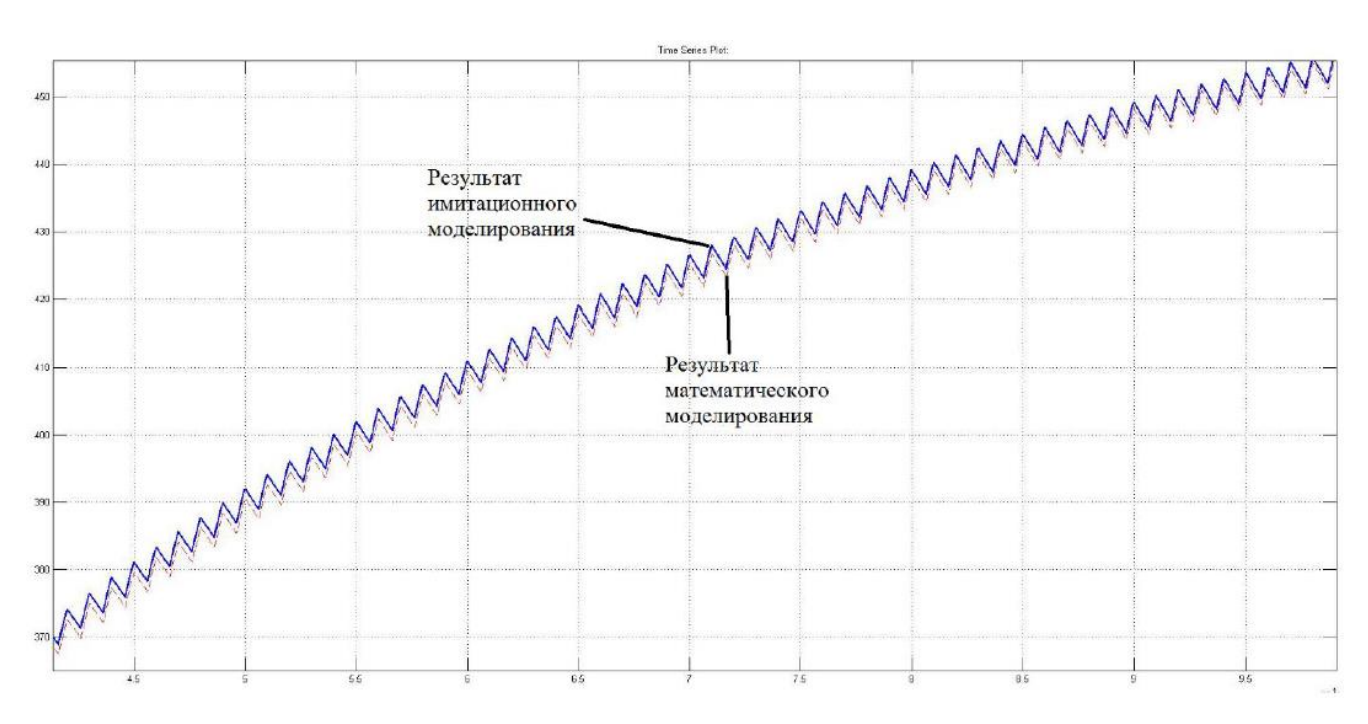

Рисунок 3.8. Результати математичного та імітаційного моделювання. Процес встановлення

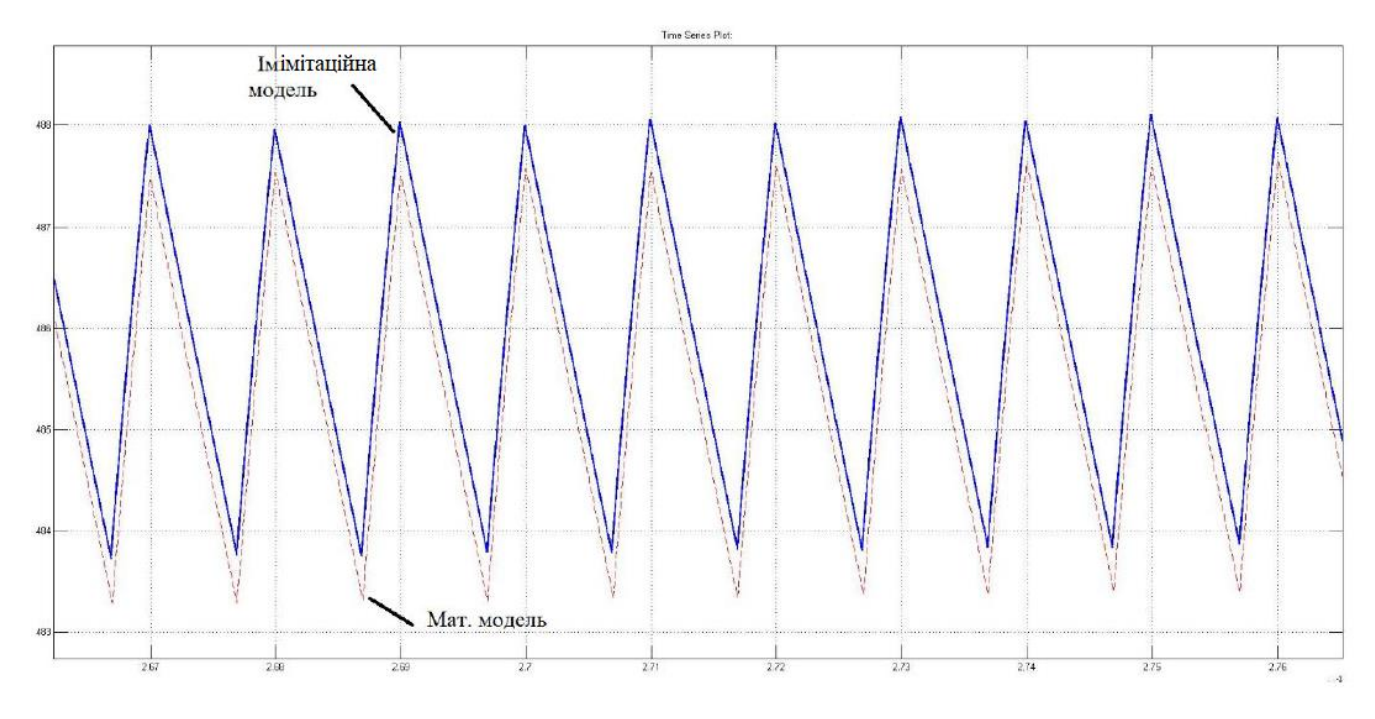

Рисунок 3.9. Результати математичного та імітаційного моделювання. Усталений

режим

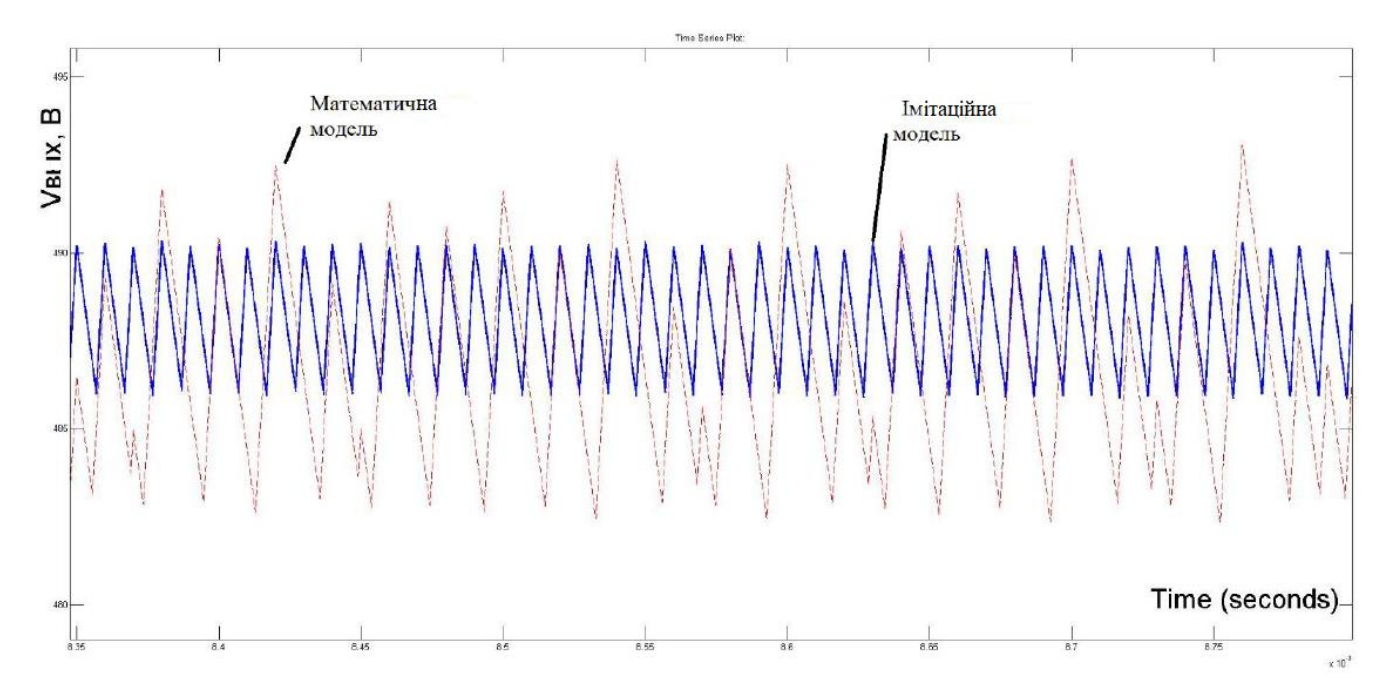

Рисунок 3.10. Результати математичного та імітаційного моделювання біфуркаційних режимів

#### $3.5$ Імітаційне моделювання відстеження точки максимальної потужності

Одним з основних способів підвищення енергетичної ефективності фотоелектричних установок є реалізація режиму відбору максимуму потужності у відповідній точці вольтамперної характеристики (ВАХ) сонячної панелі. На рис. 3.11 дано приклад ВАХ і вольт-ватних характеристик (ВВХ) фотоелектричної панелі DNA72-12-375М [23]

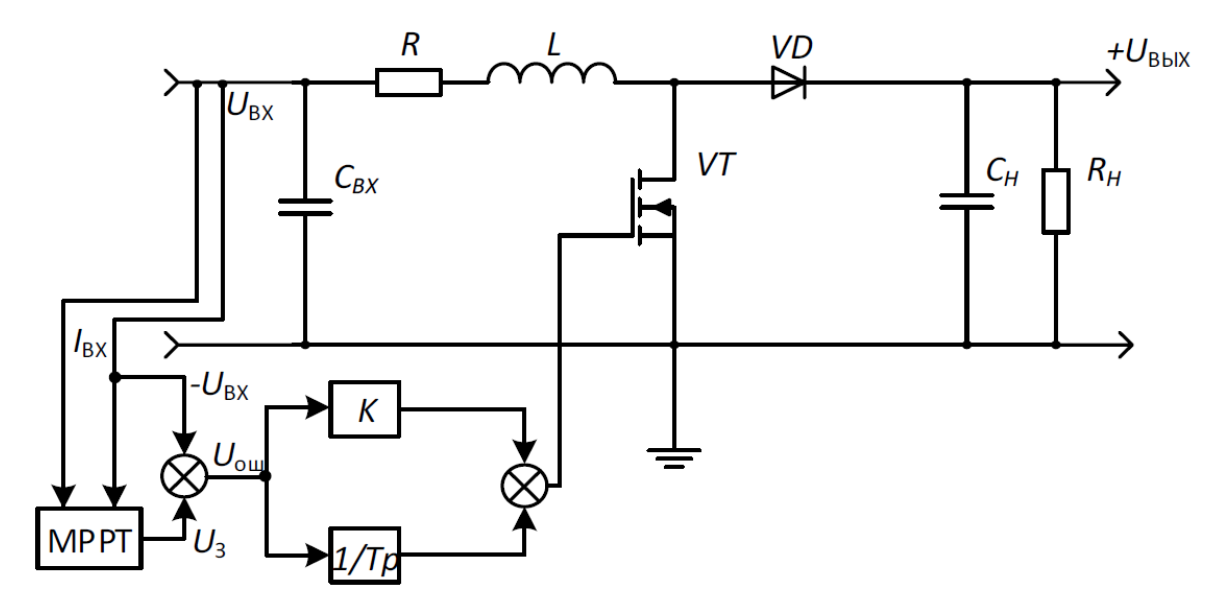

Рисунок 3.11. Структура перетворювача енергії сонячних панелей

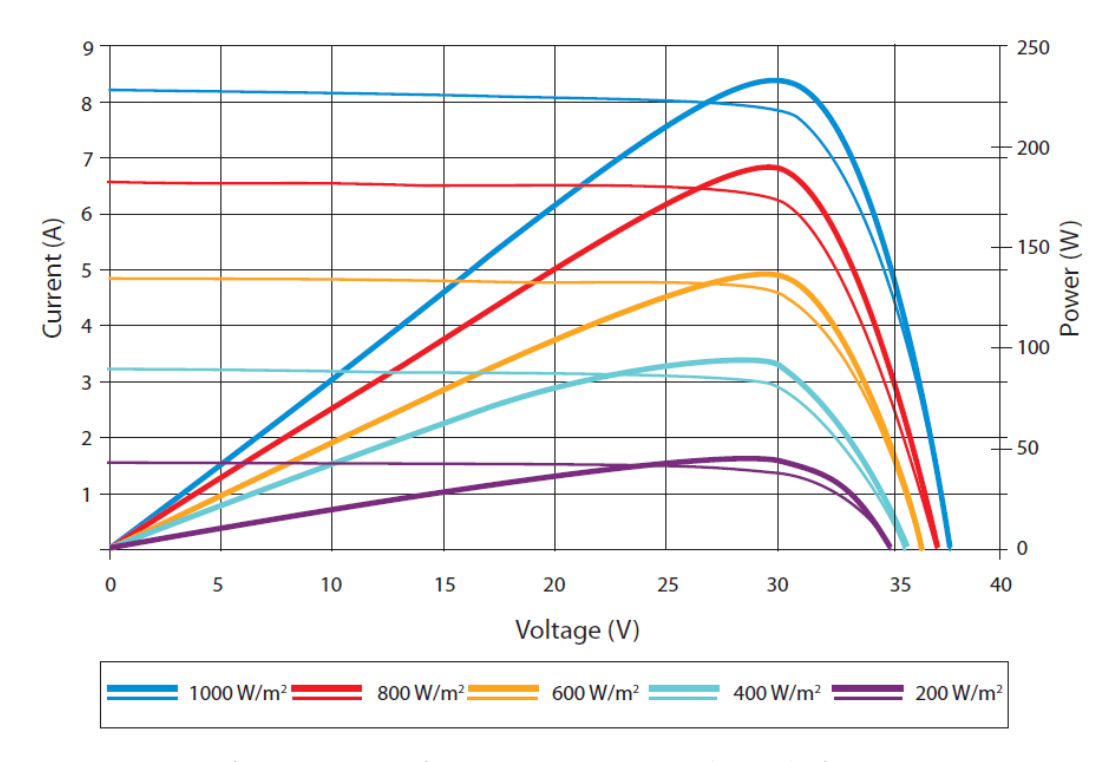

Рисунок 3.12. ВАХ і вольт-ватні характеристики (ВВХ) фотоелектричної панелі

Для оптимізації вихідної потужності фотомодулів, як правило, використовується один з відомих алгоритмів. У деяких пристроях для відстеження точки максимальної потужності реалізують різні алгоритми (рис. 4.29), і перемикання між ними здійснюються в залежності від умов роботи. Основними засобами алгоритмізації MPPT є: метод збурення (рис. 3.13 і спостереження (рис. 3.14), методи зростаючої провідності і постійної напруги [22, 43].

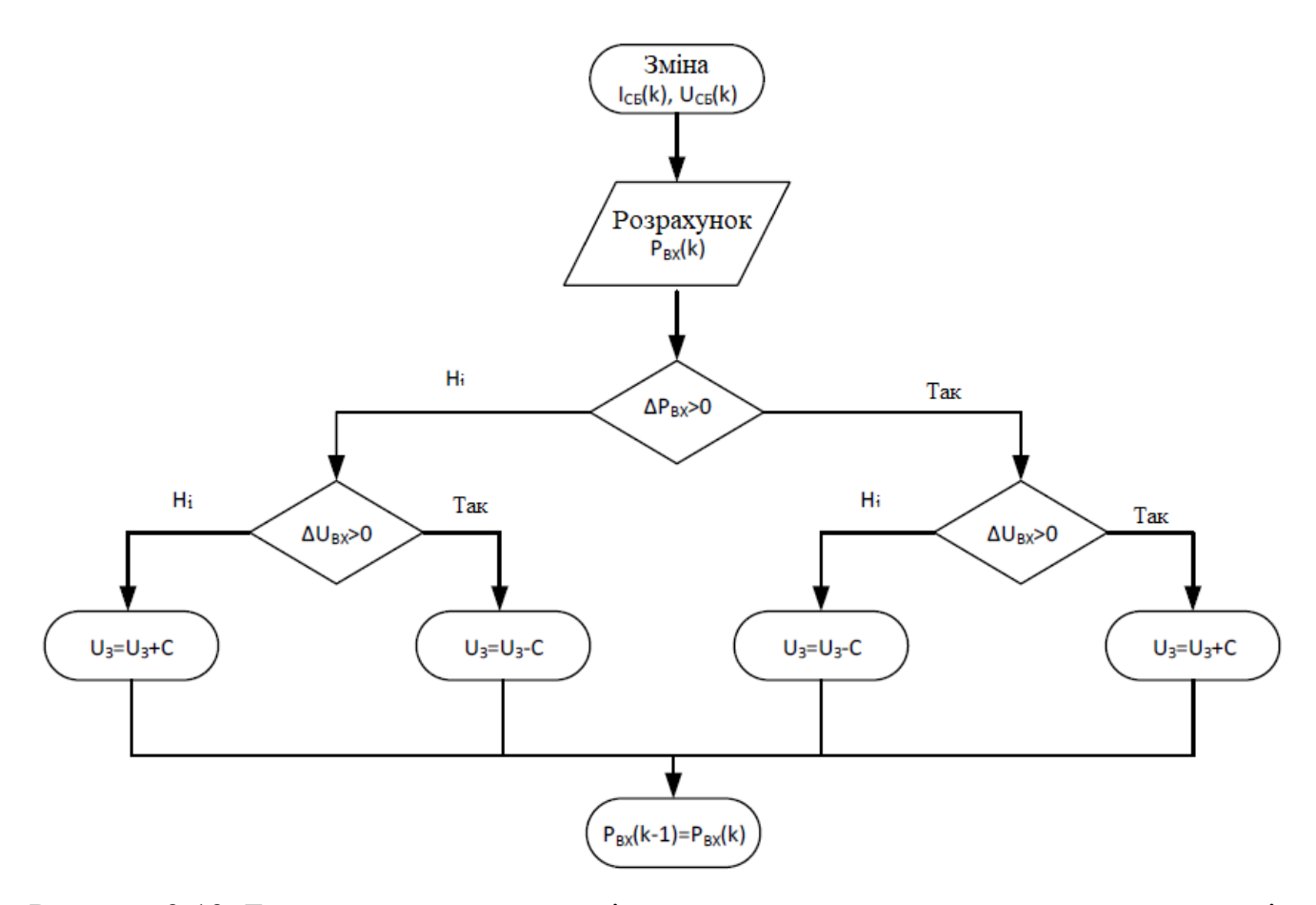

Рисунок 3.13. Блок-схема алгоритму відстеження точки максимальної потужності методом збурення

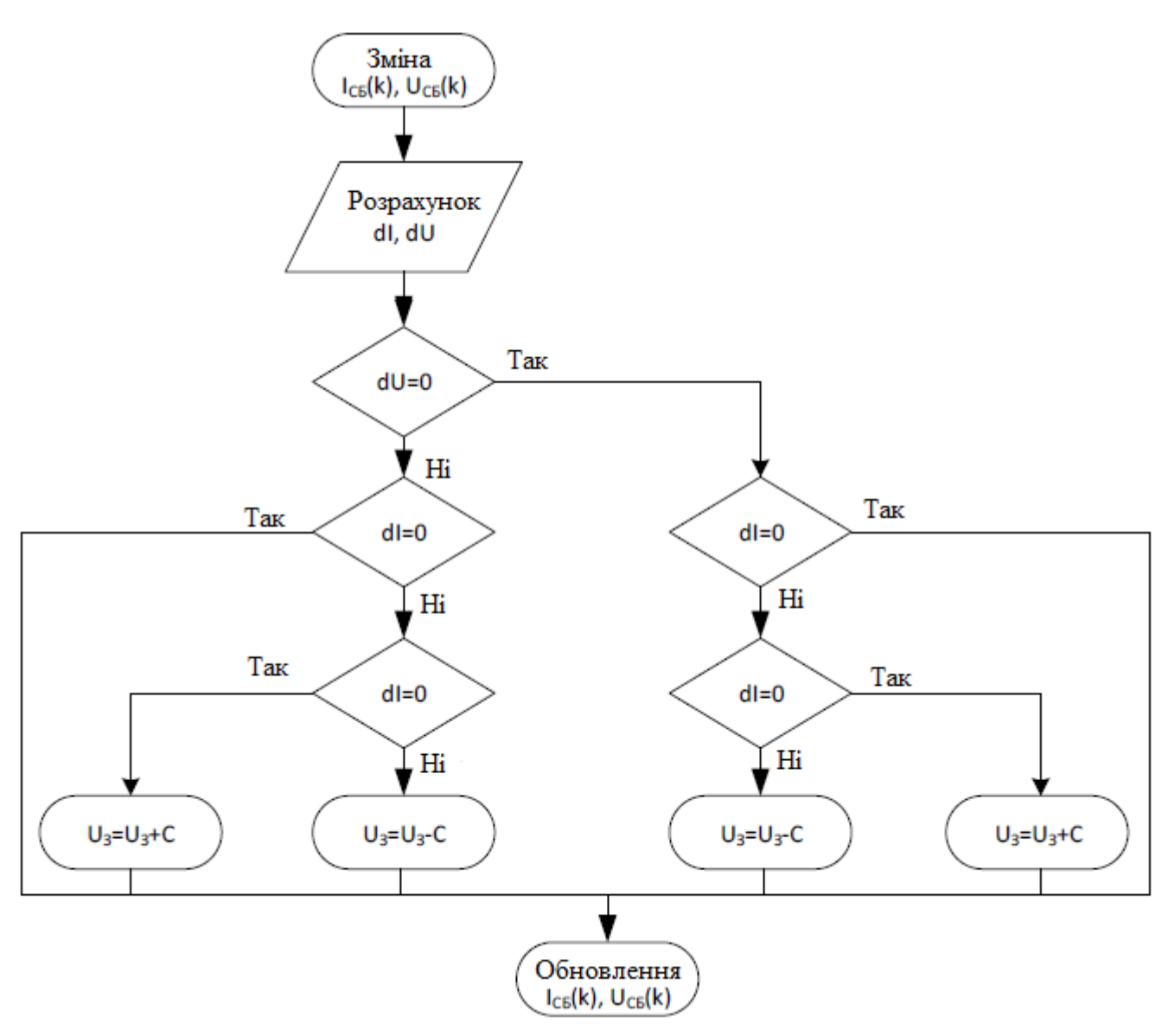

Рисунок 3.14. Блок-схема алгоритму відстеження точки максимальної потужності методом збурення спостереження

При використанні методу збурення і спостереження пристрій на невелику величину змінює еквівалентну вхідний опір перетворювача (шляхом варіювання шпаруватості силового ключа або зміни завдання на вхідні величини напруги, струму або потужності), внаслідок чого варіюється напруга на СП і далі проводиться вимірювання її вихідних параметрів. Якщо потужність збільшується – контролер продовжує змінювати параметр , який міняється в тому ж напрямку, поки потужність не перестане зростати. Даний метод є найбільш поширеним, незважаючи на те що він призводить до коливань потужності. Широке застосування цього

методу обумовлено його простотою і може бути реалізовано на основі функціональної схеми системи управління ППН, наведеної на рис. 3.15 [39].

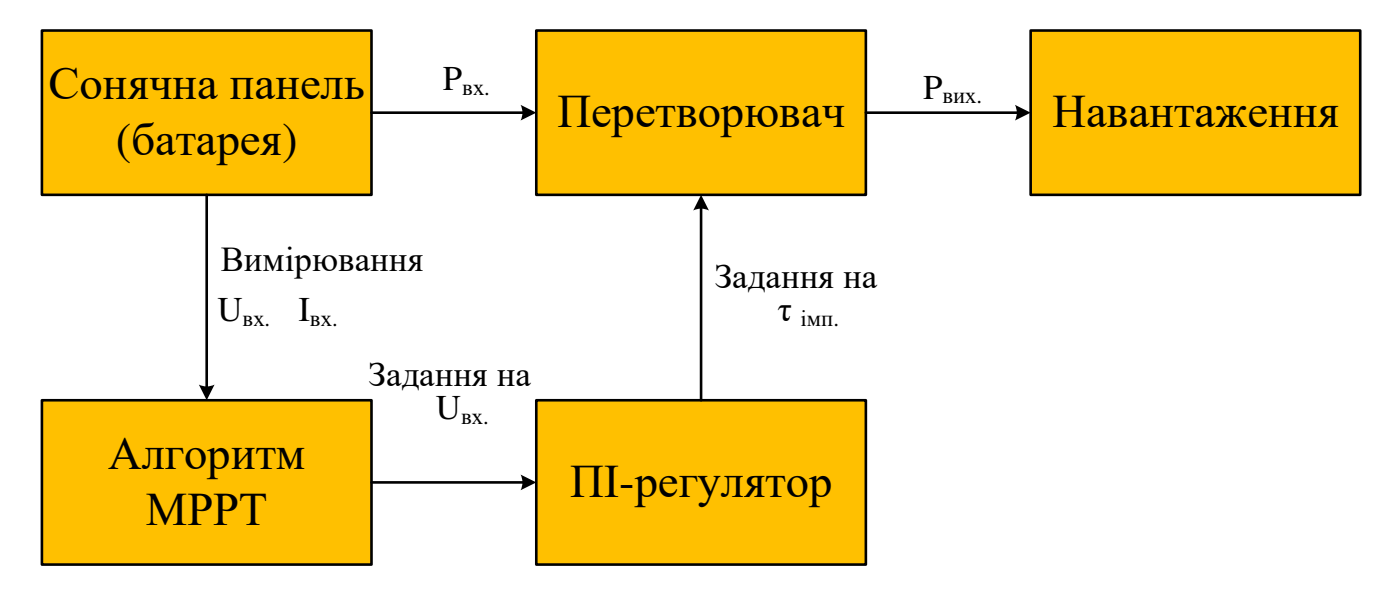

Рисунок 3.15. Функціональна схема системи управління ППН

У методі зростаючої провідності перетворювач фіксує збільшення струму і напруга СП, щоб передбачити ефект від зміни напруги. Він вимагає збільшення обчислень мікро контролером, але при цьому відстежує зміну навколишніх умов з більшою швидкістю, ніж попередній метод. Однак цей спосіб так само призводить до коливань потужності. Розглянутий метод використовує зростаючу провідність *d I* /*d I* / сонячної батарей для обчислення знаку зміни потужності по відношенню до напруги *d P /d U* . При цьому обчислюється точка максимальної потужності і проводиться порівняння зростаючої провідності *I U* з провідністю СП  $I/U$ . При виконанні умови  $\Delta I/\Delta U = I/U$  вихідна напруга дорівнює напрузі, що відповідає найбільшому значенню потужності. Встановлення ПІ-регулятора за напругою підтримується поки не зміниться рівень освітленості, далі процес повторюється.

На рис. 3.16 представлена імітаційна модель системи відстеження точки максимальної потужності. У моделі перетворювач замінений змінним опором, величина якого регулюється динамічно за допомогою одного з алгоритмів MPPT.

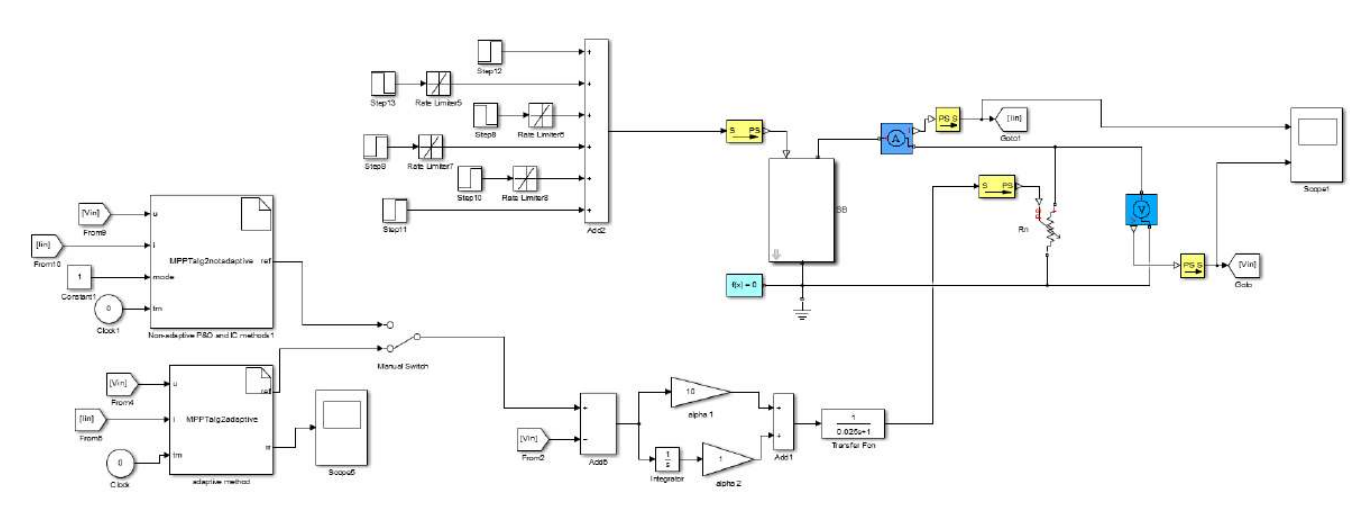

Рисунок 3.16. Імітаційна модель для налагодження алгоритмів МРРТ

При побудові імітаційної моделі прийняти такі припущення:

не враховується широтно-імпульсна модуляція (перетворювач представлений еквівалентним опором), так як час квантування алгоритму відстеження точки максимальної потужності істотно вище періоду ШІМ;

інерційність перетворювача при реагуванні на зміну вхідної напруги представлена аперіодичною ланкою.

На рис. 3.17 приведено ВАХ моделі СП а на рис. 3.18 ВВХ, використовуваної при моделюванні

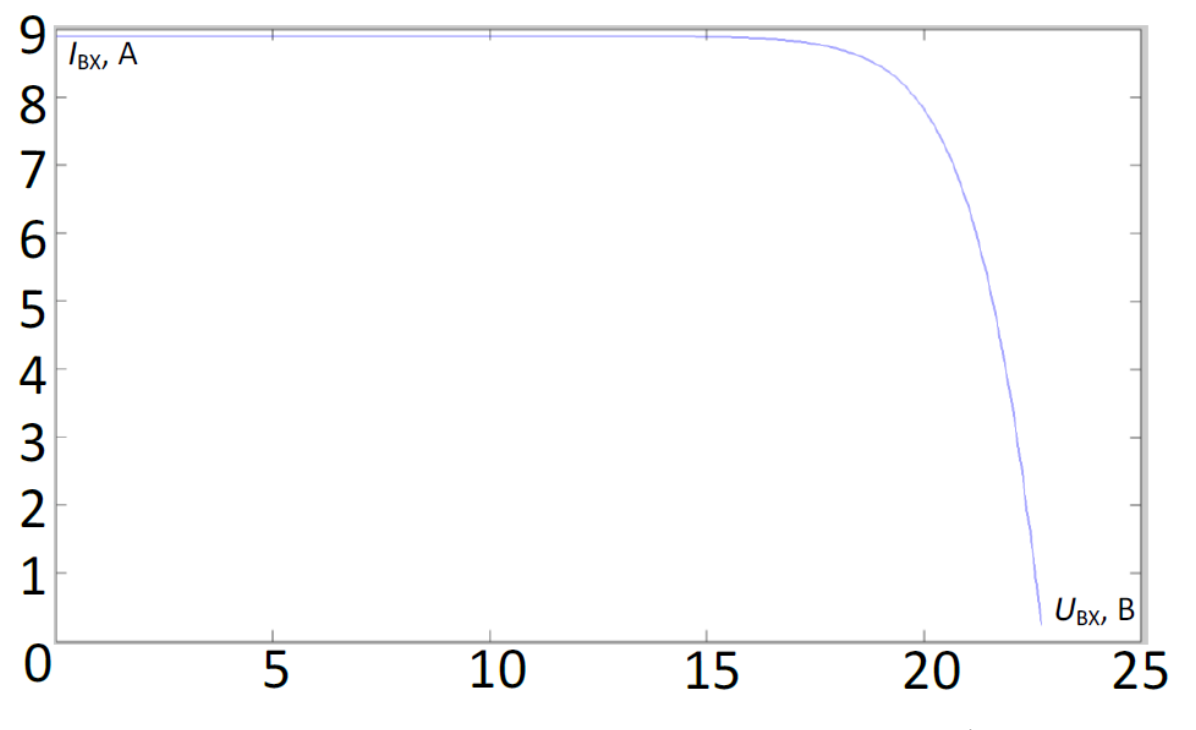

Рисунок 3.17. Вольт-амперна характеристика моделі СП

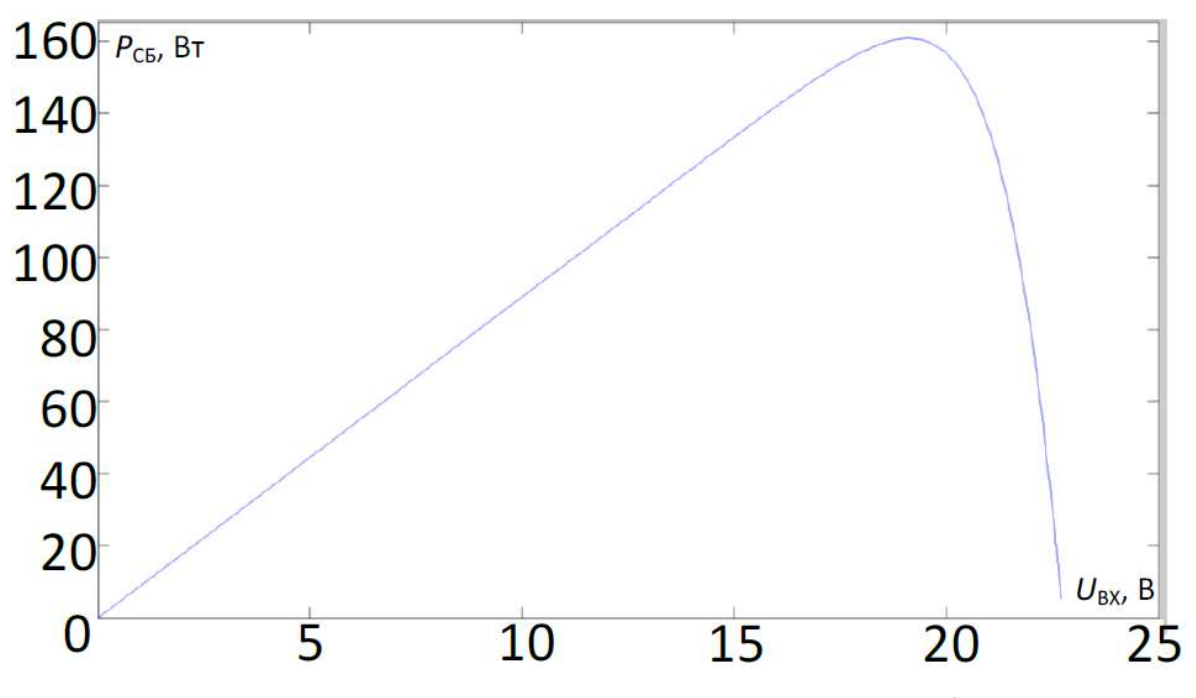

Рисунок 3.18. Вольт-ватна характеристика моделі СП

В результаті імітаційного моделювання отримані графіки виходу на робочу точку і пошук нових максимумів потужності при зміні величини освітленості фотомодуля. На рис. 3.19 представлені діаграми струму (І вх), напруги (U вх) і потужності сонячної батареї (Рсп) для неадаптивного алгоритму збурення і спостереження з максимальним кроком по напрузі.

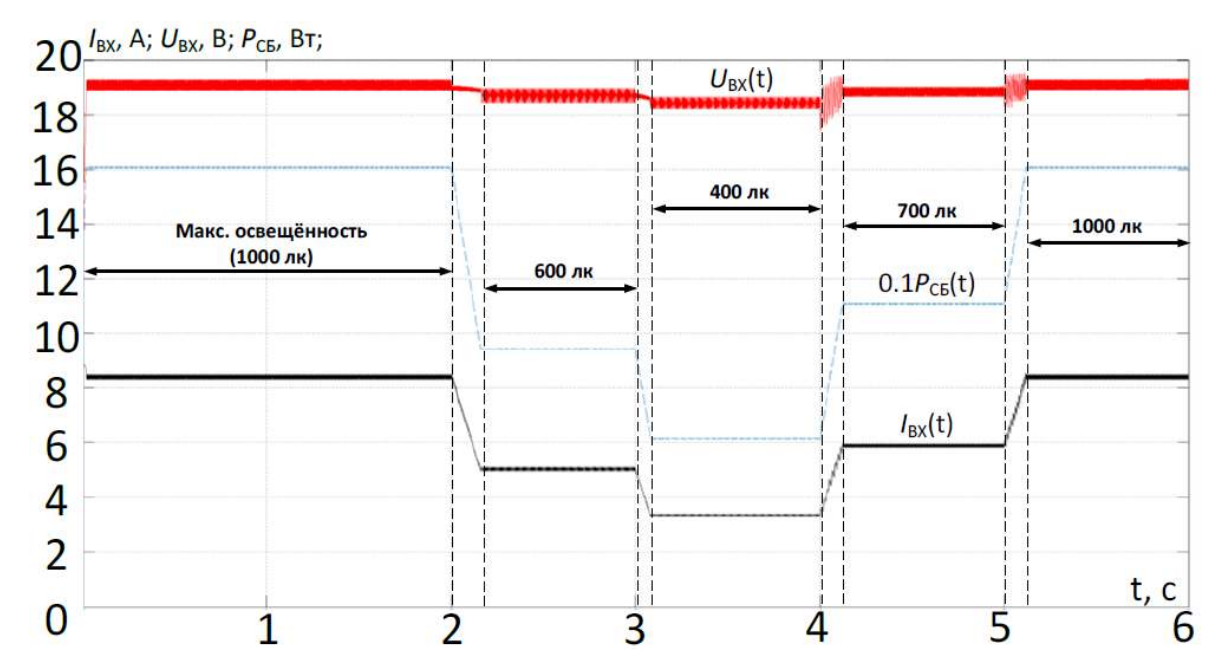

Рисунок 3.19. Діаграми струму, напруги та потужності СП для неадаптивного алгоритму обурення і спостереження з максимальним кроком

На рис. 4.34 зображені аналогічні часові діаграми для неадаптивного алгоритму збурення і спостереження з мінімальним кроком по напрузі

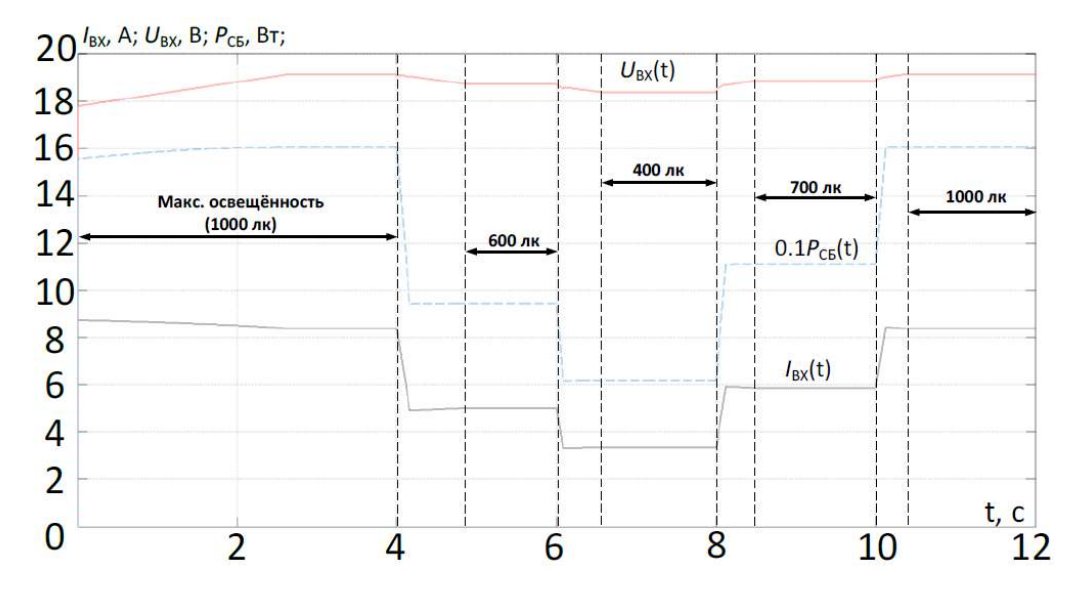

Рисунок 3.20. Часові діаграми для неадаптивного алгоритму збурення і спостереження з мінімальним кроком по напрузі

Адаптивний алгоритм реалізований наступним чином: при послідовному переміщенні поточної робочої точки в одну сторону збільшується і крок збільшення завдання на вхідну напругу на кожній ітерації; якщо на попередньому етапі потужність збільшилася, а на поточному – зменшилася, то при цьому крок збільшення зменшується. На рис. 3.20 данину тимчасові діаграми струму, напруги та потужності для адаптивного алгоритму збурення і спостереження.

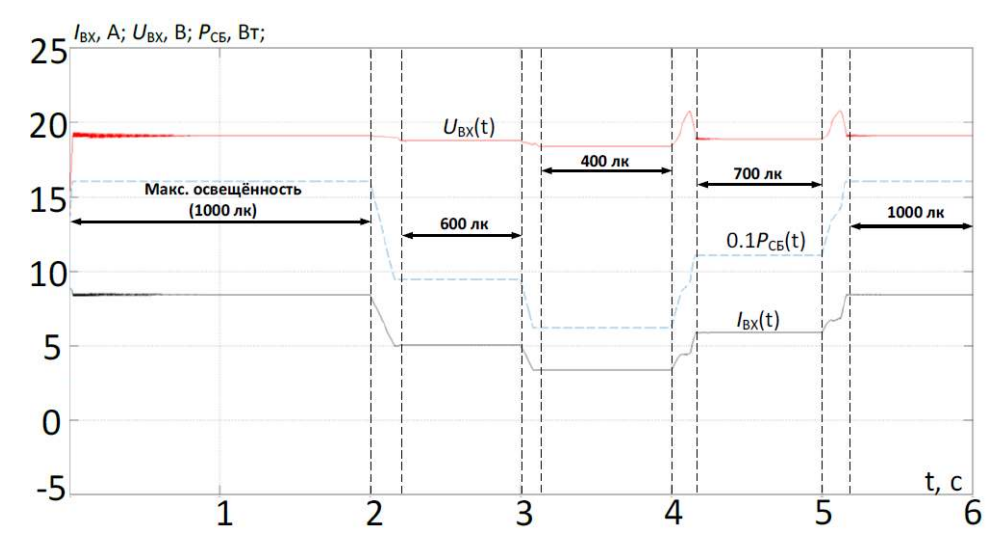

Рисунок 3.21. Діаграми струму, напруги та потужності СП для адаптивного алгоритму обурення і спостереження

На рис. 4.36 наведені графіки роботи системи за алгоритмом зростаючої провідності.

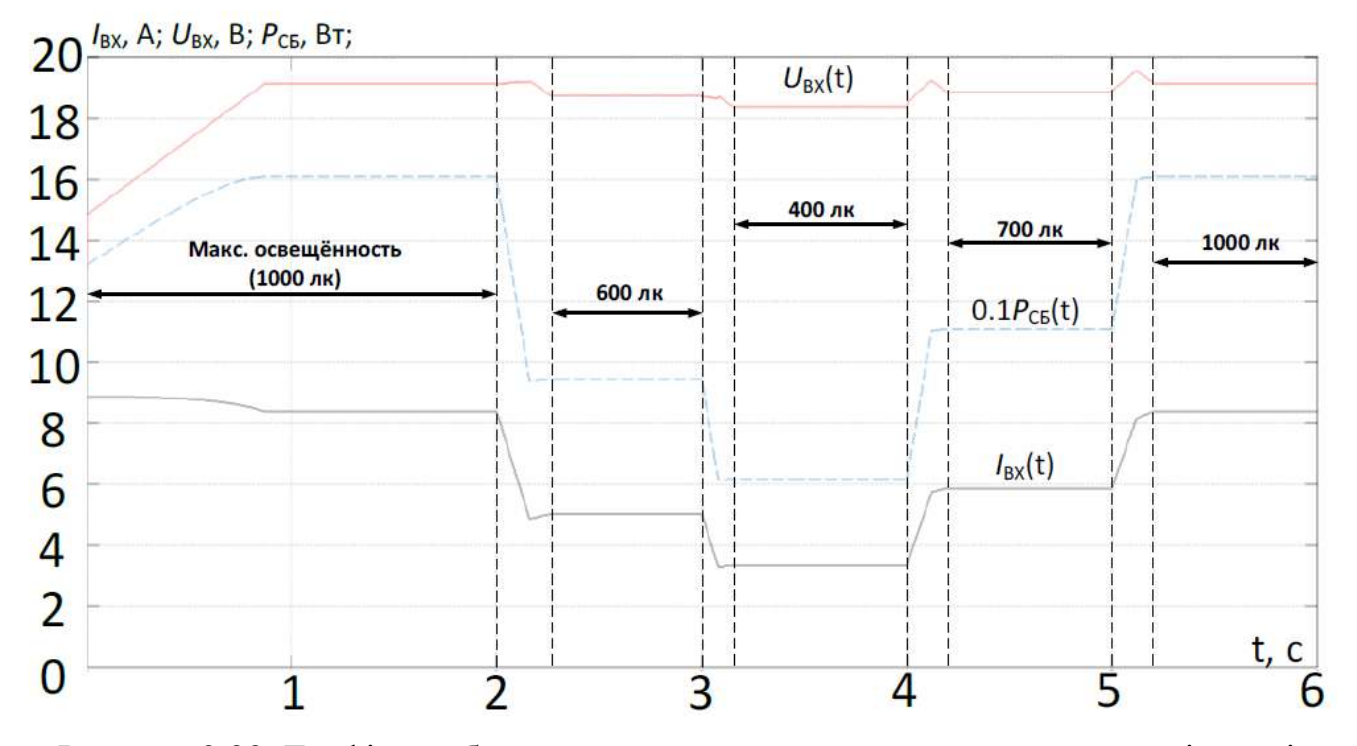

Рисунок 3.22. Графіки роботи системи за алгоритмом зростаючої провідності

Розглянуті алгоритми направлені в першу чергу на пошук локальних максимумів потужності СП. Всі вони припускають коливання потужності, які можуть бути знижені за допомогою введення алгоритмів зміни кроку, один з яких (адаптивний, збурення і спостереження) описаний вище. Алгоритм зростаючої провідності набагато швидше відпрацьовує зміни освітленості, однак для коректної роботи необхідно проводити більше арифметичних операцій на кожному такті його роботи. До недоліків даного методу також можна віднести високу чутливість до завад і зміни кроку.

### 3.6 Висновки до розділу 3

В третьому розділі магістерської роботи:

1) Досліджено алгоритми, які направлені на пошук локальних точок максимальної потужності сонячних панелей.

2) Алгоритми зміни кроку, один з яких (адаптивний, збурення і спостереження) працюють на зменшення коливань потужності.

3) Для коректної роботи алгоритму зростаючої провідності набагато швидше відпрацьовує зміни освітленості, але потребує більше арифметичних операцій на кожному такті його роботи.

4) Проведено математичне моделювання алгоритмів, які покращують роботу перетворювачів напруги.

5) Проведено імітаційне моделювання алгоритмів, які показали адекватність запропонованих математичних моделей.

6) Розроблено алгоритм відстеження точки максимальної потужності методом збурення спостереження відстеження точки максимальної потужності.

7) Проведено біфуркаційний аналіз динаміки перетворювача напруги.

# РОЗДІЛ 4

## ЕКСПЕРИМЕНТАЛЬНІ ДОСЛІДЖЕННЯ

 $4.1$ Підвищувальний перетворювач напруги в режимі стабілізатора напруги

Метою експерименту є налаштування ПІ-регулятора для подальшої спільної роботи з підвищувальним перетворювачем. Структурна схема перетворювача див. рис. 4.1 [1, 5-7]. Необхідно зазначити, що на відміну від імітаційної моделі, при проведенні експериментів так само задіяно контур струму.

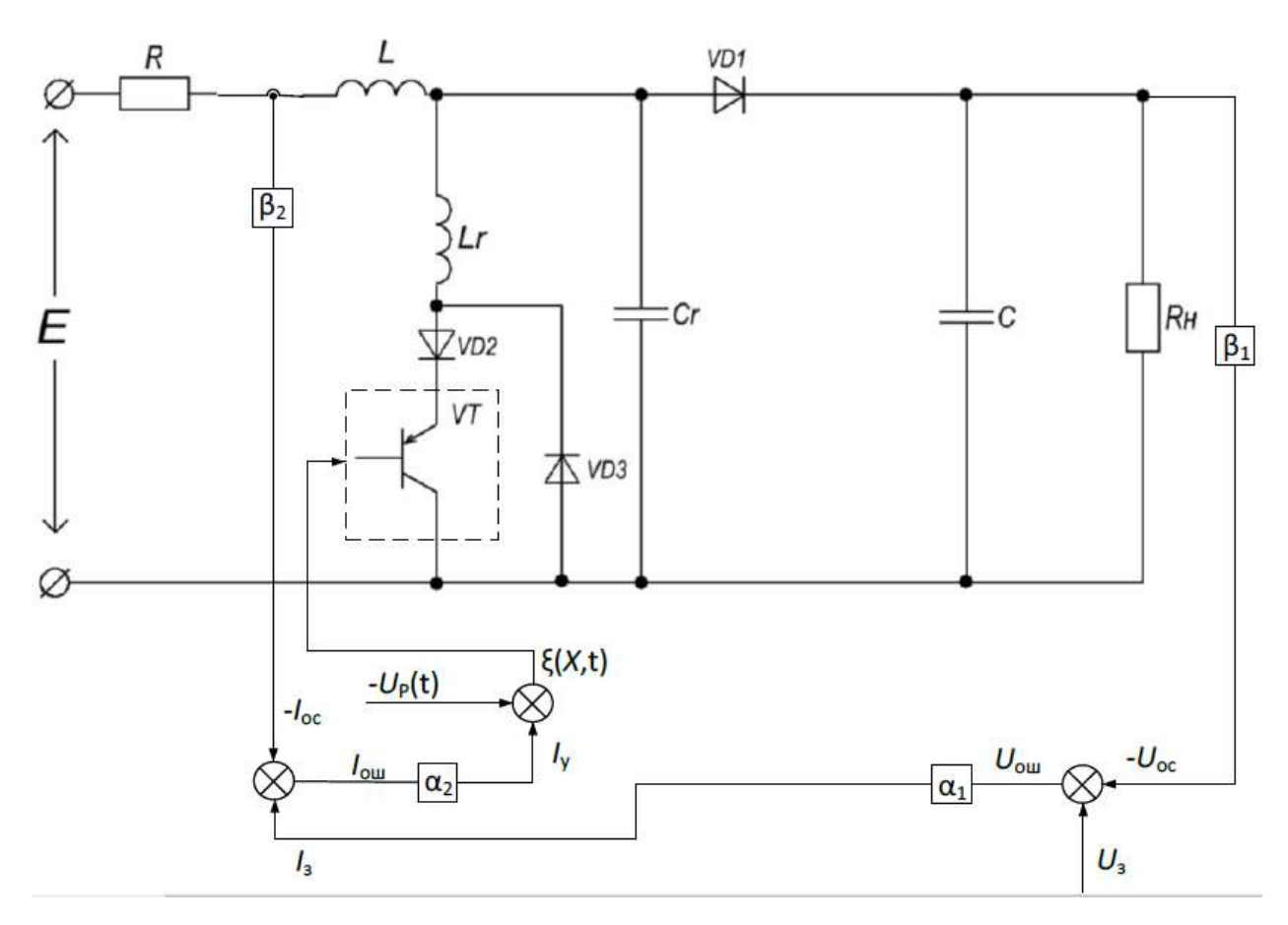

Рисунок 4.1. Функціональна схема перетворювача

В результаті налаштування ПІ-регулятора отримано як проектний див. рис. 4.2, так і біфуркаційні режими (див. рис. 4.3) [11, 17].

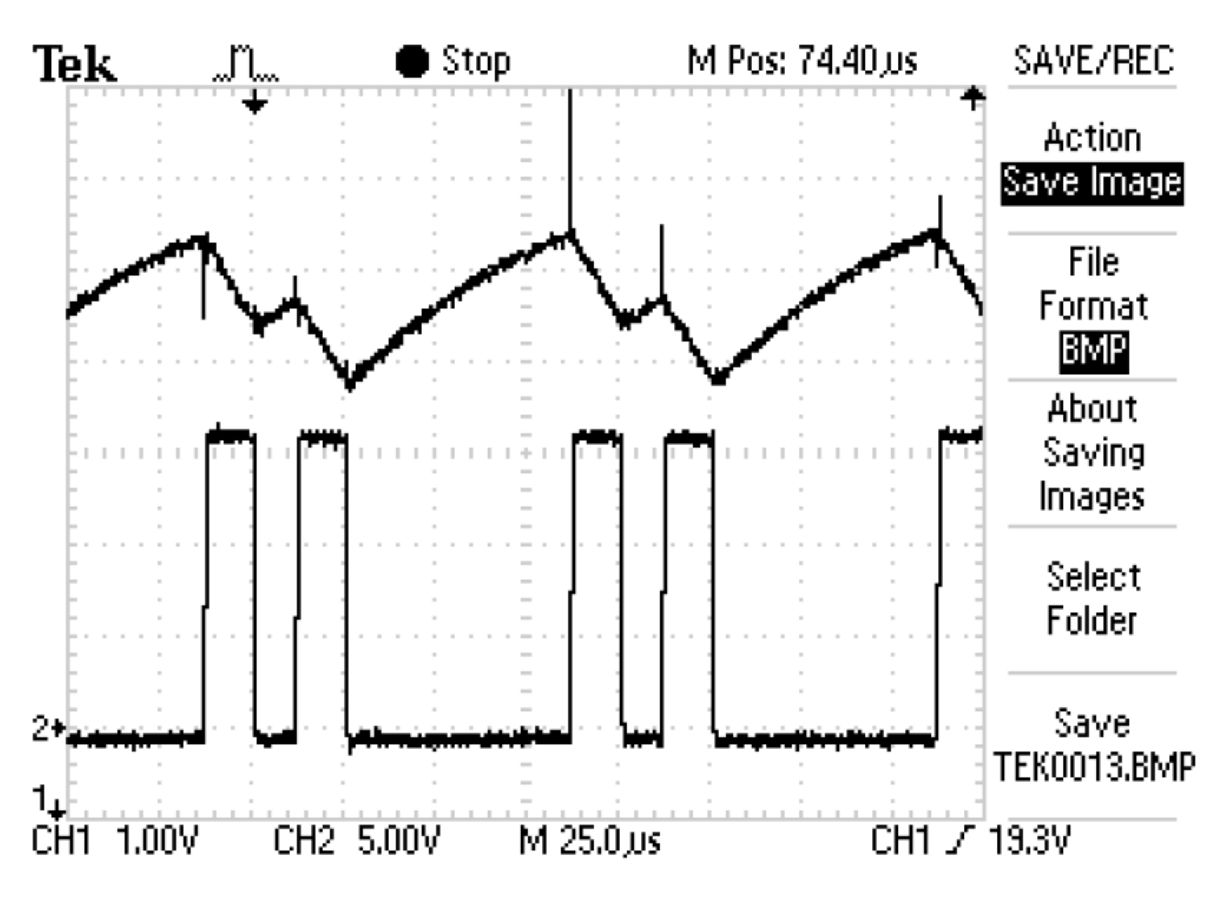

Рисунок 4.2. Налаштування ПІ-регулятора проектний режим

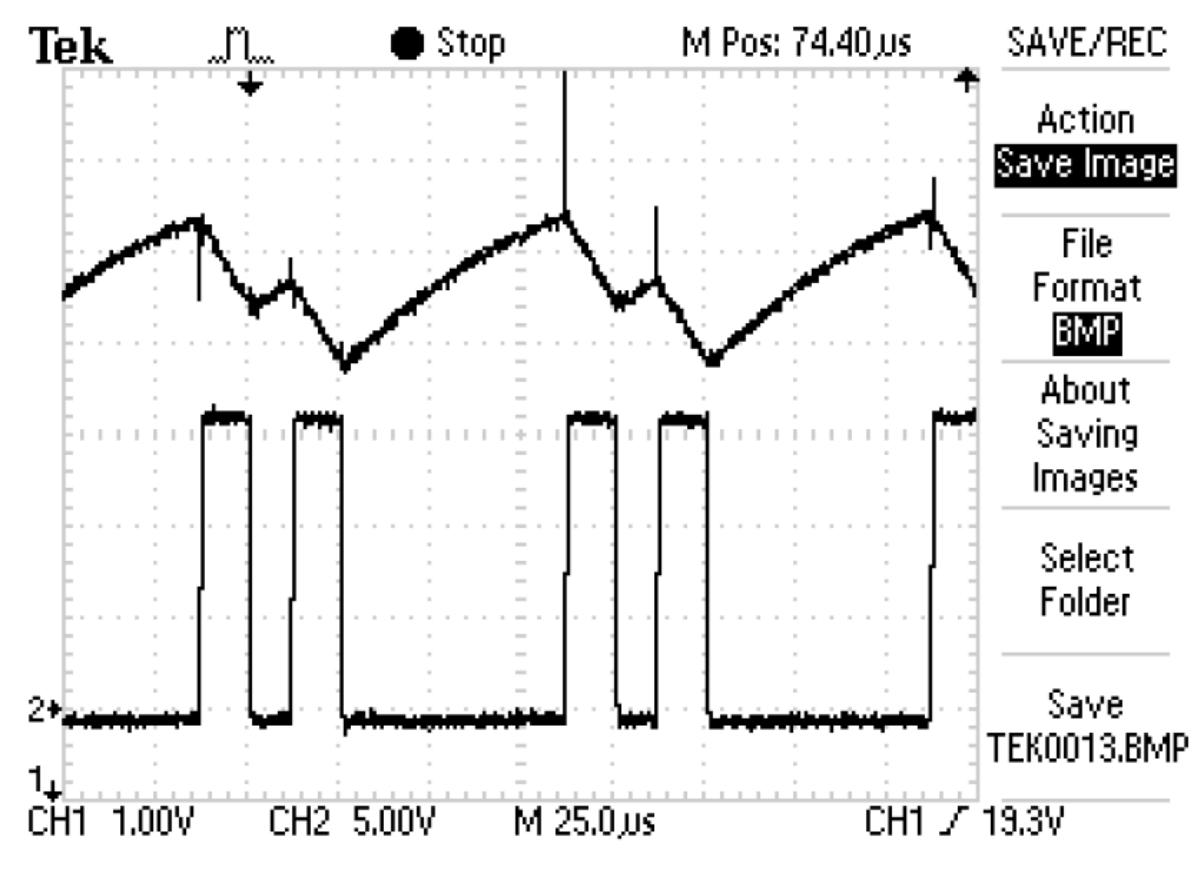

Рисунок 4.3. Налаштування ПІ-регулятора біфуркаційний режим

Результати дослідів при під'єднанні і від'єднанні навантаження (з 50 до 100%) для струму дроселя наведені відповідно див. рис. 4.4 та 4.5.

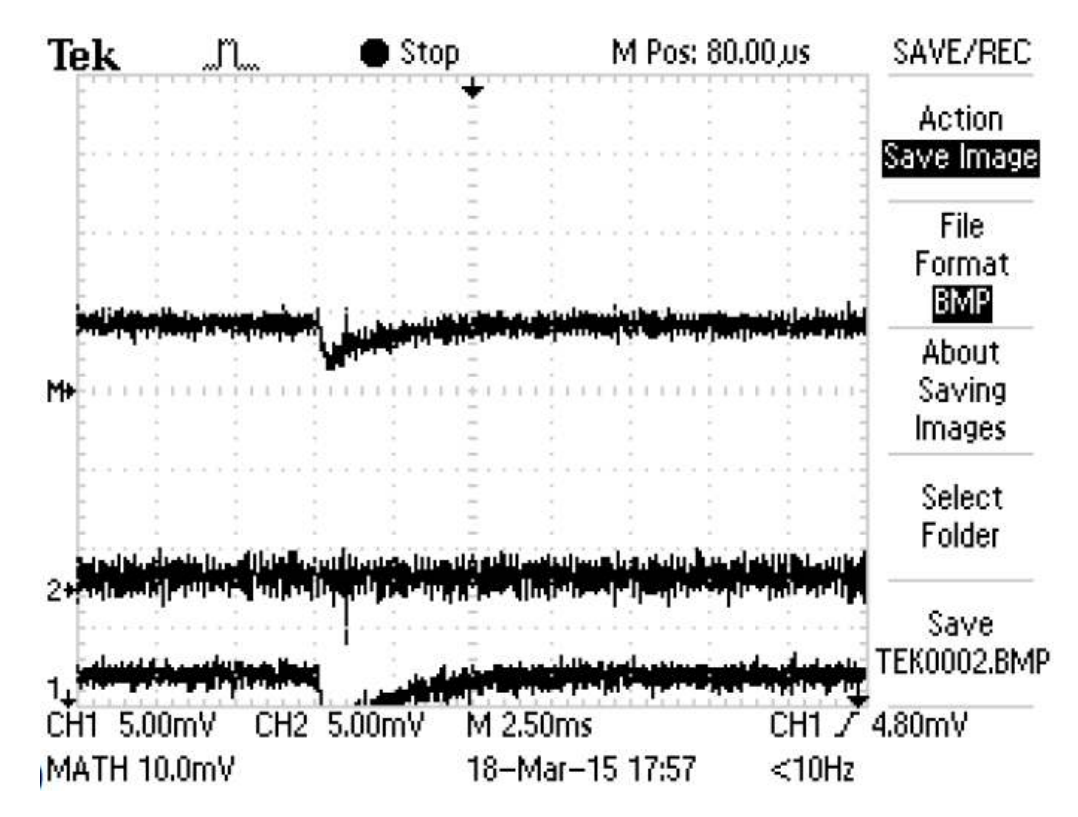

Рисунок 4.4. Перехідні процеси по струму дроселя навантаження 100 %

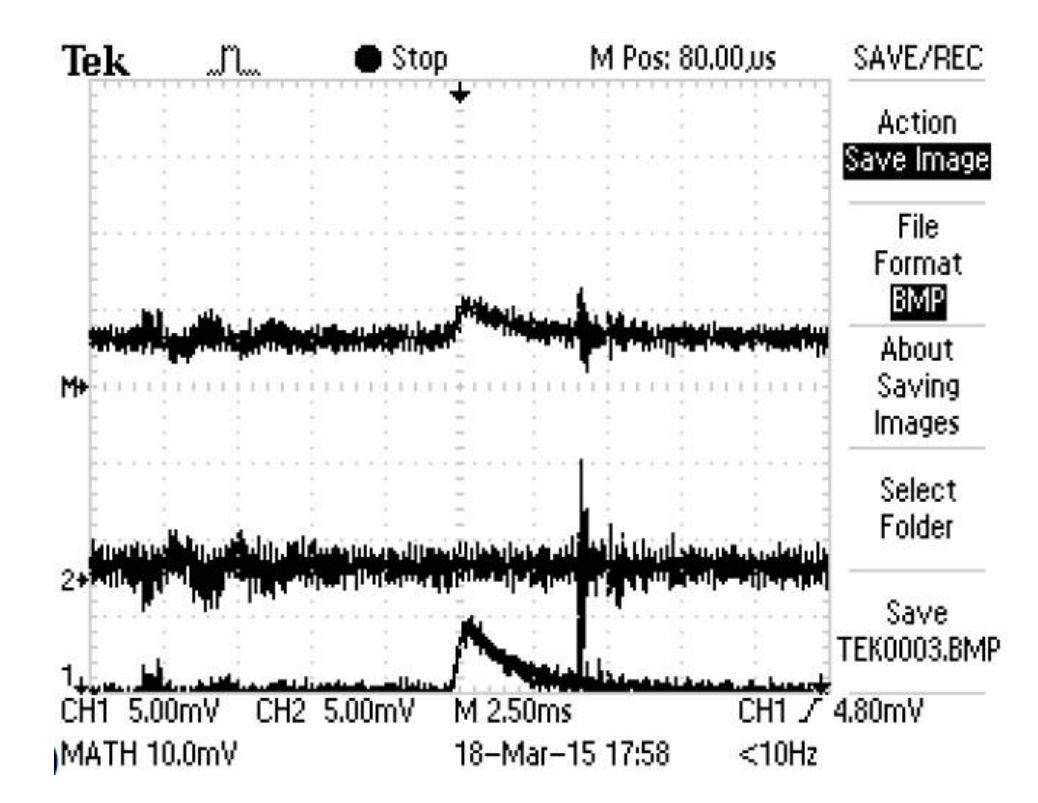

Рисунок 4.5. Перехідні процеси по струму дроселя навантаження 50 %

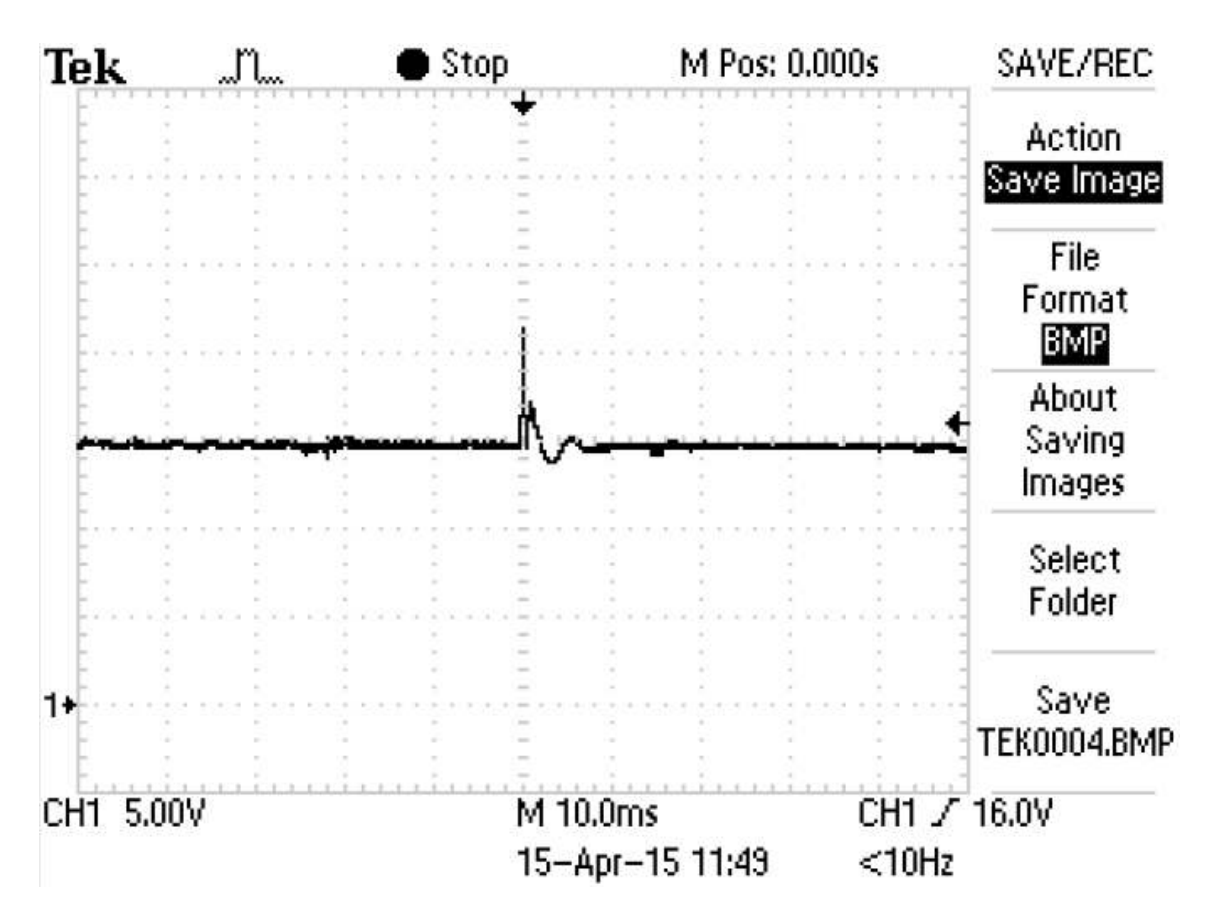

Рисунок 4.6. Перехідні процеси по вихідній напрузі навантаження 50 %

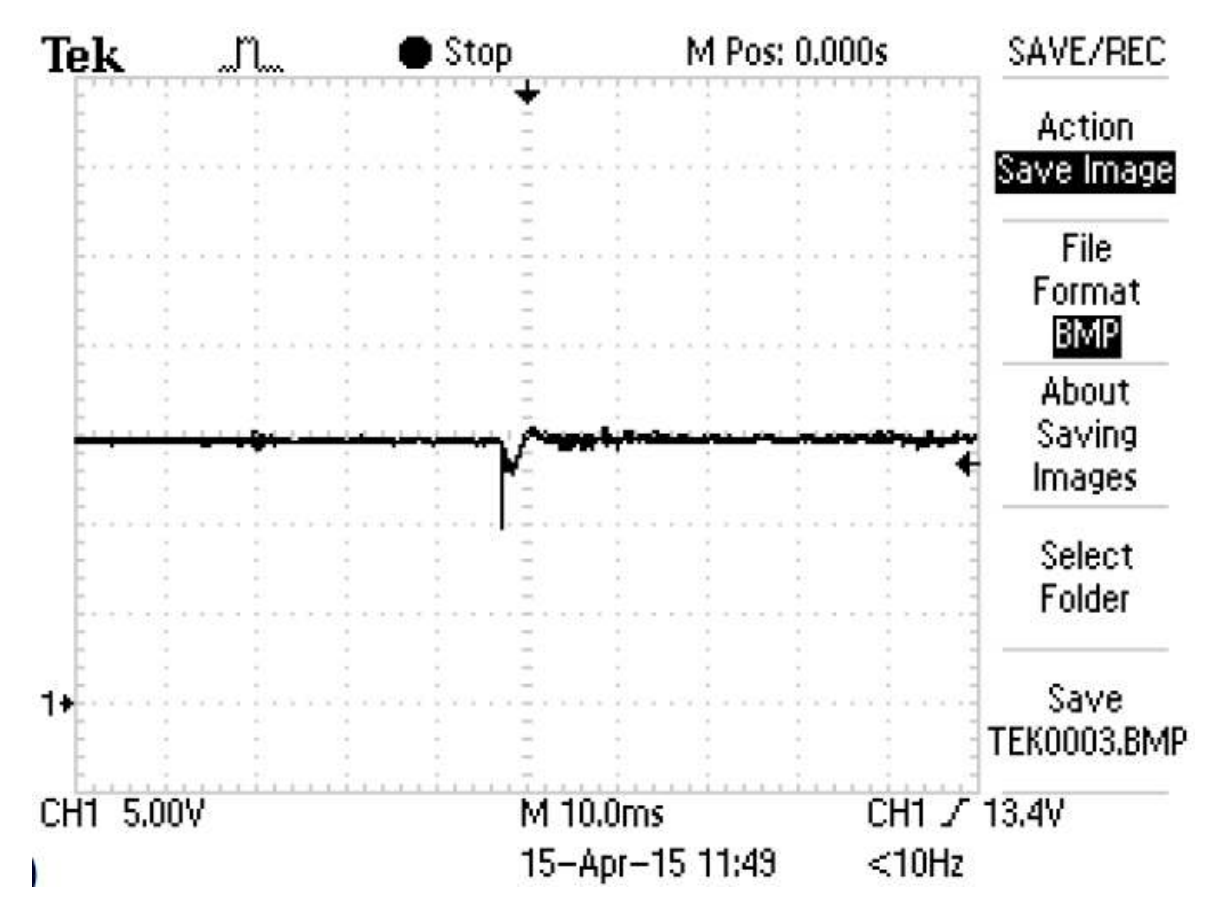

Рисунок 4.7. Перехідні процеси по вихідній напрузі навантаження 100 %

З отриманих осцилограм видно, що показники якості перехідних процесів задовольняють основним вимогам. Однак, для використання контуру регулювання з метою пошуку точки максимальної потужності доцільніше використовувати одноконтурну САУ з регулюванням вхідної напруги або струму. В якості захисту по струму при цьому використовується примусове виключення керуючого імпульсу з мікроконтролера за сигналом з аналогового компаратора, на додатні вивід якого подається сигнал з вимірювального каналу струму ключа, а на від'ємний – напруга з ЦАП мікропроцесора, що є заданням на обмеження струму. Результати налаштування захисту по струму наведено на осцилограмах (див. рис. 4.8 та 4.9). У зарубіжній літературі такий спосіб називається Cycle-by-cycle current limit. Реалізується за допомогою засобів Trip Zone мікроконтролерів сімейства TMS320F2802x.

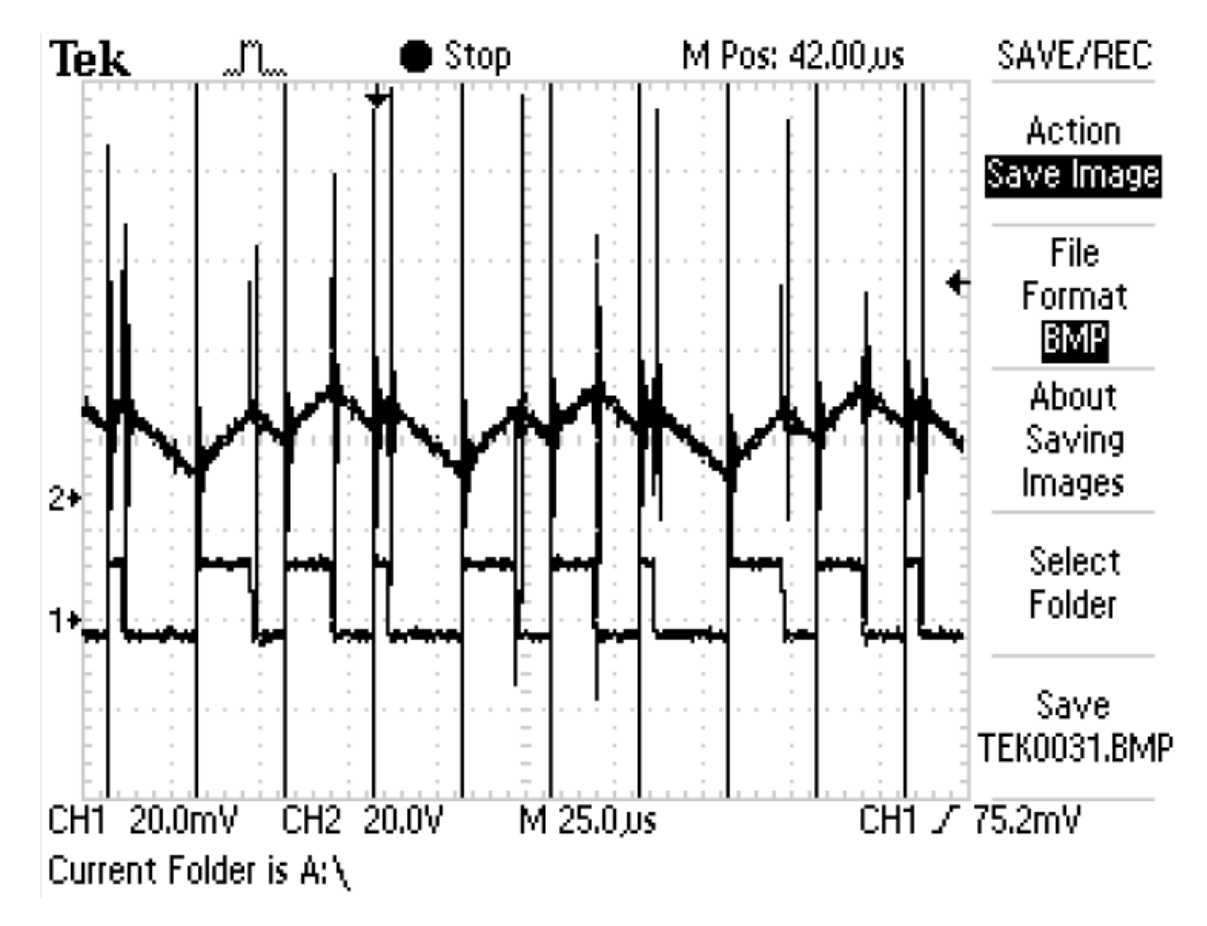

Рисунок 4.8. Захисту по струму перехідні процеси

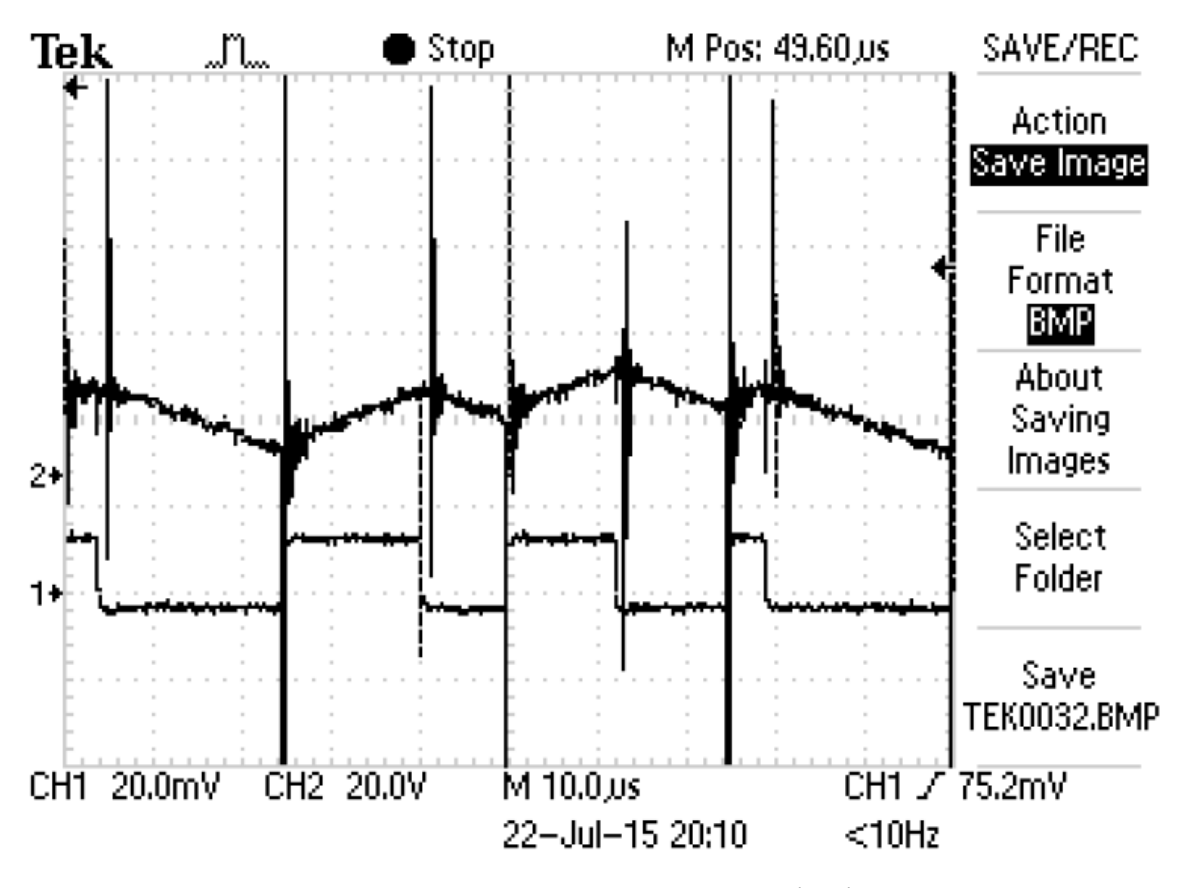

Рисунок 4.9. Захисту по струму перехідні процеси

### $4.2$ Реалізація алгоритму відстеження точки максимальної потужності

Досліди проводилися з використанням ланки постійного струму перетворювача сонячних батарей, що представляє собою два паралельно включених підвищувальних перетворювача напруги.

Для отримання нелінійної ВАХ використовувалося джерело живлення GW Instek PSP-603. Цей тип джерела дозволяє отримати вольтамперні характеристики, див. рис. 4.10.

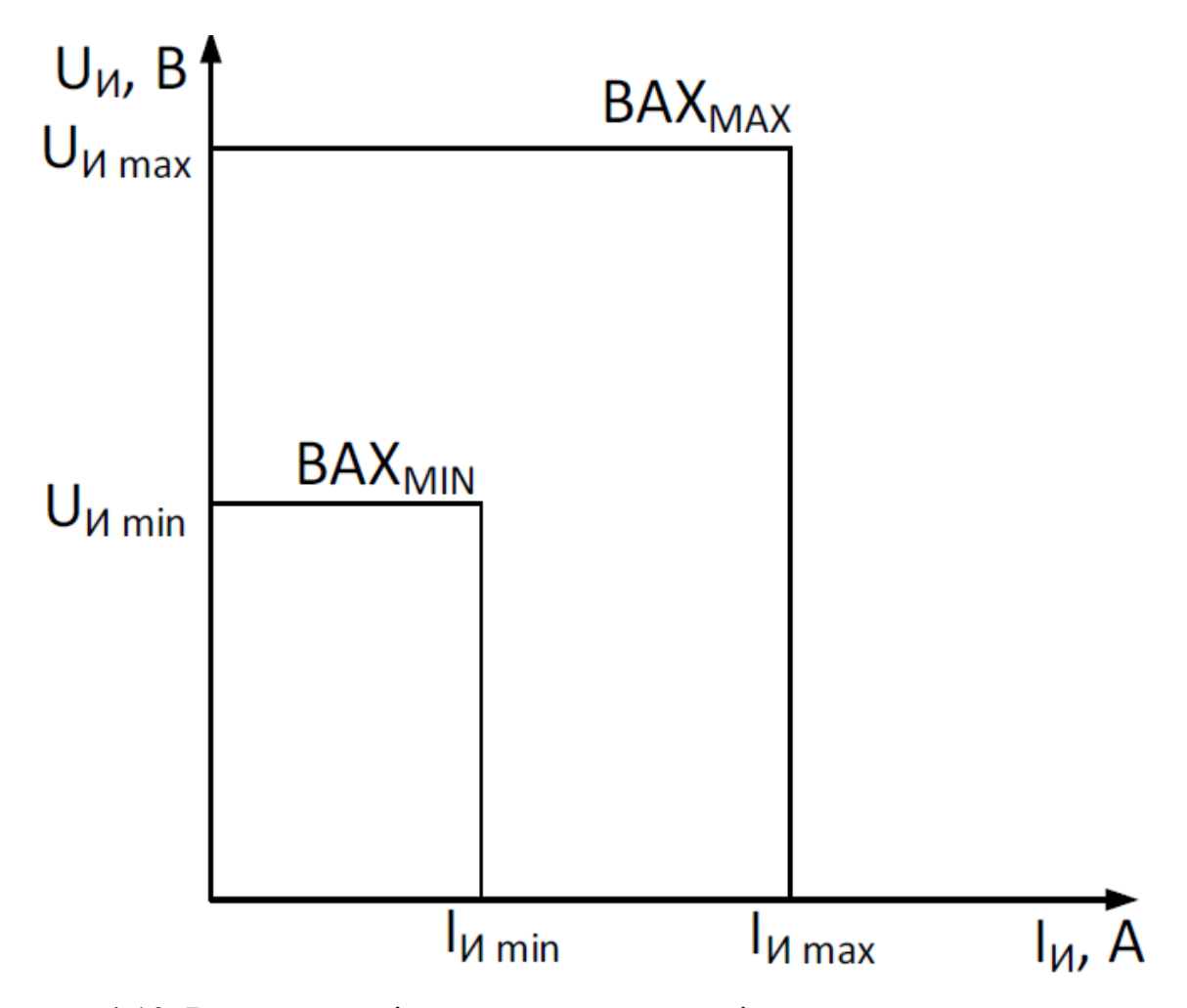

Рисунок 4.10. Вольтамперні характеристики досліджуваного джерела живлення

Для отримання найбільш близьких за формою ВАХ і ВВХ до відповідних характеристик СП було реалізовано послідовне і паралельне підключення опорів між джерелом живлення і ППН. Дослідні вольтамперні *U f* ( ) *I* і вольт-ватні  $P = f ( I )$  характеристики зображені на рис. 4.11.

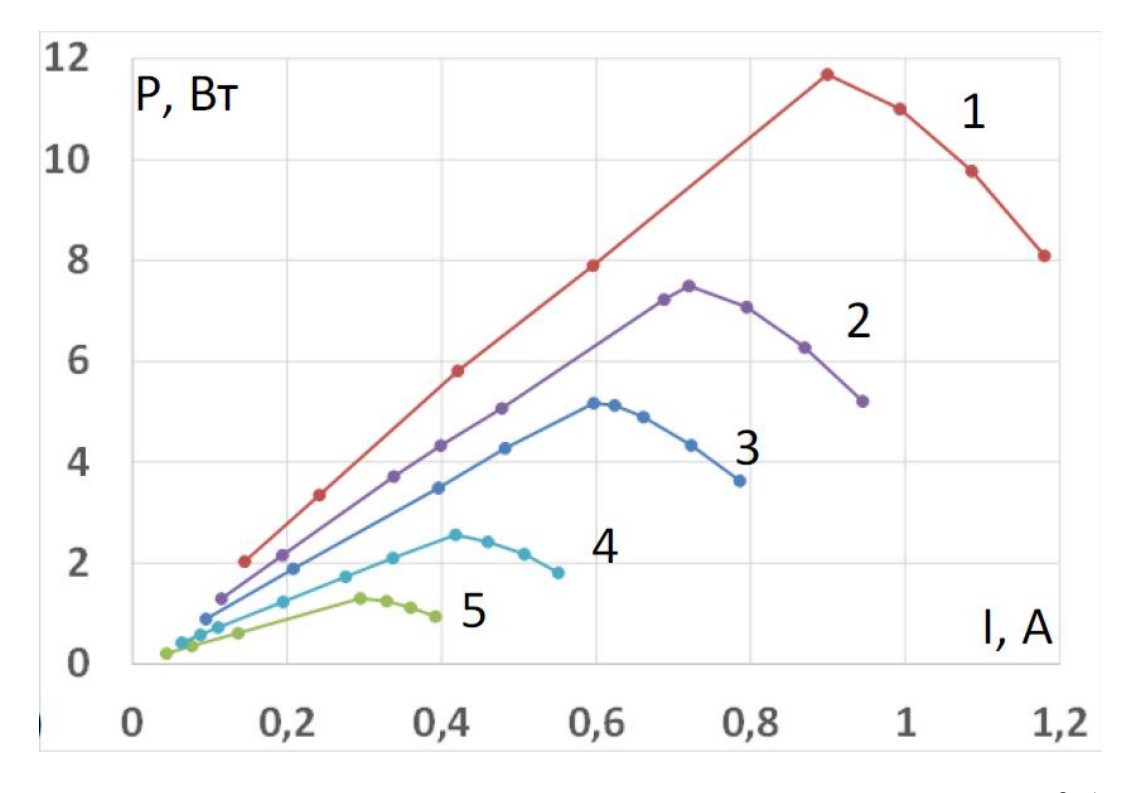

Рисунок 4.11. Характеристики нелінійного джерела живлення  $U$  =  $f$  (  $I$  )

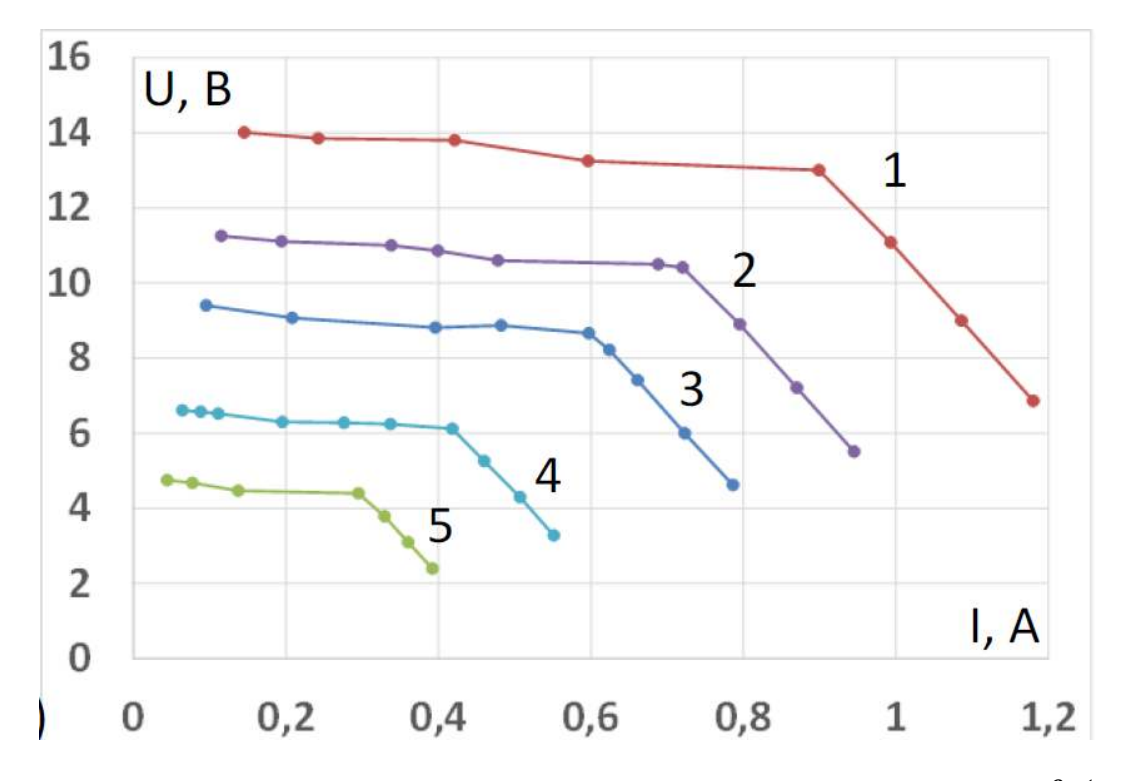

Рисунок 4.12. Характеристики нелінійного джерела живлення  $P = f (I)$ 

У розглянутому алгоритмі збурення реалізується через зміну задання вхідної напруги перетворювача, яка відпрацьовується ПІ-регулятором. Осцилограми відпрацювання цього процесу див. рис. 4.13.

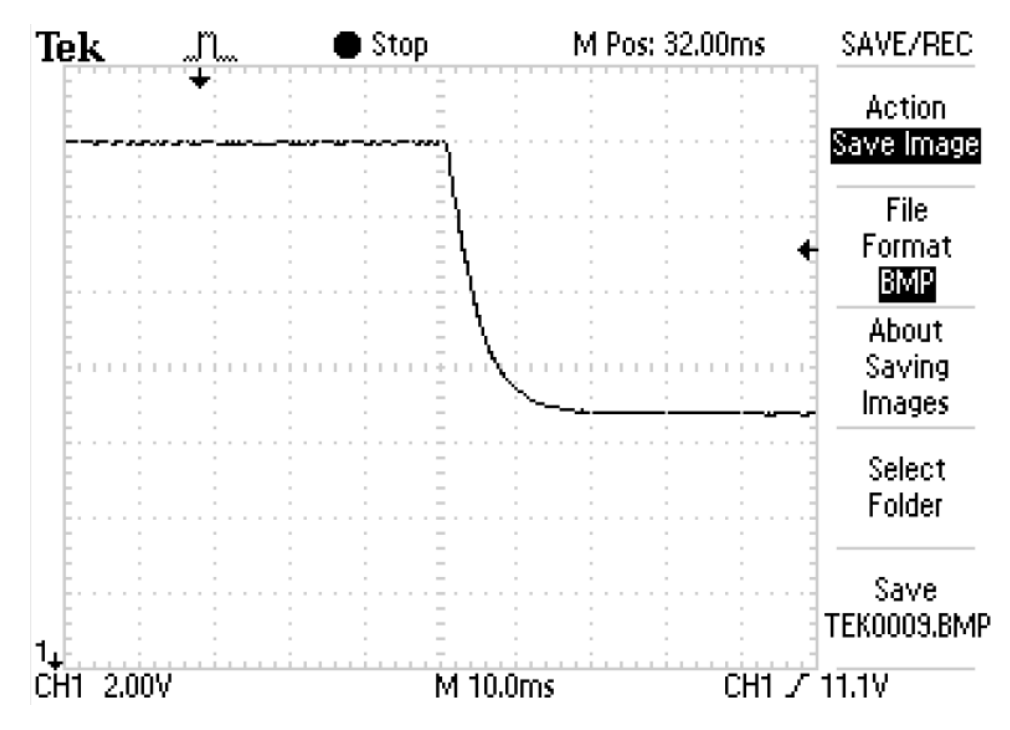

Рисунок 4.13. Осцилограми відпрацювання системою завдання на зменшення вхід-

ної напруги

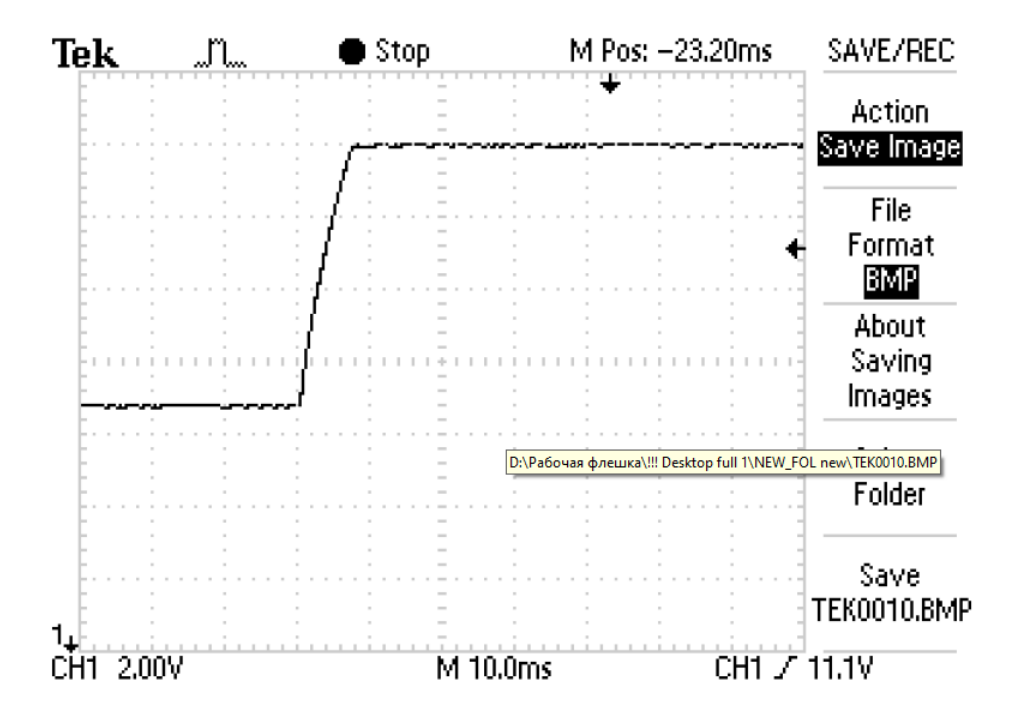

Рисунок 4.14. Осцилограми відпрацювання системою завдання на збільшення вхід-

ної напруги

Частота виклику алгоритму MPPT вибиралася виходячи з динамічних властивостей замкнутої системи управління. З даних осцилограм видно, що час перехідного процесу вхідної напруги дорівнює 10 мс. Відповідно до цього частота виклику алгоритму MPPT вибирається не вище 100 Гц [22, 24-35].

Осцилограма роботи алгоритму при запуску і переході між характеристиками джерела живлення див. рис. 4.15.

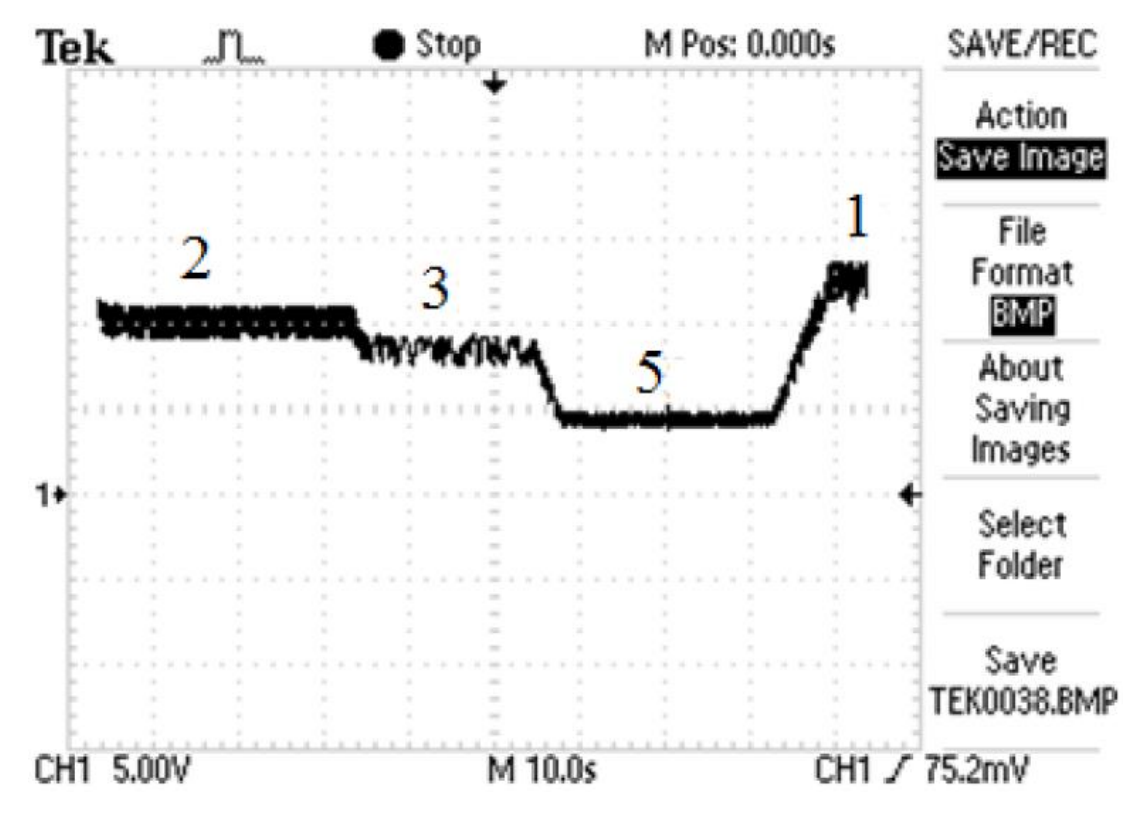

Рисунок 4.15. Осцилограма роботи алгоритму при імітації зміни освітленості

З розглянутого видно, що втрати потужності пов'язані в першу чергу з коливаннями задання вхідної напруги (див. рис. 4.16). Їх можна уникнути, якщо використовувати адаптивний алгоритм зміни кроку збурення в міру наближення до точки, яка відслідковується (див. рис. 4.17). При випробуванні адаптивного алгоритму точність склала 98-99% [22].

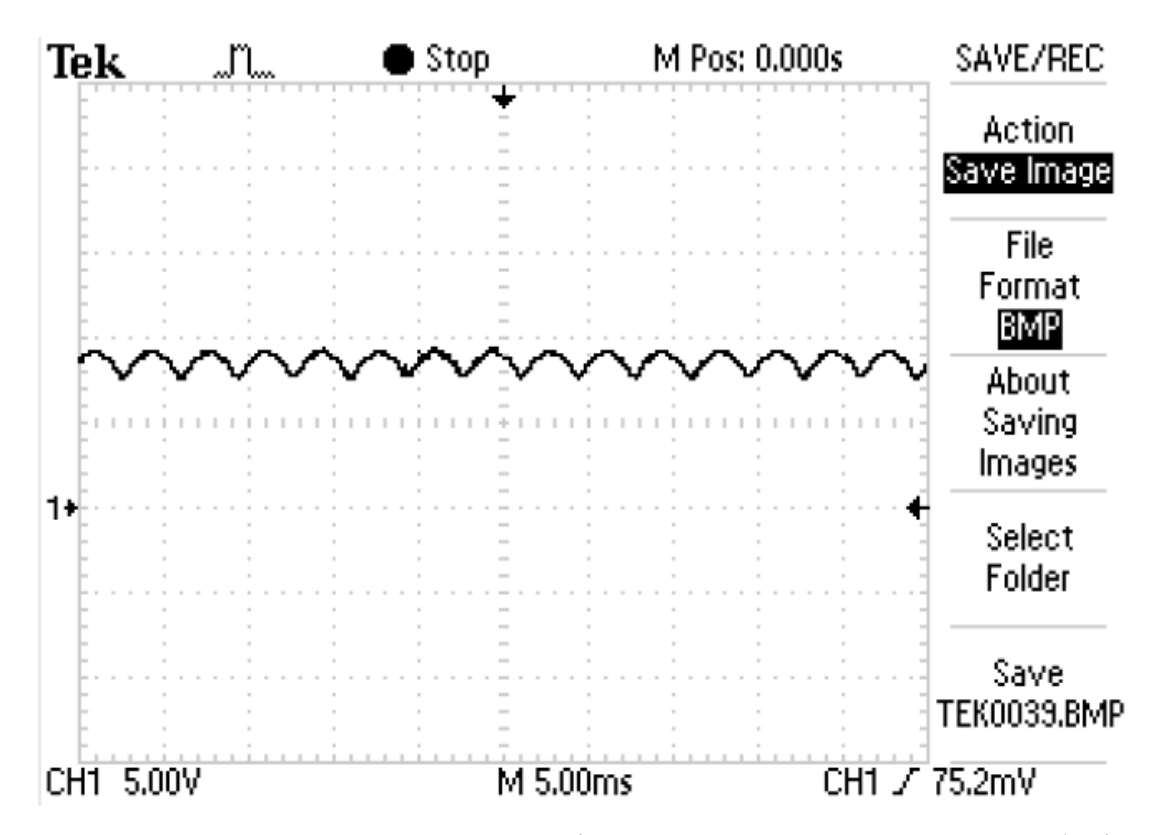

Рисунок 4.16. Осцилограми коливання вхідної напруги джерела при роботі неадаптивного алгоритму

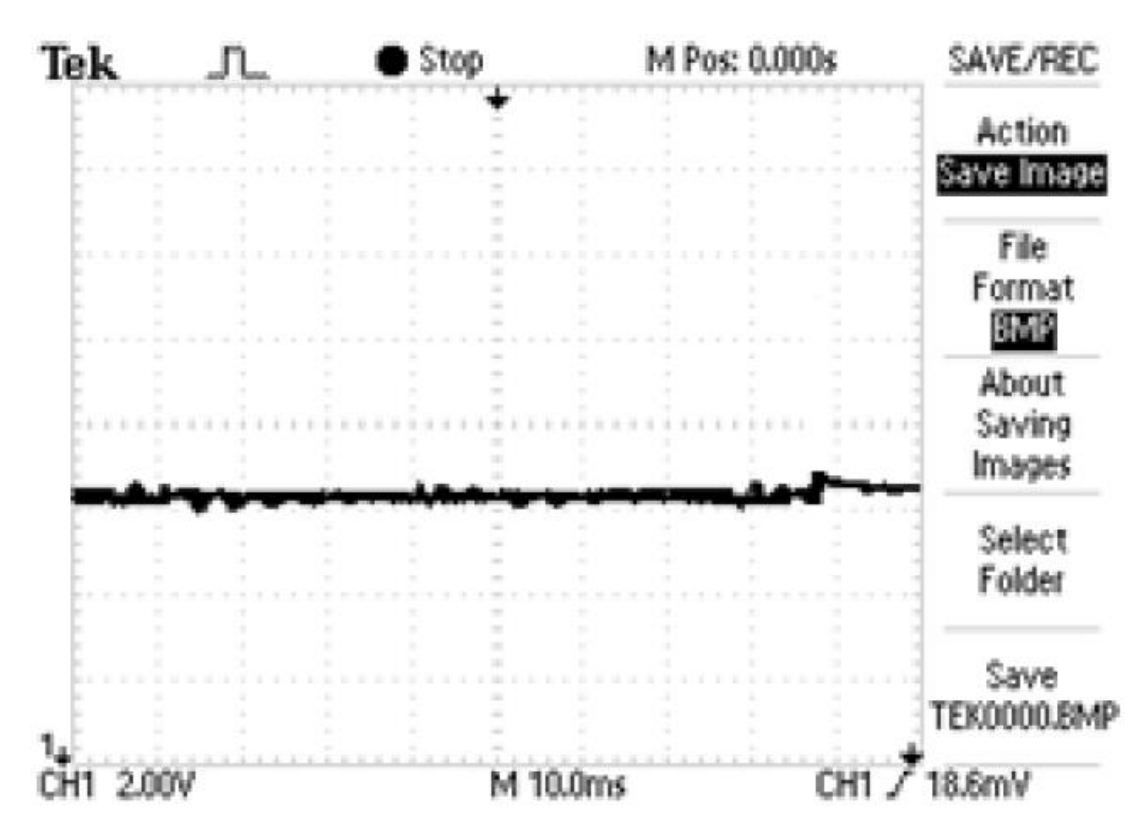

Рисунок 4.17. Осцилограми коливання вхідної напруги джерела при роботі адапти-

вного алгоритму

Так само були проведені експерименти на номінальній напрузі. При роботі випрямляча для отримання експериментально досяжного екстремуму на кривій  $P = f (I)$  до виходу випрямляча послідовно підключався опір номіналом 54 Ом. При цьому максимум потужності досягався, коли еквівалентний опір навантаження дорівнював цьому опору. Екстремальній точці відповідає напруга на виході такого джерела, що дорівнює половині вхідної напруги. Характеристики  $P = f(U)$  і  $P = f ( I )$  для різних рівнів напруги див. рис. 4.18 і 4.19 ВАХ в цьому випадку є лінійною.

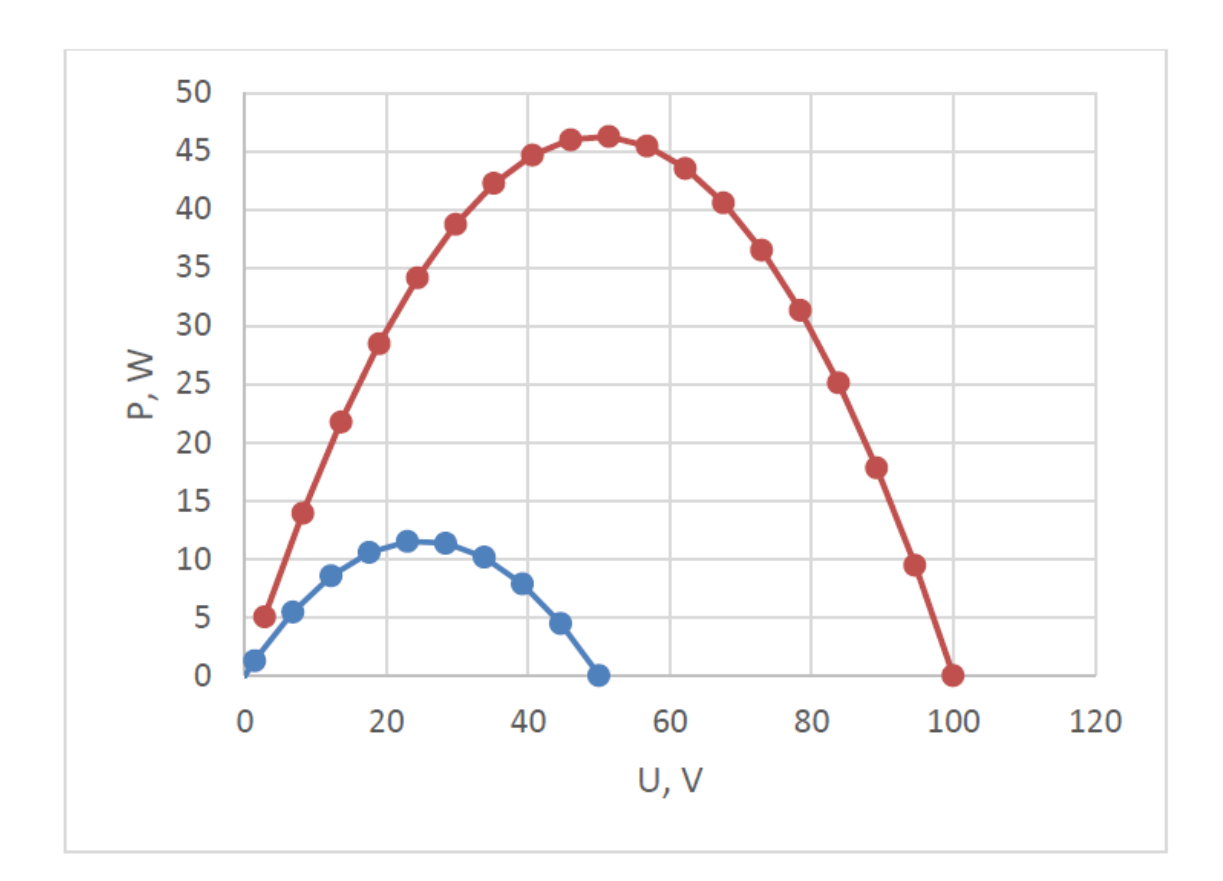

Рисунок 4.18. Характеристика  $P = f(U)$ 

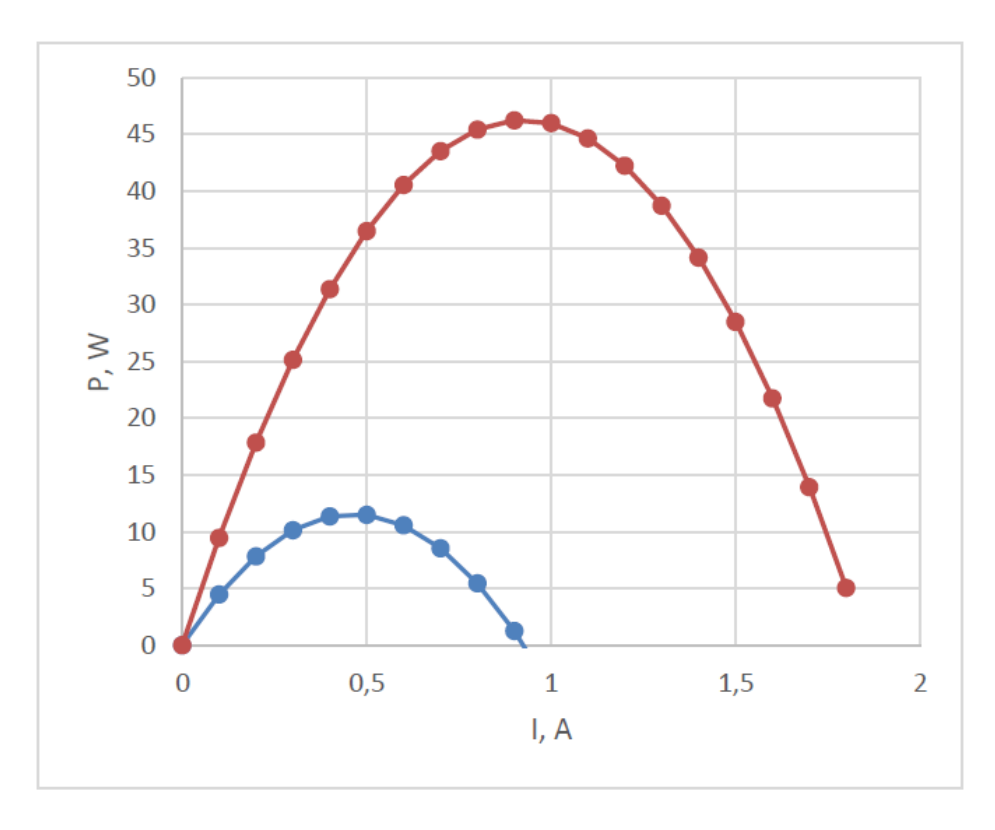

Рисунок 4.19. Характеристика  $P = f (I)$ 

Результати експериментів при напрузі живлення 50В див. рис. 4.20, 200В див. рис.4.21, 4.22.

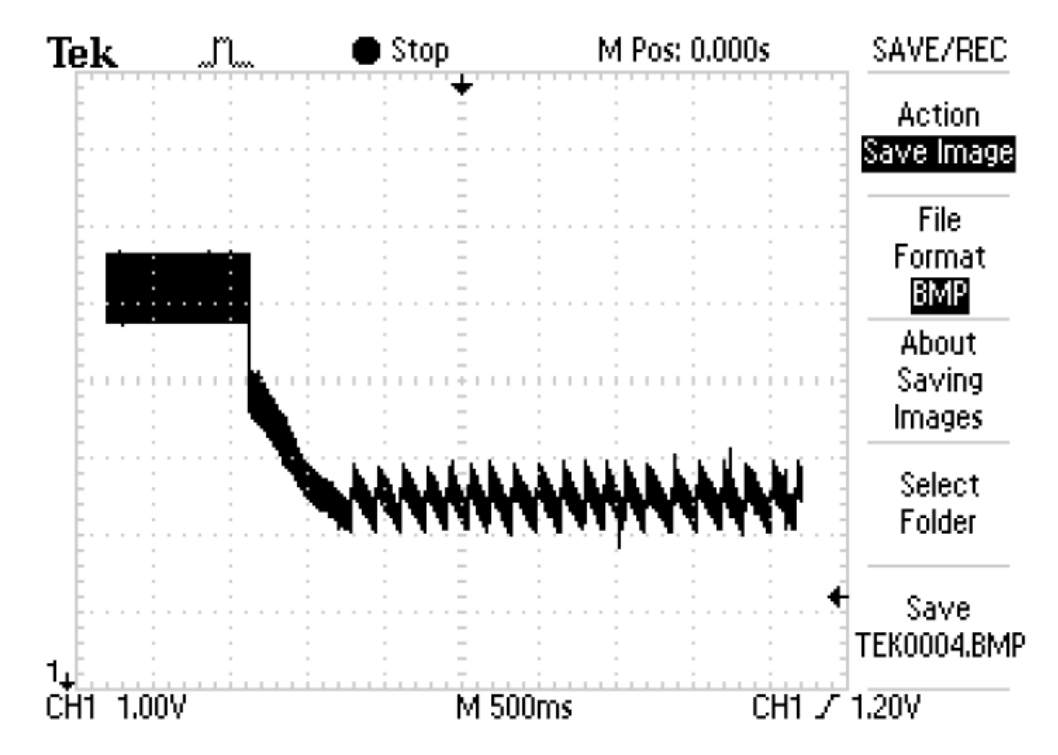

Рисунок 4.20. Запуск алгоритму і робота при напрузі 50 В

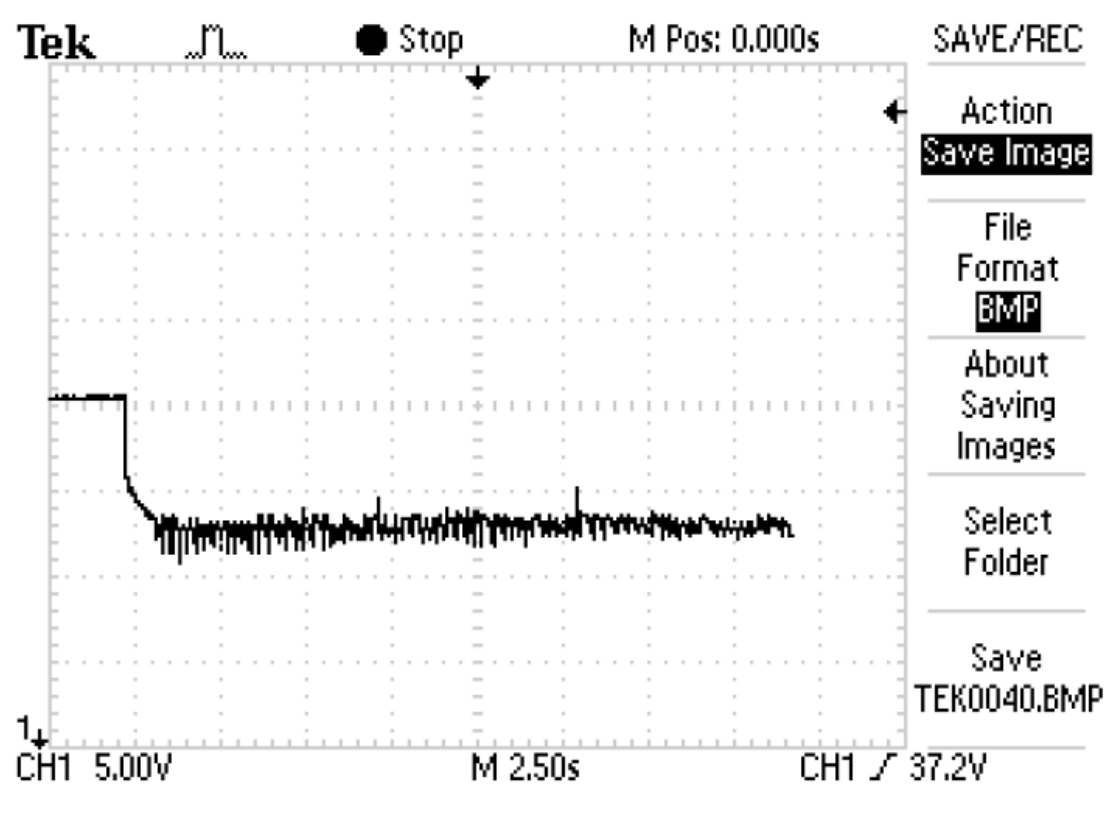

Рисунок 4.21. Запуск алгоритму і робота при напрузі 200 В

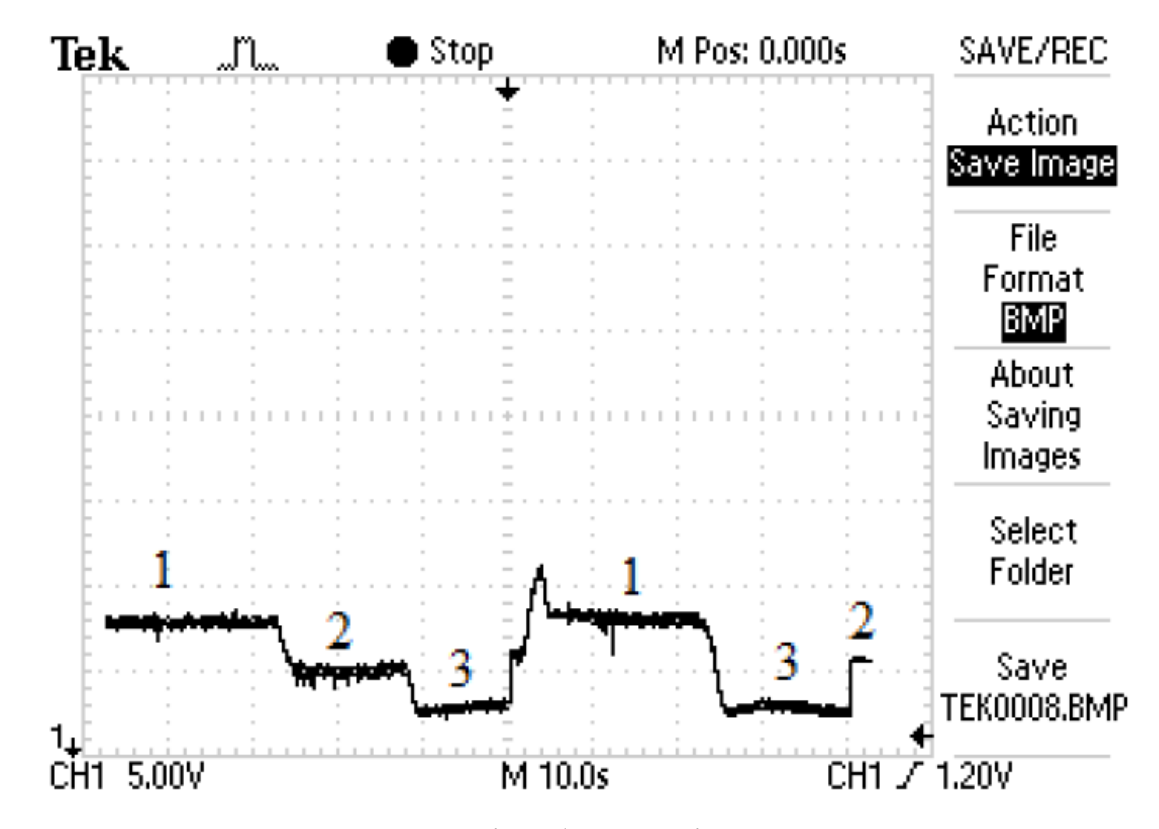

Рисунок 4.22. Запуск алгоритму і робота на різних характеристиках джерела

 $4.3$ Висновки до розділу 4

На основі отриманих при проведенні експериментальних досліджень зроблено наступні висновки:

 досягнуте значення точності знаходження точки максимальної потужності (95-96%) при роботі неадаптивного алгоритму збурення і спостереження задовольняє теоретичним і експериментальним даними вітчизняних і зарубіжних дослідників [1, 5-20].

 для збільшення точності (до 99%) екстремального регулювання потужності найбільш прийнятний алгоритм зміни кроку регульованого параметра (струм, напруга, потужність СП або шпаруватість ключа) при визначенні максимуму потужності.

# РОЗДІЛ 5 СПЕЦІАЛЬНА ЧАСТИНА

#### $5.1$ Програмне середовище математичного моделювання MATLAB

MATLAB – пакет прикладних програм для [числового аналізу,](https://uk.wikipedia.org/wiki/%D0%A7%D0%B8%D1%81%D0%BB%D0%BE%D0%B2%D0%B8%D0%B9_%D0%B0%D0%BD%D0%B0%D0%BB%D1%96%D0%B7) а також [мова](https://uk.wikipedia.org/wiki/%D0%9C%D0%BE%D0%B2%D0%B0_%D0%BF%D1%80%D0%BE%D0%B3%D1%80%D0%B0%D0%BC%D1%83%D0%B2%D0%B0%D0%BD%D0%BD%D1%8F)  [програмування,](https://uk.wikipedia.org/wiki/%D0%9C%D0%BE%D0%B2%D0%B0_%D0%BF%D1%80%D0%BE%D0%B3%D1%80%D0%B0%D0%BC%D1%83%D0%B2%D0%B0%D0%BD%D0%BD%D1%8F) що використовується в даному пакеті. Система створена компанією The MathWorks і є зручним засобом для роботи з [математичними матрицями](https://uk.wikipedia.org/wiki/%D0%9C%D0%B0%D1%82%D0%B5%D0%BC%D0%B0%D1%82%D0%B8%D1%87%D0%BD%D0%B0_%D0%BC%D0%B0%D1%82%D1%80%D0%B8%D1%86%D1%8F), малювання [функцій,](https://uk.wikipedia.org/wiki/%D0%9C%D0%B0%D1%82%D0%B5%D0%BC%D0%B0%D1%82%D0%B8%D1%87%D0%BD%D0%B0_%D1%84%D1%83%D0%BD%D0%BA%D1%86%D1%96%D1%8F) роботи з алгоритмами, створення робочих оболонок (user interfaces) з програмами в інших [мовах програмування.](https://uk.wikipedia.org/wiki/%D0%9C%D0%BE%D0%B2%D0%B0_%D0%BF%D1%80%D0%BE%D0%B3%D1%80%D0%B0%D0%BC%D1%83%D0%B2%D0%B0%D0%BD%D0%BD%D1%8F) Хоча цей продукт спеціалізується на чисельному обчисленні, спеціальні інструментальні засоби працюють з програмним забезпеченням Maple, що робить його повноцінною системою для роботи з [алгеброю](https://uk.wikipedia.org/wiki/%D0%90%D0%BB%D0%B3%D0%B5%D0%B1%D1%80%D0%B0).

MATLAB надає користувачеві велику кількість функцій для аналізу даних, які покривають майже всі області математики, зокрема:

 [матриці](https://uk.wikipedia.org/wiki/%D0%9C%D0%B0%D1%82%D1%80%D0%B8%D1%86%D1%8F_(%D0%BC%D0%B0%D1%82%D0%B5%D0%BC%D0%B0%D1%82%D0%B8%D0%BA%D0%B0)) та лінійна алгебра – алгебра матриць, лінійні рівняння, власні значення і вектори, сингулярності, факторизація матриць та інше;

 многочлени та інтерполяція – корені многочленів, операції над многочленами та їх диференціювання, інтерполяція та екстраполяція кривих;

 математична статистика та аналіз даних – статистичні функції, статистична регресія, цифрова фільтрація, швидке перетворення Фур'є та інші;

 обробка даних – набір спеціальних функцій, включаючи побудову графіків, оптимізацію, пошук нулів, чисельне інтегрування та інше;

 диференційні рівняння – вирішення диференційних і диференційно-алгебраїчних рівнянь, диференційних рівнянь із запізнюванням, рівнянь з обмеженнями, рівнянь в часткових похідних та інше;

 розріджені матриці – спеціальний клас даних пакету MATLAB, що використовується у спеціалізованих додатках;

 цілочисельна арифметика – виконання операцій цілочисельної арифметики в середовищі MATLAB.
## 5.1.1 Обчислення з масивами

Арифметичні операцій з масивами. Операції додавання і віднімання здійснюються з масивами поелементно і позначаються тими ж самими традиційними значками. Якщо  $A = [1 \ 1 + 1; 2 + 2 \ 2, 3 \ 3 \ 3]; B = [0 \ 0 \ 0; 7 \ 7 \ 7; 1 \ 2 \ 3]$ , то справедлива рівність

$$
A + B == [1 1 1; 9 9 9; 4 5 6].
$$

Матриці, які додаються (віднімаються) повинні мати однакові розміри. Допускається виняток – якщо одна з складових є скаляром. У цьому випадку проводиться генерація матриці з таким же розміром, як і у матричного доданка, причому всі її елементи однакові і рівні вихідного скаляру. наприклад,

$$
A + 5 = [6 6 6; 7 7 7; 8 8 8],
$$

Тепер розглянемо множення і ділення (а також піднесення до степеня). Тут традиційні значки зарезервовані за діями лінійної алгебри: знак \* означає множення матриць (а також вектор-рядків і вектор-стовпців) по широко відомому правилу "рядок на стовпець". Традиційний знак ділення / (а також знак \) закріплений за "операцією знаходження рішень систем лінійних рівнянь". Для поелементних операцій традиційні значки представляються точкою. Тобто поелементне множення масивів позначається .\*. І тому наступна рівність очевидна:

A. \* B == [0 0 0; 14 14 14; 3 6 9].

Відповідно, вираз A. ^ 2 дозволяє звести в квадрат кожен елемент матриці A. При поелементному множенні на скаляр проводиться "розширення скаляра до матриці", або по-іншому можна сказати, що на скаляр множиться кожен елемент матриці:

A. 
$$
4 = [4 4 4; 8 8 8; 12 12 12]
$$

Для поелементного ділення використовуються комбінації знаків ./ і. \, що означають "праве і ліве" поелементне ділення. Вираз A./B призводить до матриці з елементами A (k, m) / B (k, m), а вираз A. \ B призводить до матриці з елементами B (k, m) / A (k, m). Обидві матриці повинні мати однакові розміри, в разі скаляра проводиться його розширення до розмірів операнда-матриці. наприклад,

$$
6.7 \text{ A} = [666; 333; 2 + 22]
$$

Операції відношення і логічні операції використовують в разі матриць ті ж самі значки і виконують поелементні дії. У разі скаляра проводиться його "розширення". Виконаємо порівняння матриць A і B, використовуючи операцію "менше або дорівнює" див. рис. 5.1:

| <b>AMATLAB Command Window</b> | $  \square   \square   \times  $ |                  |   |
|-------------------------------|----------------------------------|------------------|---|
| <b>File</b>                   |                                  | Edit Window Help |   |
|                               |                                  |                  |   |
| » A $\leq$ =B                 |                                  |                  | ▲ |
|                               |                                  |                  |   |
| $ans =$                       |                                  |                  |   |
|                               |                                  |                  |   |
|                               |                                  |                  |   |
| 0                             | $\Omega$                         | $\Omega$         |   |
|                               |                                  |                  |   |
| 0                             |                                  |                  |   |
|                               |                                  |                  |   |

Рисунок 5.1. Порівняння матриць A і B, використовуючи операцію "менше або дорівнює"

Тут кожен нуль означає "фальш" для даної позиції всередині матриць, а одиниця означає "істину". Отримана матриця показує (одиницями), в яких позиціях елементи матриці A насправді менше або дорівнюють відповідним елементам матриці B.

Операції порівняння для масивів часто комбінуються з викликом функції find. Дійсно, уявімо, що для масиву v = [1 3 6 Разом 7 0] всі елементи, великі одиниці, потрібно зробити рівними 9. Це завдання вирішується наступним виразом:

$$
v(find(v > 1)) = 9.
$$

Пояснимо роботу цього виразу. Функція find повертає набір (масив) номерів тих елементів вектору v, для яких записана нерівність v> 1 дійсно має місце. Ясно, що це номера [2 3 4]. Потім ці номери надходять на вхід операції індексації масиву v, що і забезпечує присвоєння дев'ятки другому, третьому і четвертому елементів v див. рис. 5.2:

| <b>MATLAB Command Window</b><br><u>E</u> dit <u>W</u> indow Help<br>File |  |  |  |  |  |  |  |
|--------------------------------------------------------------------------|--|--|--|--|--|--|--|
| D 2   * 4 B   0   图   2   ?                                              |  |  |  |  |  |  |  |
| $\psi$ v( find( $v > 1$ )) = 9                                           |  |  |  |  |  |  |  |
|                                                                          |  |  |  |  |  |  |  |
|                                                                          |  |  |  |  |  |  |  |
|                                                                          |  |  |  |  |  |  |  |
|                                                                          |  |  |  |  |  |  |  |
|                                                                          |  |  |  |  |  |  |  |

Рисунок 5.2. Функція find повертає набір (масив) номерів тих елементів вектору v

Таким чином, всі елементи, великі одиниці, стали рівні дев'яти.

Роботу логічних операцій продемонструємо на тільки що здобуту новому значенні вектору v, застосувавши до нього операцію "НІ":

$$
\mathbf{-v} = [0 \ 0 \ 0 \ 0 \ 1].
$$

Математичні функції, розглянуті нами раніше, допускають використання не тільки скалярних аргументів, а й аргументів-масивів. В результаті за допомогою вкрай компактних записів вдається зробити великий обсяг обчислень. Наприклад, вирази

$$
x = 0
$$
: 0.01: pi / 2; y = sin (x)

дозволяють здійснити обчислення функції sin відразу в 158 точках. В результаті ми маємо масив аргументів x (всього 158 значень) і масив y значень функції (також

А зараз приблизно розв'яжемо рівняння

кції, автоматично виробляє побудову графіків функцій.

$$
\sin(x) = 0.315
$$

Для цього нам буде потрібно записати лише один вираз:

res = (max (find (y < 0.315)) - 1) \* 0.01

В результаті обчислень виходить наближений корінь: res = 0.3200. Так як крок обчислень був обраний рівним 0.01, то ми можемо сподіватися, що корінь знайдений з точністю не гірше 0.01. Для перевірки точності знайденого кореня обчислюємо asin (0.315):

 $asin(0.315)$  $ans =$ 0.3205

Звідси видно, що наше припущення про точність знайденого кореня повністю підтверджується.

#### $5.2$ Середовище Simulink

Simulink - це інтерактивне середовище для моделювання й аналізу широкого класу динамічних систем за допомогою блок-діаграм.

Simulink повністю інтегрований з [MATLAB](https://uk.wikipedia.org/wiki/MATLAB), що забезпечує швидкий доступ до широкого спектру інструментів аналізу і проектування. Simulink також інтегрується з [Stateflow](https://uk.wikipedia.org/w/index.php?title=Stateflow&action=edit&redlink=1) для [моделювання](https://uk.wikipedia.org/wiki/%D0%9C%D0%BE%D0%B4%D0%B5%D0%BB%D1%8E%D0%B2%D0%B0%D0%BD%D0%BD%D1%8F) поведінки, викликаної подіями. Ця перевага робить Simulink найпопулярнішим інструментом для [проектування](https://uk.wikipedia.org/wiki/%D0%9F%D1%80%D0%BE%D0%B5%D0%BA%D1%82%D1%83%D0%B2%D0%B0%D0%BD%D0%BD%D1%8F) систем [керування](https://uk.wikipedia.org/wiki/%D0%9A%D0%B5%D1%80%D1%83%D0%B2%D0%B0%D0%BD%D0%BD%D1%8F) і комутації, цифрової обробки і інших додатків моделювання.

Основні властивості підсистеми Simulink:

 містить у собі велику бібліотеку блоків (безупинні елементи, дискретні елементи, математичні функції, нелінійні елементи, джерела сигналів, засоби відображення, додаткові блоки), які можна використовувати для графічного збирання систем;

 надає можливість моделювання лінійних, нелінійних, безупинних, дискретних і гібридних систем;

 блок-діаграми можуть бути об'єднані в складені блоки, що дозволяє використовувати ієрархічне представлення структури моделі, тим самим забезпечуючи спрощений погляд на компоненти і підсистеми ;

 містить засоби для створення користувальницьких блоків і бібліотек блоків;

підтримує підсистеми, що працюють за умовами, тригерів.

Simulink забезпечують інтерактивне середовище для моделювання, при цьому поводження моделі і результати її функціонування відображаються в процесі роботи, і існує можливість змінювати параметри моделі навіть у той момент, коли вона виконується. Simulink дозволяє створювати власні блоки і бібліотеки блоків з доступом із програм на MATLAB, Fortran чи C, зв'язувати блоки з розробленими раніше програмами на Fortran і C, що містять вже перевірені моделі.

Починаючи з версії 3.0 у Simulink з'явилися спеціалізовані додатки, що значно збільшили міць даного середовища моделювання:

Stateflow – графічний інструментарій для проектування складних систем керування. Stateflow дає можливість моделювати поводження складних подійнокерувальних систем, базуючись на теорії кінцевих автоматів. Це дозволяє користувачам Simulink додавати подійнокерувальне поводження до їхніх моделей;

Stateflow Coder – генерація З коду для діаграм Stateflow. Використовуючи Stateflow і Stateflow Coder, користувач може генерувати код винятково для Stateflow-частин моделі Simulink;

Real-Time Workshop – доповнює Simulink і Stateflow Coder, забезпечуючи автоматичну генерацію коду C з моделей Simulink. За допомогою Real-Time Workshop можна легко генерувати код для дискретних, безупинних і гібридних систем, включаючи системи, що містять підсистеми працюючі при виконанні визначених умов;

DSP Blockset – бібліотеки блоків Simulink для створення, моделювання і макетування цифрових систем обробки сигналів;

Nonlinear Control Design Blockset – інтерактивний підхід до автоматизованого проектування систем керування;

Fixed-Point Blockset – бібліотеки блоків Simulink для моделювання поводження систем керування і динамічних фільтрів з фіксованою крапкою.

Simulink Report Generator – дозволяє створювати і будувати звіти з моделей Simulink і Stateflow у різних форматах, серед яких HTML, RTF, XML і SGML.

Додаткові пакети розширення Simulink дозволяють вирішувати весь спектр завдань від розробки концепції моделі до тестування, перевірки, генерації коду і апаратної реалізації. Simulink інтегрований в середовище MATLAB, що дозволять використовувати вбудовані математичні алгоритми, потужні засоби обробки даних і наукову графіком.

Для запуску програми необхідно попередньо запустити пакет MATLAB. Основне вікно пакета MATLAB.

Після відкриття основного вікна програми MATLAB потрібно запустити програму Simulink. Це можна зробити одним з трьох способів:

Натиснути кнопку (Simulink) на панелі інструментів командного вікна MATLAB.

У командному рядку головного вікна MATLAB надрукувати Simulink і натиснути клавішу Enter на клавіатурі.

Виконати команду Open ... в меню File і відкрити файл моделі (mdl–файл).

Останній варіант зручно використовувати для запуску вже готової і налагодженої моделі, коли потрібно лише провести розрахунки і не потрібно додавати нові блоки в модель. Використання першого і другого способів призводить до відкриття вікна оглядача розділів бібліотеки Simulink.

Тема, з назвою вікна – Simulink Library Browser.

Меню, з командами File, Edit, View, Help.

Панель інструментів, з ярликами найбільш часто використовуваних команд.

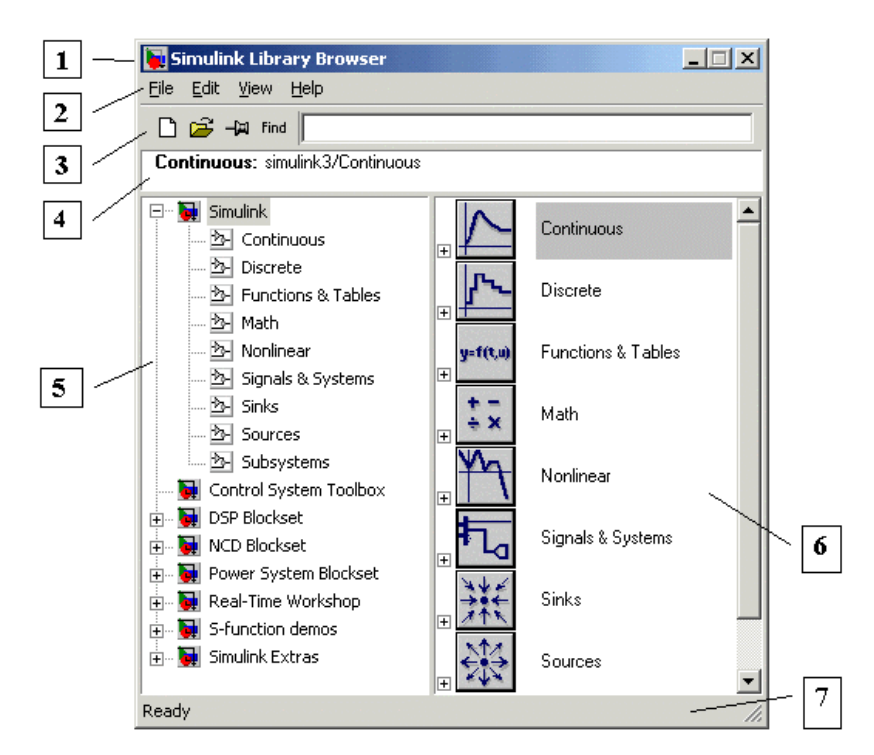

Рисунок 5.3. Вікно розділів бібліотеки Simulink

Вікно коментаря для виведення пояснюючого повідомлення про обраний блок.

Список розділів бібліотеки, реалізований у вигляді дерева.

Вікно вмісту розділу бібліотеки (список вкладених розділів бібліотеки або блоків).

Рядок стану, що містить підказку по виконуваного дії.

На рис. 5.4 виділена основна бібліотека Simulink (в лівій частині вікна) і показані її розділи (в правій частині вікна).

Бібліотека Simulink містить наступні основні розділи:

Continuous – лінійні блоки.

Discrete – дискретні блоки.

Functions  $& Tables - \phi$ ункції і таблиці.

Math – блоки математичних операцій.

Nonlinear – нелінійні блоки.

Signals & Systems – сигнали і системи.

Sinks – самописці.

Sources – джерела сигналів і впливів.

Subsystems – блоки підсистем.

Список розділів бібліотеки Simulink представлений у вигляді дерева, і правила роботи з ним є загальними для списків такого виду:

Піктограма згорнутого вузла дерева містить символ "+", а піктограма розгорнутого містить символ "–".

Для того щоб розгорнути або згорнути вузол дерева, досить клацнути на його піктограмі лівою клавішею миші (ЛКМ).

При виборі відповідного розділу бібліотеки в правій частині вікна відображається його вміст див. рис. 5.4.

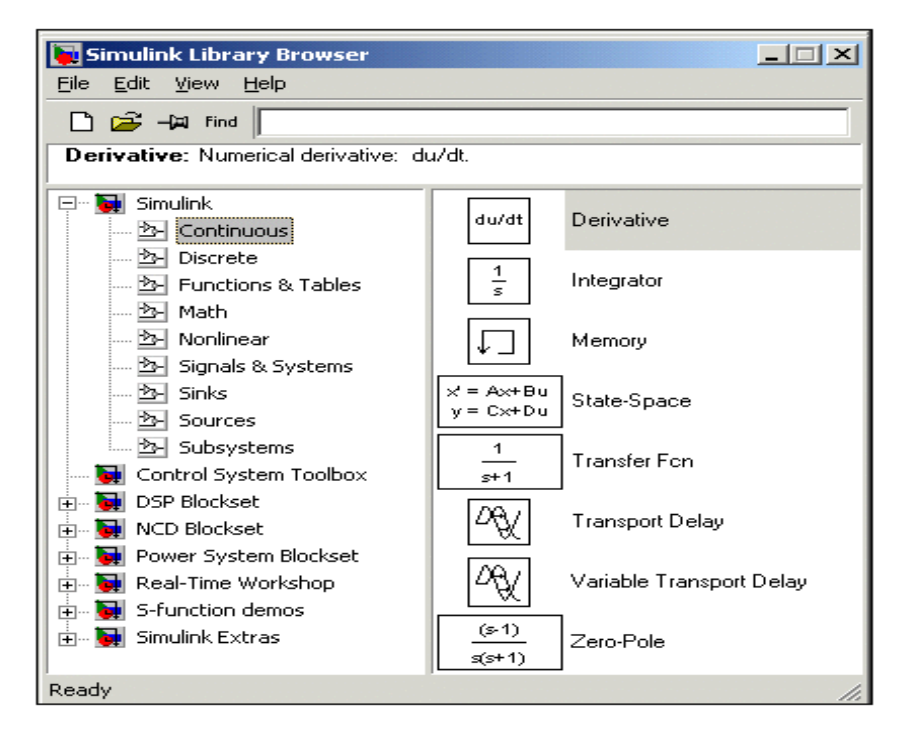

Рисунок 5.4. Вікно з набором блоків розділу бібліотеки

Для роботи з вікном використовуються команди зібрані в меню. Меню оглядача бібліотек містить наступні пункти:

File (Файл) – Робота з файлами бібліотек.

Edit (Редагування) – Додавання блоків і їх пошук (за назвою).

View (Вид) – Управління показом елементів інтерфейсу.

Help (Довідка) – Висновок вікна довідки по оглядачеві бібліотек.

Створення нової S–моделі (відкрити нове вікно моделі).

Відкрити одну з існуючих S–моделей.

Змінити властивості вікна оглядача. Дана кнопка дозволяє встановити режим відображення вікна оглядача "поверх всіх вікон". Повторне натискання скасовує такий режим.

Пошук блоку за назвою (по перших символах назви). Після того як блок буде знайдений, у вікні оглядача відкриється відповідний розділ бібліотеки, а блок буде виділено. Якщо ж блок з такою назвою відсутній, то у вікні коментаря буде виведено повідомлення Not found <ім'я блоку> (Блок не знайдене).

Створити новий файл моделі за допомогою команди File / New / Model, або використовуючи кнопку на панелі інструментів (тут і далі, за допомогою символу "/", вказані пункти меню програми, які необхідно послідовно вибрати для виконання зазначеного дії). Новостворене вікно моделі показано див. рис. 5.5.

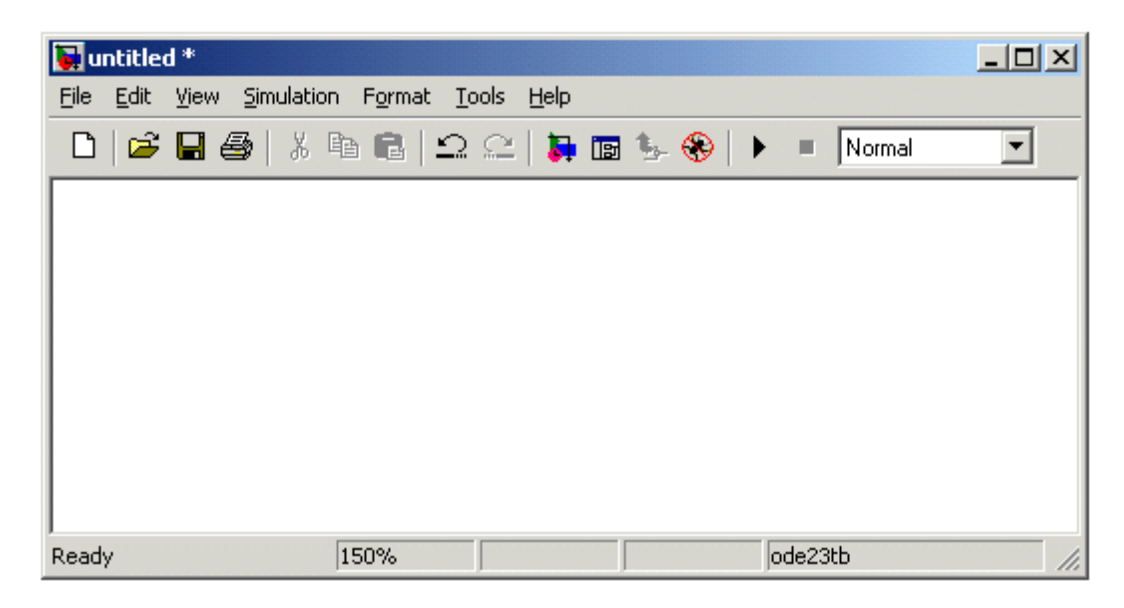

Рисунок 5.5. Пусте вікно моделі

Розташувати блоки у вікні моделі. Для цього необхідно відкрити відповідний розділ бібліотеки (Наприклад, Sources – Джерела). Далі, вказавши курсором на необхідний блок і натиснувши на ліву клавішу "миші" – "перетягнути" блок у створене вікно. Клавішу миші потрібно тримати натиснутою. На рис 5.6 показано вікно моделі, що містить блоки.

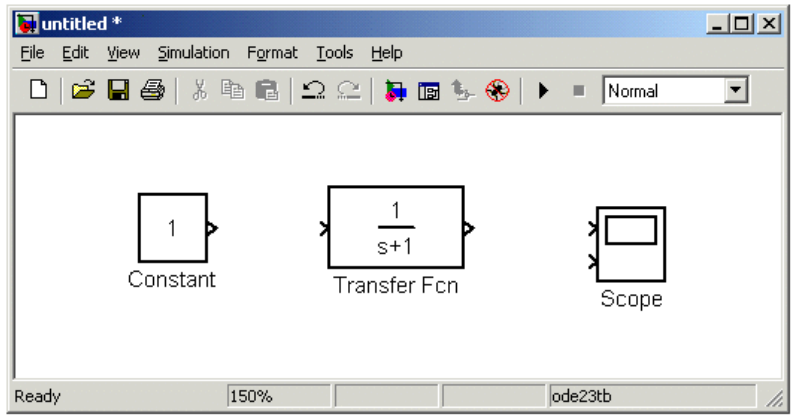

Рисунок 5.6. Вікно моделі, що містить блоки

Для видалення блоку необхідно вибрати блок (вказати курсором на його зображення і натиснути ліву клавішу "миші"), а потім натиснути клавішу Delete на клавіатурі.

Для зміни розмірів блоку потрібно вибрати блок, встановити курсор в один з кутів блоку і, натиснувши ліву клавішу "миші", змінити розмір блоку (курсор при цьому перетвориться в двосторонню стрілку).

Далі, якщо це потрібно, потрібно змінити параметри блоку, встановлені програмою "за замовчуванням". Для цього необхідно двічі клацнути лівою клавішею "миші", вказавши курсором на зображення блоку. Відкриється вікно редагування параметрів даного блоку. При завданні численних параметрів необхідно мати на увазі, що в якості десяткового роздільника повинна використовуватися крапка, а не кома. Після внесення змін потрібно закрити вікно кнопкою OK.

Висновки. В даній магістерській роботі проведено побудову математичних моделей підвищувального перетворювача напруги з широтно-імпульсною модуляцією. Розроблено чисельно-аналітичні алгоритми зі змінним кроком, що дозволяють поєднувати достатню точність з прийнятною швидкістю розрахунків встановленням. Отримані результати перевірені за допомогою імітаційних моделей і експериментів досліджуваного пристрою. в середовищі MATLAB.

РОЗДІЛ 6

## ОБҐРУНТУВАННЯ ЕКОНОМІЧНОЇ ЕФЕКТИВНОСТІ

Встановлення економічної ефективності проведення науково–дослідної роботи є основною метою виконання розділу обґрунтування економічної ефективності дипломної роботи магістра.

Розрахунок норм часу на виконання науково–дослідної роботи

Основні етапи виконання НДР та витрати часу на їх виконання представлено в таблиці 6.1.

Таблиця 6.1

## Основні етапи виконання НДР

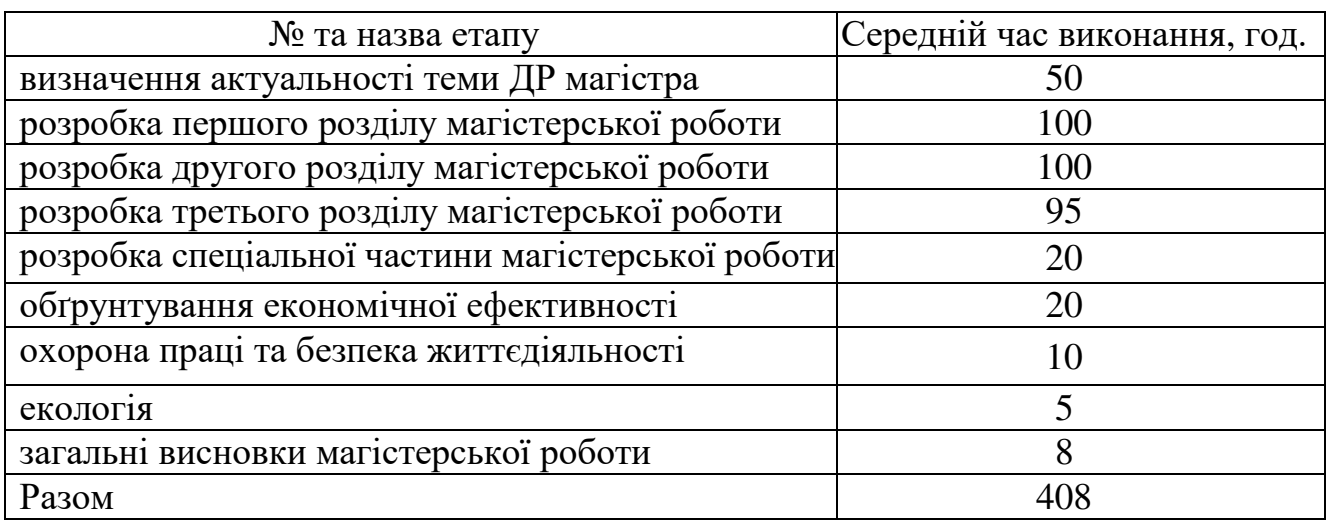

Витрати часу керівника на виконання окремих стадій (етапів) при недостатній кількості інформації доцільно приймати в межах 5% сумарних витрат часу інженерів на виконання цих стадій (етапів).

Розрахунок витрат на проведення НДР

Розрахунок поточних витрат на проведення НДР проводять в розрізі таких калькуляційних статей:

- основна заробітна плата (з/п);
- додаткова (з/п);
- нарахування на (з/п);
- консультаційні витрати;
- матеріали для виконання робіт по НДР ;
- експериментально–виробничі витрати;
- загальновиробничі витрати;
- адміністративні витрати;
- поза виробничі витрати.

При системному розв'язанні питання про облік праці і заробітної плати велике значення має умовно–постійна (нормативна, довідкова та інша) інформація, яка в даному разі характеризує переважно постійних виконавців (людей і механізми) та постійні процеси (технологічні операції). Тому у першу чергу зміст по обліку праці і заробітної плати неодмінно повинна входити інформація про виконавців (облік складу працівників).

Основна з/п складається із прямої з/п і доплати, яка при укрупнених розрахунках становить 25% – 35% від прямої з/п. При розрахунку з/п кількість робочих днів в місяці необхідно приймати — 25,4 дні/міс., що відповідає 203,2 год./міс. Приймемо розмір місячного окладу інженера розряд 13 тарифна ставка 4000 грн.

Пряма з/п визначається [48]:

$$
3\Pi = O_i \times T_i/203.2,\tag{6.1}
$$

де  $O_i$  – розмір місячних окладів і –х категорій працівників;  $T_i$  – трудомісткість робіт виконаних працівниками і–х категорій. Для інженера:  $3\Pi = 4000 \times 408/203.2 = 8031.50$  грн. Величина доплат обраховується за формулою:

$$
3\Pi_1 = 3\Pi \times K_i,\tag{6.2}
$$

де  $K_i$  – коефіцієнт доплат (0,25 – 0,35). Вибираємо коефіцієнт 0,3: Для інженера:  $3\Pi_1 = 8031,50 \times 0,3 = 2409,45$  грн. Основна з/п обчислюється за формулою:

$$
3\Pi_0 = 3\Pi + 3\Pi_1,\tag{6.3}
$$

Для інженера:  $3\Pi_0 = 8031,50 + 2409,45 = 10441,00$  грн.

Величина додаткової з/п обчислюється за формулою [48]:

$$
3\Pi_{\rm \Lambda}=3\Pi_0\times K_{\rm \Lambda} \hspace{2cm} (6.4)
$$

де  $K_{\text{A}}$  – коефіцієнт додаткової з/п (0,05 – 0,1).

Нехай коефіцієнт додаткової  $K_{\text{A}} = 0.1$ .

Для інженера додаткова плата:  $3\Pi_{\text{A}} = 10441 \times 0.1 = 1044.10$  грн.

Витрати, на проведення НДР, крім річного фонду заробітної плати, включають ще й соціальні нарахування. Всього норматив нарахувань на заробітну плату становить 37% .

Загальний норматив нарахувань на заробітну плату згідно формули [48]:

$$
3\Pi_{\mathrm{H}} = (3\Pi_0 + 3\Pi_{\mathrm{A}}) \times K_{\mathrm{H}},\tag{6.5}
$$

де ЗП<sub>0</sub> – величина основної заробітної плати;

 $3\Pi_{\rm I}$  – величина додаткової заробітної плати;

 $K_{\rm H}$  – загальний відсоток нарахувань на заробітну плату.

Для інженера загальний норматив нарахувань становить:

 $3\Pi_H = (10441 + 1044, 10) \times 0.37 = 4249, 50$  грн.

Для розрахунку витрат на консультації, врахуємо, що консультації були надані в обсязі 2 год., вартість їх 400 грн.

Витрати на матеріали розраховуються на основі норм їх витрат і відповідних оптових цін [48]:

Таблиця 6.2

| $\frac{1}{2}$<br>يع |         | Основна заробітна плата                            |  |          | ದ<br>೫<br>–<br>ದ              | ᢘ<br>臣<br>Ξ                             |                                                 |  |
|---------------------|---------|----------------------------------------------------|--|----------|-------------------------------|-----------------------------------------|-------------------------------------------------|--|
|                     |         | 38<br>Ha<br>$\mathcal{A}^{\mathcal{A}}$<br>ïδ<br>ğ |  |          | ದ<br>Ğ,<br>ᄇ<br>Ħ<br>Ξа<br>កេ | ದ<br>$\mathbf{\Omega}$<br>3a<br>ω<br>Ha | ΒИ<br>$\overline{3}$<br>Ha<br>И<br>≃<br>ದ<br>۱C |  |
|                     | Інженер | )44                                                |  | 12850,45 |                               | 4249,50                                 | 18144,05                                        |  |

Зведена відомість витрат на заробітну плату, грн.

$$
M_3 = \sum_{i=1}^{H} H_{mi} * H_{oi} \qquad M_3 = \sum_{i=1}^{H} H_{Mi} \times H_{0i}, \qquad (6.6)
$$

де  $M_3$  – затрати на матеріали;

 $H_{Mi}$  – норма затрат і–их матеріалів;

 $II<sub>0i</sub>$  – оптова ціна за одиницю витрат і–их матеріалів;

Таблиця 6.3

## Визначення величини матеріальних витрат

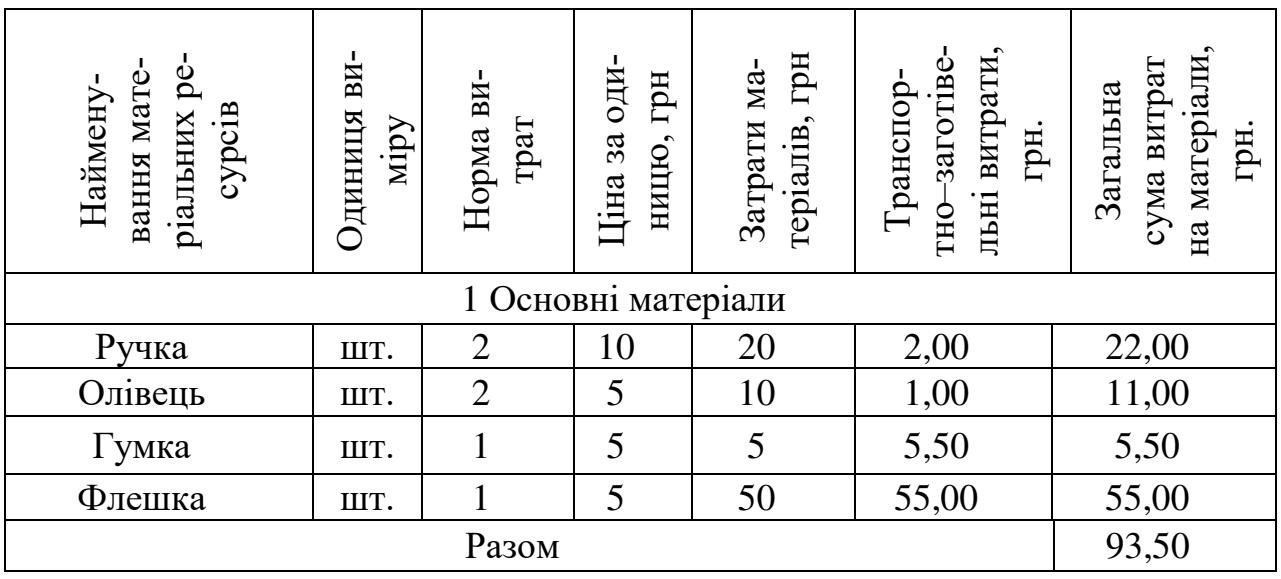

Експериментально–виробничі витрати визначаються як витрати на машинний час для виконання необхідного об'єму робіт виходячи з його вартості за одиницю часу, тобто [48]:

$$
3_{E.B.} = B_P \times T, \tag{6.7}
$$

де  $3_{\text{E},\text{B}}$  – затрати експериментально–виробничі;

В<sup>Р</sup> – витрати на користування ПК та послуги інтернет;

Т – час роботи ПК.

Вартість роботи на ПЕОМ і користування мережею Інтернет встановлюємо виходячи з реальних даних (6 грн./год.). Оскільки, інтернет та ПК використовувався на стадіях 4–7, то експериментально–виробничі затрати становлять:

 $3_{EB} = (60 + 94 + 60 + 28) \times 6 = 1452,00$  грн.

Загальновиробничі витрати при укрупнених розрахунках приймаємо на рівні 70% – 90% від суми основної і додаткової з/п інженерів, яка була нарахована за роботу при проведенні НДР, тобто [48]:

$$
3_{3.B.} = (3\Pi_0 + 3\Pi_{A}) \times K_{3.B.},
$$
\n(6.8)

де З<sub>3.В.</sub> - загально-виробничі затрати;

 $3\Pi_0$  – основна заробітна плата;

 $3\Pi_{\text{II}}$  – додаткова заробітна плата;

 $K_{3B}$  – коефіцієнт загальновиробничих затрат.

В даному випадку приймемо коефіцієнт загально–виробничих затрат на рівні 75%, тоді сума затрат становитиме: З<sub>3, В.</sub> = (10441 + 1044,10)  $\times$  0,75 =  $= 8613,80$  грн.

Аналогічно визначаються адміністративні витрати, які доцільно приймати на рівні 50% – 60% від суми основної і додаткової з/п інженерів.

$$
3_{3A.} = (3\Pi_0 + 3\Pi_A) \times K_{3A.},
$$
\n(6.9)

де З<sub>З.А.</sub> – адміністративні витрати;

 $3\Pi_0$  – величина основної заробітної плати;

ЗП<sub>Д</sub> – величина додаткової заробітної плати;

 $K_{3,A}$  – коефіцієнт адміністративних витрат.

Коефіцієнт адміністративних витрат становить 50%, то величина адміністративних витрат буде рівна:  $3_{3,A} = (10441 + 1044.10) \times 0.5 = 5742.50$  грн.

Позавиробничі витрати необхідно приймати на рівні 3% – 7% від виробничої собівартості. Виробнича собівартість включає [48]:

$$
B_{\Pi.B.} = (3\Pi_0 + 3\Pi_A + 3_H + M_3 + 3_{E.B.} + 3_{3.B.}) \times K_{\Pi.B.},
$$
\n(6.10)

де В $_{\Pi.B.}$  – позавиробничі витрати;

 $K_{\Pi,\mathrm{B.}}$  – коефіцієнт позавиробничих витрат.

В даному випадку  $K_{\Pi,B.} = 5\%$ , тоді позавиробничі витрати становитимуть:

 $B_{\text{II.B.}} = (10441 + 1044.10 + 4249.50 + 93.50 + 1452.00 + 8613.80)$  ×

 $\times$  0,05 = 1294,70 грн.

Розрахунок поточних витрат зводиться в таблицю 5.4:

Таблиця 6.4

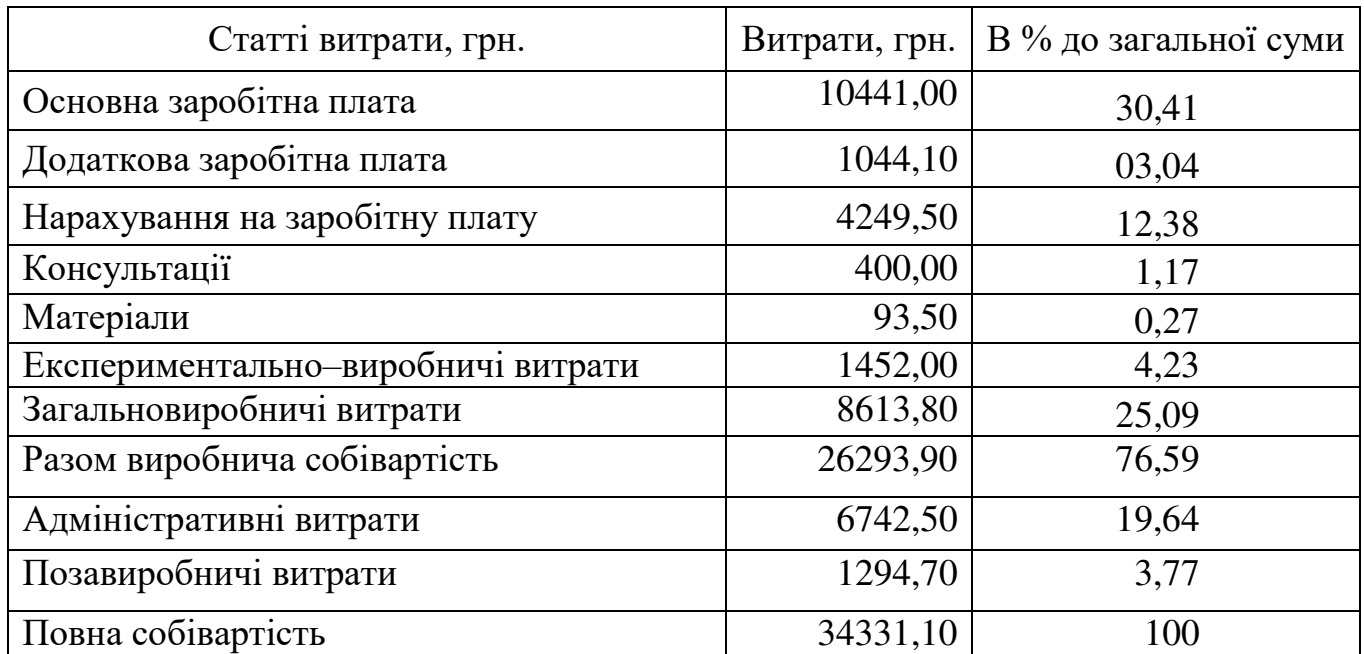

## Калькуляція собівартості проведення НДР

Заключною частиною роботи є показники, які необхідні для встановлення собівартості, проведення комплексного економічного аналізу затрат праці і нарахованої заробітної плати.

# Розрахунок ціни НДР і економічна ефективність від використання програмної системи

Ціну НДР можна визначити [48]:

$$
\mathbf{I} = (C_{\Pi P}/N + C_{K O \Pi}) + \Pi, \tag{6.11}
$$

де С<sub>ПР</sub> – собівартість НДР, грн.;

– кількість замовлень, од.;

 $C_{KOII}$  – собівартість копіювання (ксерокопії, дискети, компакт–диски, поштові витрати, відрядження спеціалістів тощо), грн.;

П – нормативна величина прибутку (15% – 30% від собівартості С<sub>ПР</sub>).

Кількість замовлень при проведенні НДР:  $N = 1$ , собівартість копіювання становить:  $C_{K0II} = 100$  грн. Оцінка економічної ефективності розробки НДР при створенні магістерської рівна:  $\mu = (34331,10/1 + 100) + 34331,10 \times 0.2 =$ 41297,30 грн.

Економічна ефективність від використання НДР зумовлена:

скороченням трудовитрат при виконанні певних завдань;

скороченням машинного часу при виконанні певних завдань.

При визначенні економічної ефективності необхідно порівняти використовуваний (базовий) програмний продукт і пропонований. З допомогою відповідних розрахунків (в разі значної складності використання експертних оцінок) визначається скорочення трудовитрат і (або) машинного часу, і як наслідок – економія коштів при використанні нового програмного продукту.

Для визначення ефективності продукту розраховують чисту приведену цінність *NVP* і термін окупності  $T_{OK}$  [48]:

$$
NVP = \sum \{ (\mu_t - B_t) / (1 + i)^t \},\tag{6.12}
$$

де  $A_t$  – повний дохід за рік t при використанні методу;

 $\boldsymbol{B}_t$  – повні витрати за рік <br/>t при використанні;

 $t$  – відповідний рік проекту;

 $i$  – дисконтна ставка (0,3).

Нехай повний дохід за рік при використанні – 30000 грн., а витрати на обслуговування – 10000 грн. тоді чиста приведена цінність:

$$
NVP = \sum_{i=1}^{2} \{ (30000 - 10000) / (1 + 0.3)^2 \} = 27218.90 \text{ rph.}, \quad (6.13)
$$

Термін окупності визначається за формулою [48]:

$$
T_{0K} = \frac{1}{\sum \{A_i / (1+i)^t\}},\tag{6.14}
$$

Термін окупності становить:

 $T_{\text{OK}} = 41297,30/\{30000/(1+0,3)^1 + 30000/(1+0,3)^2\} = 1,011$  poky.

Таблиця 6.5

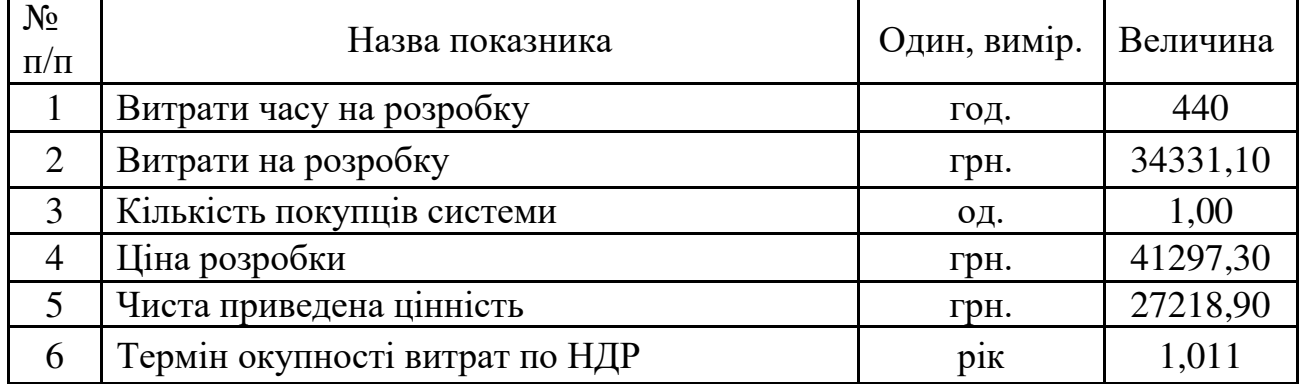

Основні показники ефективності

Отже, собівартість методу оцінювання якості систем дистанційного навчання становить 19183,59 грн., а термін окупності даного методу – 1,011 року, що дозволяє говорити про економічну доцільність та ефективність їх впровадження.

# РОЗДІЛ 7 ОХОРОНА ПРАЦІ ТА БЕЗПЕКА В НАДЗВИЧАЙНИХ СИТУАЦІЯХ

#### $7.1$ Охорона праці

Оскільки, важливим чинником якості систем будь–якого класу є безпека користувачів, то необхідним є врахування та дотримання норм та правил з охорони праці і техніки безпеки при використанні комп'ютерів та інших пристроїв. Окрім цього, супровід та налаштування системи проводить спеціаліст, який також відповідає за дотримання техніки безпеки та охорони праці при використанні ПК.

Основним нормативним документом, який регламентує норми і правила експлуатації електронно–обчислювальної техніки є НПАОП 0.00–1.28–10 «Правила охорони праці під час експлуатації електронно–обчислювальних машин». Правила встановлюють вимоги безпеки до обладнання робочих місць операторів ЕОМ. Вимоги НПАОП 0.00–1.28–10 є обов'язковими для роботодавців, операторів електронно–обчислювальних машин, операторів комп'ютерного набору, операторів комп'ютерної верстки та працівників інших професій, які у своїй роботі застосовують ЕОМ з ВДТ і ПП [14].

Згідно з [14, 15] площа, на якій розташовується одне робоче місце, облаштоване комп'ютером, повинна становити не менше як 6.0 м<sup>2</sup>, об'ємом не менше як 20 м<sup>3</sup>.

Робочі місця працівників, які використовують ПК, розташовуються на відстані від стін – на 1м; між собою на відстані 1,7 м, що відповідає вимогам до організації робочих місць, обладнаних комп'ютерами.

З метою запобігання нещасним випадкам та організації охорони праці на виробництві розробляються інструкції з охорони праці і техніки безпеки при використанні комп'ютерної техніки. Дія інструкції поширюється на всі структурні підрозділи даної установи.

До роботи на ПК допускаються особи, які пройшли спеціальне навчання, медичне обстеження, вступний інструктаж з охорони праці, інструктаж на робочому місці та інструктаж з пожежної безпеки.

Згідно із розробленою інструкцією, відповідальний працівник за охорону праці і техніку безпеки при експлуатації системи підтримки процесу оцінювання якості систем дистанційного навчання, повинен дотримуватись правил внутрішнього трудового розпорядку, не допускати в робочу зону сторонніх осіб, не виконувати вказівок, які суперечать правилам охорони праці та пам'ятати про особисту відповідальність за виконання правил охорони праці та безпеку товаришів по роботі.

Для усіх працівників поставлено вимоги щодо вміння надавати першу медичну допомогу потерпілим від нещасних випадків, користування первинними засобами пожежогасіння та дотримання правил особистої гігієни.

Основними небезпечними та шкідливими виробничими факторами, які впливають на користувачів ПК є:

 підвищений рівень шуму на робочому місці (від вентиляторів, процесорів та аудіоплат);

 можливе підвищене значення напруги в електричному колі, замикання якого може статися через тіло людини;

підвищений рівень статичної електрики;

підвищений рівень електромагнітного випромінення;

підвищена напруженість електричного поля;

 прямий та відбитий від екранів блиск; несприятливий розподіл яскравості в полі зору;

фізичні перевантаження статичної та динамічної дії;

 нервово–психічні перевантаження (розумове перенапруження, перенапруження аналізаторів, монотонність праці, емоційні перевантаження).

При виборі кімнат для розміщення робочих місць ПК враховано ступінь відбиття світла на екранах дисплеїв, яке проходить через вікна і яке може викликати значне осліплення в тих, хто сидить перед ними, особливо влітку та в сонячні дні.

Тому, ПК і оргтехніка розміщені біля стін, які не знаходяться біля вікон або навпроти них.

Оскільки, при незадовільному освітленні знижується продуктивність праці користувачів ПК, і можливі негативні впливи на здоров'я такі, як короткозорість, швидка втомленість, тому всі приміщення мед закладу, які облаштовані робочими місцями з ПК, мають природне і штучне освітлення.

Розміщення робочих місць користувачів ПК повинні відповідати ГОСТ 22269–76 «Рабочее место оператора. Взаимное расположение элементов рабочего места». Не допускається розташування робочих місць з ПК в підвальних приміщеннях.

Робочі місця з ПК при виконанні творчої роботи, яка потребує значної розумової напруги чи великої концентрації уваги, ізольовано одне від одного перегородкою висотою 1,6 м.

Поверхня підлоги у приміщеннях повинна бути оздоблена керамічною плиткою і бути рівною та зручною для очищення та вологого прибирання.

Штучне освітлення у приміщеннях повинно бути виконано у вигляді комбінованої системи освітлення з використанням люмінесцентних джерел світла у світильниках загального освітлення, які розташовувати над робочими поверхнями у рівномірно–прямокутному порядку. Штучне освітлення забезпечує на робочих місцях з ПК освітленість 300 – 500 лк.

Для запобігання засвітленню екранів ПК прямими світловими потоками лінії світильників розташовані з достатнім бічним зміщенням відносно рядів робочих місць, а також паралельно до світлових отворів. При цьому кожне вікно повинно мати світлорозсіюючі штори з коефіцієнтом відбивання 0,7.

У приміщенні також необхідно забезпечити і природнє освітлення, при цьому на кожному вікні закріплені жалюзі з вертикальними ламелями, що регулюються для зменшення прямого попадання сонячного світла на екран комп'ютерів.

Згідно [18] cвітлових відблисків з клавіатури, екрана та від інших частин ВДТ у напрямку очей оператора не повинно бути. Усі робочі місця з ПК повинені бути розташовані таким чином, щоб в поле зору користувача не потрапляли вікна або

освітлювальні прилади.

З метою мінімізації відблисків від клавіатури та екрану застосовуються спеціальні захисні козирки і джерела штучного світла розташовано паралельно напрямку погляду на екран ПК з обох сторін.

Для запобігання засліпленню користувачів світильники місцевого освітлення молочного кольору. Захисний кут відбивача світильника становить  $60^0\!\!.$ 

Для оздоблення приміщень використовують дифузно–відзеркалюючі матеріали з коефіцієнтами відбиття: стелі – 0,8; стін – 0,5; підлоги – 0,3, що відповідає чинним вимогам [14].

Вміст шкідливих хімічних речовин у приміщеннях з ПК не перевищує концентрацій вказаних у ГОСТ 12.1.005–88 «Общие санитарно–гигиенические требования к воздуху рабочей зоны».

На робочому місці користувачів ПК розміщується монітор, клавіатура, робочий стіл, крісло. При розташуванні елементів робочого місця враховано наступні фактори:

робочу позу користувача;

простір для розміщення користувача;

можливість огляду елементів робочого місця;

можливість огляду простору за межами робочого місця;

 можливість робити записи, розміщення документації і матеріалів, які використовує користувач.

Взаємне розташування елементів робочого місця не заважає виконанню всіх необхідних рухів та переміщень для експлуатації ПК. Отже, при розробці моделей, методів і системи підтримки процесу оцінювання якості систем дистанційного навчання, враховано необхідні вимоги щодо охорони праці при використанні електронно–обчислювальної техніки і забезпечено умови для зручної та ефективної роботи працівників.

 $7.2$ Безпека в надзвичайних ситуаціях

Види радіоактивного впливу на персонал. Заходи захисту в умовах ранньої фази радіаційної аварії

При виникненні надзвичайної ситуації, зокрема, при аварійному викиданні в атмосферу радіоактивних речовин можливі такі види радіоактивного впливу на персонал:

зовнішнє опромінення при проходженні радіоактивної хмари;

 внутрішнє опромінення при вдиханні радіоактивних аерозолів (інгаляційна небезпека);

 контактне опромінення внаслідок радіоактивного забруднення шкіри і одягу;

 зовнішнє опромінення, зумовлене радіоактивним забрудненням поверхні землі, будівель, споруд та ін.;

 внутрішнє опромінення при використанні забруднених продуктів харчування і води.

Розрахункові дані та результати прямих вимірювань рівня радіації і дози опромінення мають бути основою для вжиття заходів захисту персоналу від зовнішнього і внутрішнього опромінення, в тому числі й профілактичне застосування стабільного йоду.

Враховуючи рівень радіації, а також прогноз можливих аварійних викидів радіоактивних речовин та метеорологічні дані, приймається рішення про проведення таких термінових і невідкладних заходів захисту в умовах ранньої фази радіаційної аварії:

укриття персоналу;

обмеження перебування персоналу на відкритій місцевості;

евакуація у разі загрози здоров'ю;

проведення йодованої профілактики;

 тимчасова заборона вживання продуктів харчування і води із зони радіоактивного забруднення.

Крім цих заходів у період ранньої і пізньої фази проводяться довгострокові заходи:

тимчасове відселення;

евакуація — переселення на постійне місце проживання;

 обмеження вживання води і продуктів харчування забруднених радіоактивними речовинами;

 заходи захисту при виробництві продукції тваринництва, рослинництва і лісогосподарської діяльності;

дезактивація території і будівель;

 інші заходи: гідрологічні, протиповіневі, обмеження лісокористування, полювання, рибної ловлі, перебування у полі при проведенні сільськогосподарських робіт.

При прогнозованому опроміненні, що не перевершує нижнього рівня, заходи, перелічені в табл. 5.1 не проводяться. Якщо прогнозоване опромінення перевищує нижній рівень, але не досягає верхнього рівня, то проведення вказаних заходів може бути відкладене.

Якщо прогнозоване опромінення досягає або перевищує верхній рівень, то обов'язково необхідно проводити заходи, наведені в табл. 6.1, навіть якщо вони пов'язані з порушенням нормальної життєдіяльності персоналу і об'єктів.

Радіаційний захист персоналу включає в себе:

 організацію безперервного контролю, виявлення та оцінку радіаційної та хімічної обстановки в районах розміщення радіаційно–небезпечних об'єктів;

 завчасне накопичення, підтримання в готовності і використання при необхідності засобів індивідуального захисту, приладів радіаційної розвідки і контролю;

 створення, виробництво та застосування уніфікованих засобів захисту, приладів і комплектів радіаційної розвідки і дозиметричного контролю;

 придбання персоналом у встановленому порядку в особисте користування засобів індивідуального захисту та контролю за використанням їх за призначенням;

 своєчасне впровадження і застосування засобів і методів виявлення та оцінки масштабів і наслідків аварій на радіаційно–небезпечних об'єктах;

 створення і використання на радіаційно–небезпечних об'єктах систем (переважно автоматизованих) контролю обстановки і локальних систем оповіщення;

 розробку і застосування, за необхідності, режимів радіаційного захисту персоналу і функціонування об'єктів економіки та інфраструктури в умовах забрудненості (зараженості) місцевості;

 завчасне пристосування об'єктів комунально–побутового обслуговування і транспортних підприємств для проведення спеціальної обробки одягу, майна і транспорту, проведенням цієї обробки в умовах аварій;

 навчання персоналу використання засобів індивідуального захисту і правилам поведінки на забрудненій (зараженої) території.

## Таблиця 6.1

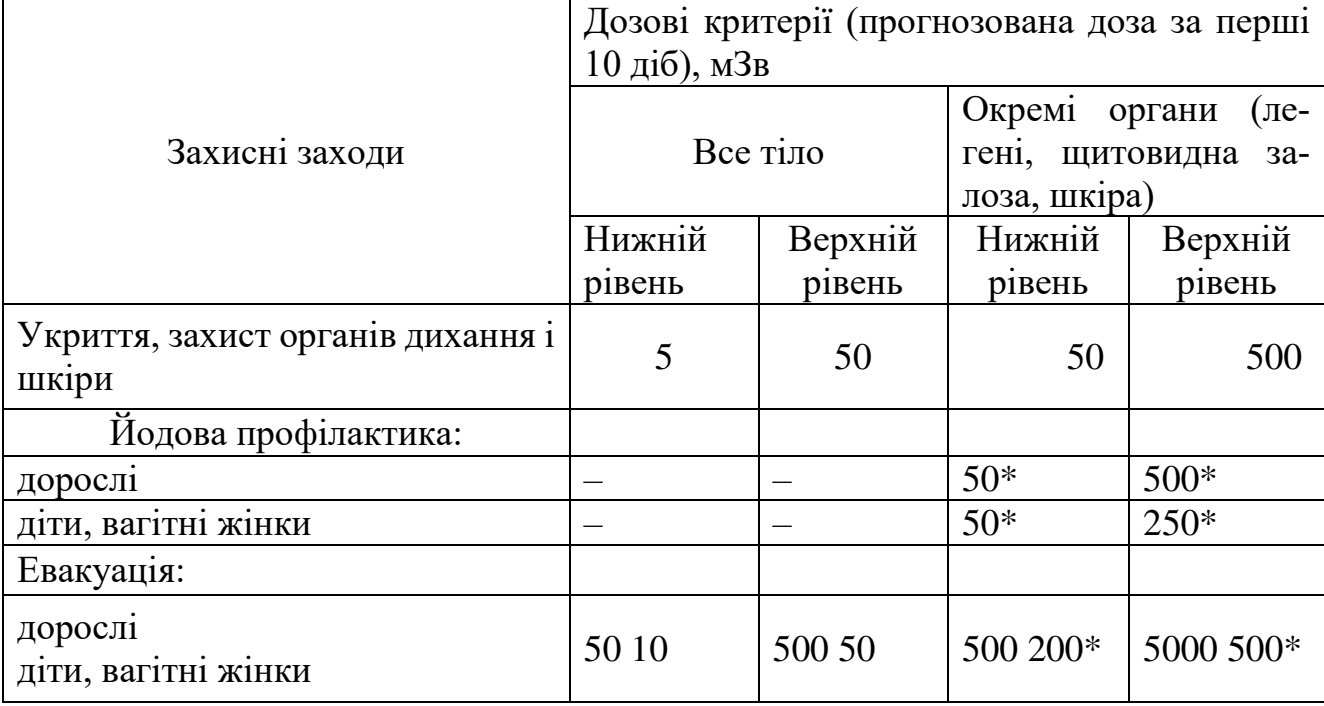

**Критерії для прийняття рішень на ранній фазі розвитку аварії**

7.2.2 Небезпеки впливу іонізації атмосфери та радіозавад на стан радіоелектронної апаратури зв'язку, радіомовлення і телебачення та заходи захисту

Найбільш небезпечним по своїй дії на РЕЗ є потужна іонізація атмосфери, яка здатна забезпечити виведення з ладу РЕЗ на відстанях від десятків до сотень кілометрів. Тому завдання забезпечення стійкості і надійності сучасних радіоелектронних засобів до дії потужної іонізації атмосфери має яскраво виражений системний, комплексний характер, як в технічному, так і в організаційному відношеннях. Це обумовлено тим, що вплив іонізації виражається не лише безпосередньою дією полів на елементи і вузли радіоапаратури, але і дією імпульсної напруги і струмів, що наводяться електромагнітним полем в дротах і кабелях, на елементи входів радіоелектронної апаратури.

На сьогоднішній день існують наступні методи захисту радіоелектронних засобів від потужних електромагнітних випромінювань: конструкційні, структурнофункціональні та схемотехнічні [3]. Загальний принцип конструкційних методів захисту полягає в покращенні екранування апаратури, вибору оптимальних схем заземлення для кожного конкретного випадку [4]. Структурно-функціональні методи полягають у виборі функціональних принципів побудови апаратури і структури сигналів [5]. Схемотехнічні методи захисту полягають у цілеспрямованій зміні структури окремих схем або введення в них додаткових елементів (захисних пристроїв) для ослаблення впливу ЕМВ на нормальне функціонування радіоприймальних пристроїв [6]. Правильність вибору та застосування захисних пристроїв є одною з головних умов, яка забезпечує потрібні технічні і експлуатаційні характеристики РЕЗ, їх надійність в умовах дії потужного ЕМВ. Серед безлічі захисних пристроїв, які можуть бути використані для захисту вхідних ланок радіоприймального тракту від електромагнітного випромінювання, можна виділити три основні типи: газорозрядні, напівпровідникові та їх комбінації, а також вакуумні.

## РОЗДІЛ 8 ЕКОЛОГІЯ

8.1 Електромагнітне забруднення довкілля його вплив на людину. Шляхи його зменшення

Біосфера протягом усієї еволюції перебувала під впливом електромагнітних полів (ЕМП), так званого фонового випромінювання, спричиненого природою. Навколо Землі існує електричне поле, потужністю у середньому 130 Вт/м. Спостерігаються річні, добові та інші варіації цього поля, а також випадкові його зміни під впливом грозових розрядів, опадів, завірюх, пилових бурь, вітрів. Наша планета має також магнітне поле. Це магнітне поле коливається за 80 та 11−річним циклами змін, а також більш короткочасними змінами з різних причин, пов'язаних із сонячною активністю (магнітні бурі).

Джерелами ЕМП є потужні радіопередавальні пристрої, електрифіковані транспортні засоби, повітряні лінії електропередачі та інші об'єкти електроенергетики.

Усі існуючі джерела ЕМП розділено на такі групи: функціональні передавачі – радіомовні станції НЧ (30 – 300 кГц), СЧ (0,3 – 3 МГц), ВЧ (3 – 30 МГц) і ДВЧ (30 – 300 МГц); транспорт на електроприводі (0 – 3 кГц) – залізничний і міський транспорт і їх інфраструктура; системи виробництва, передавання, розподілу і споживання електроенергії постійного і змінного струму  $(0 - 3 \text{ k} \Gamma \mu)$ .

Сильні електричні поля промислової частоти (ЕП ПЧ) в основному створюються об'єктами електроенергетики (лінії електропередачі високої напруги, збірні шини підстанцій, трансформатори і апарати високої напруги). Рівень напруженості ЕП, створюваного ПЛ, залежить від конструкційно-будівельних параметрів (діаметру і кількості проводів, відстані між ними, висоти їх над поверхнею землі). У зв'язку з цим рівні впливу на людей, що знаходяться під ПЛ, залежать від відстані до струмоведучих частин. Найбільше значення ЕП реєструється під час перебування людини безпосередньо під проводами і по центру між опорами.

На сьогоднішній день однією з найвагоміших причин різних проблем людини та оточуючого середовища є електромагнітне випромінювання, яке існує майже всюди, рівень випромінювання є на багато вищий за норму. Тому необхідно постійно проводити контроль рівня електромагнітного забруднення території і розробляти ефективні природоохоронні заходи для зниження негативного впливу електромагнітного випромінювання на населення.

Санітарні норми і правила захисту населення від впливу ЕМП, що створюються радіотехнічними об'єктами (РТО), визначають гігієнічні вимоги о передавальних радіо−, телевізійних станцій та інших об'єктів, які випромінюють електромагнітну енергію в навколишнє середовище. Правила поширюються на існуючу житлову забудову, забудову, що проектується і споруджується, окремі житлові, громадські і виробничі будинки, місця масового відпочинку населення, які розміщуються в районах розташування як діючих РТО, так і тих, що проектуються і споруджуються.

Відповідальність за дотриманням цих правил покладається на міністерства, відомства, установи, організації, підприємства, кооперативи та інші юридичні особи і фізичних осіб, які експлуатують, реконструюють або проектують на території України РТО, чи окремі передавальні пристрої, що випромінюють електромагнітну енергію. Узгодження проектів планування та забудови в районах розташування РТО покладається на установи санітарно-епідеміологічної служби МОЗ України і архітектурно-планувальні управління місцевих Рад народних депутатів. Відповідальність за проектування та будівництво житлових, громадських будинків і споруд в зоні обмеження забудови несуть організації, що здійснюють їх проектування і будівництво. Контроль за дотриманням правил покладається на органи і установи санітарно-епідеміологічної служби МОЗ України.

Встановлювані правилами гранично допустимі рівні (ГДР), ЕМП поширюються на діапазон частот 30 кГц − 300 ГГц.

Рівень ЕМП на території, призначеній для забудови, в приміщеннях житлових і громадських будинків, лікувально-профілактичних, оздоровчих, дитячих дошкільних і шкільних закладів, в будинках інвалідів і престарілих, в місцях відпочинку,

на дитячих і спортивних майданчиках і т.д., не повинен перевищувати ГДР, встановлені визначеними правилами [10].

Санітарно-захисна зона встановлюється з урахуванням перспектив розвитку РТО. Віддалення меж відраховується від основи антени. Використання санітарнозахисних зон регламентується "Санітарними нормами проектування промислових підприємств", (СНіП 2.07.01−89).

Закон України Про землі енергетики та правовий режим спеціальних зон енергетичних об'єктів № 2480-VI от 09.07.2010.

Цей Закон визначає правові та організаційні засади надання і використання земельних ділянок для розміщення об'єктів енергетики, встановлення та дотримання правового режиму земель спеціальних зон об'єктів енергетики з метою забезпечення безперебійного функціонування цих об'єктів, раціонального використання земель, а також безпечної життєдіяльності та захисту населення і господарських об'єктів від впливу можливих аварій.

Основними принципами регулювання відносин на землях енергетики та землях спеціальних зон об'єктів енергетики є:

 комплексність заходів, спрямованих на забезпечення дотримання технологічних режимів виробництва і передачі електричної і теплової енергії та безаварійного функціонування і розвитку енергетичної галузі;

 поєднання інтересів забезпечення енергетичної безпеки держави та захисту навколишнього природного середовища;

 пріоритет безпеки життя і здоров'я населення над економічною вигодою від діяльності об'єктів енергетики;

 визнання пріоритету потреб суспільної необхідності на землі енергетики над потребами приватної власності на землю інших осіб;

гарантування відшкодування розміру втрат і збитків, які можуть бути заподіяні при будівництві та експлуатації об'єктів енергетики власникам і користувачам земельних ділянок.

### 8.2 Радіоекологія – один з нових розділів загальної екології

Радіоекологія – розділ [екології,](https://uk.wikipedia.org/wiki/%D0%95%D0%BA%D0%BE%D0%BB%D0%BE%D0%B3%D1%96%D1%8F) що вивчає концентрацію і [міграцію](https://uk.wikipedia.org/wiki/%D0%9C%D1%96%D0%B3%D1%80%D0%B0%D1%86%D1%96%D1%8F_%D1%85%D1%96%D0%BC%D1%96%D1%87%D0%BD%D0%B8%D1%85_%D0%B5%D0%BB%D0%B5%D0%BC%D0%B5%D0%BD%D1%82%D1%96%D0%B2) [радіоак](https://uk.wikipedia.org/wiki/%D0%A0%D0%B0%D0%B4%D1%96%D0%BE%D0%B0%D0%BA%D1%82%D0%B8%D0%B2%D0%BD%D1%96%D1%81%D1%82%D1%8C)[тивних](https://uk.wikipedia.org/wiki/%D0%A0%D0%B0%D0%B4%D1%96%D0%BE%D0%B0%D0%BA%D1%82%D0%B8%D0%B2%D0%BD%D1%96%D1%81%D1%82%D1%8C) [нуклідів](https://uk.wikipedia.org/wiki/%D0%9D%D1%83%D0%BA%D0%BB%D1%96%D0%B4) в [біосфері](https://uk.wikipedia.org/wiki/%D0%91%D1%96%D0%BE%D1%81%D1%84%D0%B5%D1%80%D0%B0) і вплив [іонізуючих випромінювань](https://uk.wikipedia.org/wiki/%D0%86%D0%BE%D0%BD%D1%96%D0%B7%D0%B0%D1%86%D1%96%D0%B9%D0%BD%D0%B0_%D1%80%D0%B0%D0%B4%D1%96%D0%B0%D1%86%D1%96%D1%8F) на [організми,](https://uk.wikipedia.org/wiki/%D0%9E%D1%80%D0%B3%D0%B0%D0%BD%D1%96%D0%B7%D0%BC%D0%B8) їх [по](https://uk.wikipedia.org/wiki/%D0%9F%D0%BE%D0%BF%D1%83%D0%BB%D1%8F%D1%86%D1%96%D1%8F)[пуляції](https://uk.wikipedia.org/wiki/%D0%9F%D0%BE%D0%BF%D1%83%D0%BB%D1%8F%D1%86%D1%96%D1%8F) і [угруповань](https://uk.wikipedia.org/wiki/%D0%A3%D0%B3%D1%80%D1%83%D0%BF%D0%BE%D0%B2%D0%B0%D0%BD%D0%BD%D1%8F) – [біоценози.](https://uk.wikipedia.org/wiki/%D0%91%D1%96%D0%BE%D1%86%D0%B5%D0%BD%D0%BE%D0%B7) Також, радіоекологія – це розділ [медицини](https://uk.wikipedia.org/wiki/%D0%9C%D0%B5%D0%B4%D0%B8%D1%86%D0%B8%D0%BD%D0%B0), пов'язаний з [медичною екологією](https://uk.wikipedia.org/wiki/%D0%9C%D0%B5%D0%B4%D0%B8%D1%87%D0%BD%D0%B0_%D0%B5%D0%BA%D0%BE%D0%BB%D0%BE%D0%B3%D1%96%D1%8F), [екологією людини,](https://uk.wikipedia.org/wiki/%D0%95%D0%BA%D0%BE%D0%BB%D0%BE%D0%B3%D1%96%D1%8F_%D0%BB%D1%8E%D0%B4%D0%B8%D0%BD%D0%B8) що вивчає дії радіоактивних випромінювань на організми – людей, тварин, рослин. Існує медична радіоекологія, яка досліджує впливи таких випромінювань на тканини, розробляє методи лікування онкологічних захворювань.

Елементи радіоекології містяться в роботах по [біогеохімії](https://uk.wikipedia.org/wiki/%D0%91%D1%96%D0%BE%D0%B3%D0%B5%D0%BE%D1%85%D1%96%D0%BC%D1%96%D1%8F) [радіоактивних ре](https://uk.wikipedia.org/w/index.php?title=%D0%A0%D0%B0%D0%B4%D1%96%D0%BE%D0%B0%D0%BA%D1%82%D0%B8%D0%B2%D0%BD%D1%96_%D1%80%D0%B5%D1%87%D0%BE%D0%B2%D0%B8%D0%BD%D0%B8&action=edit&redlink=1)[човин](https://uk.wikipedia.org/w/index.php?title=%D0%A0%D0%B0%D0%B4%D1%96%D0%BE%D0%B0%D0%BA%D1%82%D0%B8%D0%B2%D0%BD%D1%96_%D1%80%D0%B5%D1%87%D0%BE%D0%B2%D0%B8%D0%BD%D0%B8&action=edit&redlink=1) [І. Вернадського,](https://uk.wikipedia.org/wiki/%D0%86%D0%B2%D0%B0%D0%BD_%D0%92%D0%B5%D1%80%D0%BD%D0%B0%D0%B4%D1%81%D1%8C%D0%BA%D0%B8%D0%B9) в монографії чеських учених Ю. Стокласа і Ж. Пенкава «Біологія радію і урану» (1932). Остаточно радіоекологія сформувалася до середини 50-х рр. ХХ ст. у зв'язку зі створенням [атомної промисловості](https://uk.wikipedia.org/wiki/%D0%90%D1%82%D0%BE%D0%BC%D0%BD%D0%B0_%D0%BF%D1%80%D0%BE%D0%BC%D0%B8%D1%81%D0%BB%D0%BE%D0%B2%D1%96%D1%81%D1%82%D1%8C) і експериментальними вибухами [ядерних бомб,](https://uk.wikipedia.org/wiki/%D0%AF%D0%B4%D0%B5%D1%80%D0%BD%D0%B0_%D0%B1%D0%BE%D0%BC%D0%B1%D0%B0) що викликали глобальне [забруднення довкілля](https://uk.wikipedia.org/wiki/%D0%97%D0%B0%D0%B1%D1%80%D1%83%D0%B4%D0%BD%D0%B5%D0%BD%D0%BD%D1%8F_%D0%B4%D0%BE%D0%B2%D0%BA%D1%96%D0%BB%D0%BB%D1%8F) [ра](https://uk.wikipedia.org/wiki/%D0%A0%D0%B0%D0%B4%D1%96%D0%BE%D0%BD%D1%83%D0%BA%D0%BB%D1%96%D0%B4%D0%B8)[діонуклідами](https://uk.wikipedia.org/wiki/%D0%A0%D0%B0%D0%B4%D1%96%D0%BE%D0%BD%D1%83%D0%BA%D0%BB%D1%96%D0%B4%D0%B8) [стронцію](https://uk.wikipedia.org/wiki/%D0%A1%D1%82%D1%80%D0%BE%D0%BD%D1%86%D1%96%D0%B9), [цезію](https://uk.wikipedia.org/wiki/%D0%A6%D0%B5%D0%B7%D1%96%D0%B9), [плутонію](https://uk.wikipedia.org/wiki/%D0%9F%D0%BB%D1%83%D1%82%D0%BE%D0%BD%D1%96%D0%B9), [вуглецю](https://uk.wikipedia.org/wiki/%D0%9A%D0%B0%D1%80%D0%B1%D0%BE%D0%BD) й ін.

Радіоекологія зазвичай має справу з вельми малими потужностями хронічного зовнішнього і внутрішнього [опромінення](https://uk.wikipedia.org/wiki/%D0%9E%D0%BF%D1%80%D0%BE%D0%BC%D1%96%D0%BD%D0%B5%D0%BD%D0%BD%D1%8F) [організму.](https://uk.wikipedia.org/wiki/%D0%9E%D1%80%D0%B3%D0%B0%D0%BD%D1%96%D0%B7%D0%BC%D0%B8) У природних умовах [ор](https://uk.wikipedia.org/wiki/%D0%9E%D1%80%D0%B3%D0%B0%D0%BD%D1%96%D0%B7%D0%BC%D0%B8)[ганізми](https://uk.wikipedia.org/wiki/%D0%9E%D1%80%D0%B3%D0%B0%D0%BD%D1%96%D0%B7%D0%BC%D0%B8) піддаються опроміненню за рахунок природного [радіоактивного фону](https://uk.wikipedia.org/w/index.php?title=%D0%A0%D0%B0%D0%B4%D1%96%D0%BE%D0%B0%D0%BA%D1%82%D0%B8%D0%B2%D0%BD%D0%B8%D0%B9_%D1%84%D0%BE%D0%BD&action=edit&redlink=1) (космічні промені, випромінювання природних радіонуклідів U, Ra, Th й ін.), а також за рахунок радіоактивного забруднення біосфери штучними радіонуклідами. Проте багато [рослин](https://uk.wikipedia.org/wiki/%D0%A0%D0%BE%D1%81%D0%BB%D0%B8%D0%BD%D0%B8) і [тварин](https://uk.wikipedia.org/wiki/%D0%A2%D0%B2%D0%B0%D1%80%D0%B8%D0%BD%D0%B8) здатні нагромаджувати в життєво важливих органах і тканинах радіонукліди, що впливає на їх [міграцію](https://uk.wikipedia.org/wiki/%D0%9C%D1%96%D0%B3%D1%80%D0%B0%D1%86%D1%96%D1%8F_%D1%85%D1%96%D0%BC%D1%96%D1%87%D0%BD%D0%B8%D1%85_%D0%B5%D0%BB%D0%B5%D0%BC%D0%B5%D0%BD%D1%82%D1%96%D0%B2) в [біосфері](https://uk.wikipedia.org/wiki/%D0%91%D1%96%D0%BE%D1%81%D1%84%D0%B5%D1%80%D0%B0) і приводить до значного посилення внутрішнього [опромінення.](https://uk.wikipedia.org/wiki/%D0%9E%D0%BF%D1%80%D0%BE%D0%BC%D1%96%D0%BD%D0%B5%D0%BD%D0%BD%D1%8F) Підвищені дози [опромінення,](https://uk.wikipedia.org/wiki/%D0%9E%D0%BF%D1%80%D0%BE%D0%BC%D1%96%D0%BD%D0%B5%D0%BD%D0%BD%D1%8F) впливаючи на [генетичний апарат](https://uk.wikipedia.org/w/index.php?title=%D0%93%D0%B5%D0%BD%D0%B5%D1%82%D0%B8%D1%87%D0%BD%D0%B8%D0%B9_%D0%B0%D0%BF%D0%B0%D1%80%D0%B0%D1%82&action=edit&redlink=1) [клітин,](https://uk.wikipedia.org/wiki/%D0%9A%D0%BB%D1%96%D1%82%D0%B8%D0%BD%D0%B0) приводять до зростання темпів [спадкової мінливості](https://uk.wikipedia.org/wiki/%D0%A1%D0%BF%D0%B0%D0%B4%D0%BA%D0%BE%D0%B2%D0%B0_%D0%BC%D1%96%D0%BD%D0%BB%D0%B8%D0%B2%D1%96%D1%81%D1%82%D1%8C). Вищі дози опромінення знижують життєздатність організмів (аж до вимирання найбільш чутливих до іонізуючих випромінювань популяцій) і тим самим викликають зміну структури біоценозів і збіднення їх міжвидових взаємин. Виявлення закономірностей, лежачих в основі цих процесів, має велике значення для ряду галузей народного господарства.

Проблеми, що вивчає радіоекологія.

Міграція радіонуклідів в [харчових ланцюгах](https://uk.wikipedia.org/wiki/%D0%9B%D0%B0%D0%BD%D1%86%D1%8E%D0%B3_%D0%B6%D0%B8%D0%B2%D0%BB%D0%B5%D0%BD%D0%BD%D1%8F) організмів (тварин і людини); Обрив або ослаблення екологічних зв'язків;

Дезактивація забруднених земель, водоймищ, забруднених радіонуклідами;

Пошук поверхнево залягаючих родовищ радіоактивних руд (по радіоактивності рослин-індикаторів);

Виявлення територій суші і акваторій, забруднених штучними радіонуклідами.

Підрозділи радіоекології:

Морська радіоекологія;

Прісноводна радіоекологія;

Наземна радіоекологія (в тому числі лісова радіоекологія, сільськогосподарська радіоекологія);

Ветеринарна радіоекологія;

Гігієна радіоекології.

Результати радіоекологічних досліджень зробили великий вплив на [прий](https://uk.wikipedia.org/wiki/%D0%9C%D1%96%D0%B6%D0%BD%D0%B0%D1%80%D0%BE%D0%B4%D0%BD%D0%B5_%D0%B0%D1%82%D0%BE%D0%BC%D0%BD%D0%B5_%D0%BF%D1%80%D0%B0%D0%B2%D0%BE)[няття міжнародних конвенцій,](https://uk.wikipedia.org/wiki/%D0%9C%D1%96%D0%B6%D0%BD%D0%B0%D1%80%D0%BE%D0%B4%D0%BD%D0%B5_%D0%B0%D1%82%D0%BE%D0%BC%D0%BD%D0%B5_%D0%BF%D1%80%D0%B0%D0%B2%D0%BE) направлених на обмеження випробувань ядерної зброї і відмову від його вживання в умовах війни. На основі рекомендацій радіоекологів в промисловості розробляються і упроваджуються замкнуті цикли охолоджування ядерних реакторів, уловлювачі радіоактивних аерозолів, методи зберігання і знешкодження радіоактивних відходів, що виключають їх попадання у довкілля.

### ВИСНОВКИ

В даній магістерській роботі проведено побудову математичних моделей підвищувального перетворювача напруги з широтно-імпульсною модуляцією. Розроблено чисельно-аналітичні алгоритми зі змінним кроком, що дозволяють поєднувати достатню точність з прийнятною швидкістю розрахунків встановленням. Отримані результати перевірені за допомогою імітаційних моделей і експериментів досліджуваного пристрою. в середовищі MATLAB. Результати представлені у вигляді однопараметричних і двопараметричних біфуркаційних діаграм. З діаграм видно, динаміці ППН властиво не тільки наявність областей біфуркаційних режимів різної форми і періодичності, але, що ще важливіше, взаємний перетин цих областей. Це явище, називається мультістабільністью [5], що особливо важливо для дослідження, так як в місцях перетину областей з різними m – циклами існують стійкі топологічно різні рішення вихідної задачі (1). А це практично означає, що неможливо заздалегідь передбачити який вид матимуть вихідні сигнали перетворювача напруги для даної області параметрів.

Таким чином синтез системи управління для підвищувального перетворювача напруги з широтно-імпульсною модуляцією проводиться з таким розрахунком, щоб динаміка робочої точки ППН не перетиналася з зонами біфуркаційних явищ – установка працювала тільки в штатному режимі.

Дослідження динаміки підвищувального перетворювача так само торкається питань пошуку точки максимальної потужності ВАХ сонячних панелей.

На основі отриманих при проведенні експериментальних досліджень зроблено наступні висновки:

 досягнуте значення точності знаходження точки максимальної потужності (95-96%) при роботі неадаптивного алгоритму збурення і спостереження задовольняє теоретичним і експериментальним даними вітчизняних і зарубіжних дослідників [1, 5-20].

 для збільшення точності (до 99%) екстремального регулювання потужності найбільш прийнятний алгоритм зміни кроку регульованого параметра (струм,

напруга, потужність СП або шпаруватість ключа) при визначенні максимуму потужності.

 метод збурення і спостереження є найкращим, оскільки менш вимогливий до ресурсів мікроконтролера і при реалізації адаптивного алгоритму забезпечує високий рівень точності, що поєднується з достатнім швидкодією.

### СПИСОК ВИКОРИСТАНИХ ДЖЕРЕЛ

1. Construction and the analysis of bifurcation charts of the dynamic processes proceeding in the boost voltage converter. Mikhalchenko S.G., Russkin V.A. International Siberian Conference on Control and Communications SIBCON-2015, Omsk, Russia, may 2015.

2. Кобзев А.В., Коновалов Б.И., Семенов В.Д. Энергетическая электроника. Учебное пособие. Томск: Томский межвузовский центр дистанционного образования, 2010. 164 с.

3. Зиновьев Г.С. Силовая электроника. Учебное пособие. 5-е издание, исправленное и дополненное. М.: Юрайт - 2015, 667 с.

4. Muhammad H. Rashid. Power Electronics Handbook: devices, circuits and applications. Third Edition, 2011.

5. Андриянов А.И., Малаханов А.А. Математическое моделирование динамики импульсного преобразователя напряжения повышающего типа. Вестник Брянского государственного технического университета. 2006. №1 (9). - с. 61-69.

6. Михальченко Г. Я., Малаханов А. А. Математическая модель однофазного корректора коэффициента мощности // Доклады ТУСУР. - 2008. - № 2(18). -

7. Ч. 2. - С. 143 149.

8. Михальченко С.Г. Функционирование импульсно-модуляционных преобразователей в зонах мультистабильности // Доклады Томского государственного университета систем управления и радиоэлектроники. 2012. № 1-1.

9. Баушев В.С., Жусубалиев Ж.Т. О недетерминированных режимах функционирования стабилизатора напряжения с широтно-импульсным регулированием // Электричество, - 1992. № 8. C. 47-53.

10. Кобзев А.В., Михальченко Г.Я., Андриянов А.А., Михальченко С.Г. Нелинейная динамика полупроводниковых преобразователей. Томск: Томск. Гос. Унт систем упр. и радиоэлектроники, 2007. 224 с.

11. Андриянов А.И., Михальченко Г.Я. Математическое моделирование импульсных преобразователей напряжения на базе однополярной реверсивной модуляции. // Мехатроника, автоматизация и управление, - М: - 2005,  $\mathbb{N}$  1.

12. C.K. Tse, Complex Behavior of Switching Power Converters, Boa Raton, USA: CRC Press, 2003.

13. Y. Panov, J. Rajagopalan, and F. C. Lee Analysis and design of N paralleled converters with master-slave current-sharing control / in Proc. IEEE APEC'97., 1997, pp. 436-442.

14. H. H. C. Iu and C. K. Tse Bifurcation Behavior in Parallel-Connected Buck Converters / IEEE Trans. Circuits Syst. I, vol. 48, pp. 233-240, Feb. 2001.

15. Manimekalai P., Harikumar R., Raghavan S. A Hybrid Maximum Power Point Tracking with Interleaved Converter for Standalone Photovoltaic Power Generation System // International Energy Journal. - 2014. - Vol. 14. - issue 12. - pp. 143-154.

16. Pradeep Kumar Yadav A., Thirumaliah S., Haritha G. Comparison of MPPT Algorithms for DC-DC converters based PV systems // Directory of open access journals. 2013. URL: [https://doaj.org/article/.](https://doaj.org/article/)

17. Moring S., Pols A. Maximum Power Point Tracking: Algorithm and Software Development // Delft University of Technology. 2012. URL: [http://repository.tudelft.nl/view/ir/uuid%3Aceb32d5b-985a-4684-ab14- 84888f0b1b11/](http://repository.tudelft.nl/view/ir/uuid%3Aceb32d5b-985a-4684-ab14-84888f0b1b11/) 

18. Характеристики фотоэлектрического модуля DNA72-12-375М // ОАО НПФ «Квант». 2013. URL: [www.rusnanonet.ru/download/nano/file/ksm160.pdf](http://www.rusnanonet.ru/download/nano/file/ksm160.pdf) .

19. Deepak Verma, S. Nema, A.M. Shandilya, Soubhagya K. Dash. Comprehensive analysis of maximum power point tracking techniques in solar photovoltaic systems under uniform insolation and partial shaded condition. // Journal of Renewable and Sustainable Energy. 2015. URL: [http://scitation.aip.org/content/aip/journal/jrse/7/4/10.1063/1.4926844.](http://scitation.aip.org/content/aip/journal/jrse/7/4/10.1063/1.4926844)

20. Areen Abdallah Allataifeh, Khaled Bataineh, Mohamad Al-Khedher. Maximum Power Point Tracking Using Fuzzy Logic Controller inder Partial Conditions // Smart Grid and Renewable Energy. - 2015. - Vol. 6. - issue 1. - pp. 1-13.
21. Русскин В.А., Семенов С.М., Диксон Р.К. Исследование алгоритмов поиска точки максимальной мощности для повышающего преобразователя напряжения солнечного инвертора. Известия ТПУ. Т. 327 (2016 г.), №4, 7887.

22. Диксон Р.К., Русскин В.А., Семенов С.М. Алгоритм поиска точки максимальной мощности для повышающего преобразователя с ПИ- регулятором в солнечном инверторе. // Материалы VII международной научно-технической конференции "Электромеханические преобразователи энергии". Томск, 2015.

23. Антонова Н.А. Существование периодических режимов в системах с интегральной широтно-импульсной модуляцией. // Автоматика и телемеханика. - 1979. - №7. - С. 175-181.

24. Исследование локальной устойчивости периодических режимов в нелинейных импульсных системах. // Электричество. - 1991. - №4.

25. Баушев В.С. Нормальные структуры устройств преобразования электрической энергии и автоматизация проектирования. // Проблемы преобразования электрической энергии: тезисы докл. междунар. конф. - М.: МЭИ; Ассоциация "АПЭМ", 1993.

26. Mazumder S.K. Multiple Lyapunov Function Based Reaching Condition for Orbital Existence of Switching Power Converters Modulation // IEEE transactions on power electronics. – 2008. Vol. 23, №3. - P. 1449-1471.

27. Mazumder S.K. An Investigation Into the Fast- and Slow-Scale Instabilities of a Single Phase Bidirectional Boost Converter // IEEE transactions on power electronics.  $- 2003. - Vol. 18, N<sub>2</sub>4. - P. 1063-1069.$ 

28. Арнольд В. И. Дополнительные главы теории обыкновенных дифференциальных уравнений. - М.: Наука, 1978. - 304 с.

29. Арнольд В. И. Обыкновенные дифференциальные уравнения. - М.: Наука, 1984. - 272 с.

30. Жуйков В. Я., Леонов А. О. Хаотические процессы в электротехнических системах. – Изв. АН СССР. Энергетика и транспорт, 1991, № 1.

31. TMS320F2806x Technical Reference.

32. Миллер А.В. Разработка и создание технологии программирования DSPпроцессоров преобразователей электрической энергии. Отчет по научноисследовательской работе. ООО «Компания Промышленная Электроника», Томск, 2013.

33. Design Concept for a Transformerless Solar Inverter. Michael Frisch, Temesi Erno. [\[http://www.vincotech.com/\]](http://www.vincotech.com/)

34. Comparison of Transformerless Converter Topologies for Photovoltaic Application Converning Efficiency and Mechanical Volume. W.-Toke Franke, Nils Oestreich, Friedrich W. Fuchs. Institute of Power Electronics and Electrical Drives Christian-Albrechts University of Kiel Kaiserstr. Kiel, Germany.

35. A Single-stage Grid Connected Inverter Topology for Solar PV systems With Maximum Power Point Tracking. Sachin Jain, Vivek Agarwal, Senior Member, IEEE.

## ДОДАТКИ